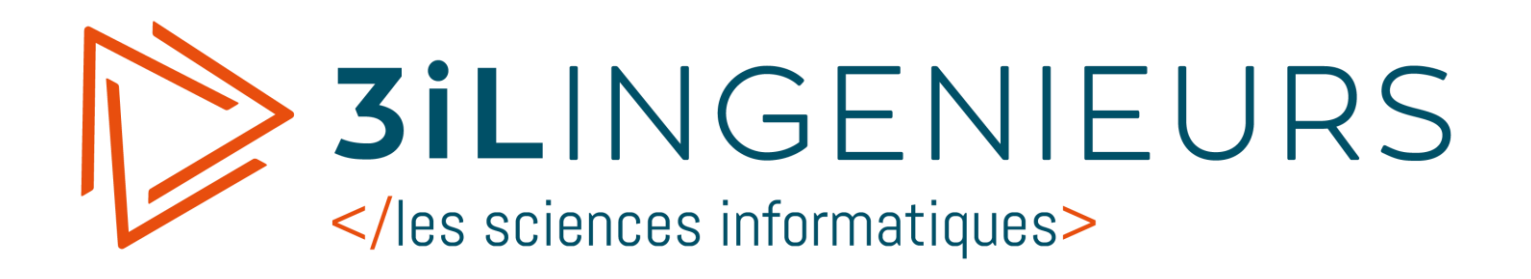

# **Référentiel Pédagogique**

2015-2016

Edition du 22 avril 2016

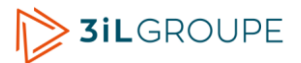

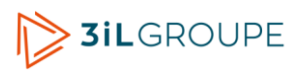

# <span id="page-2-0"></span>**Sommaire**

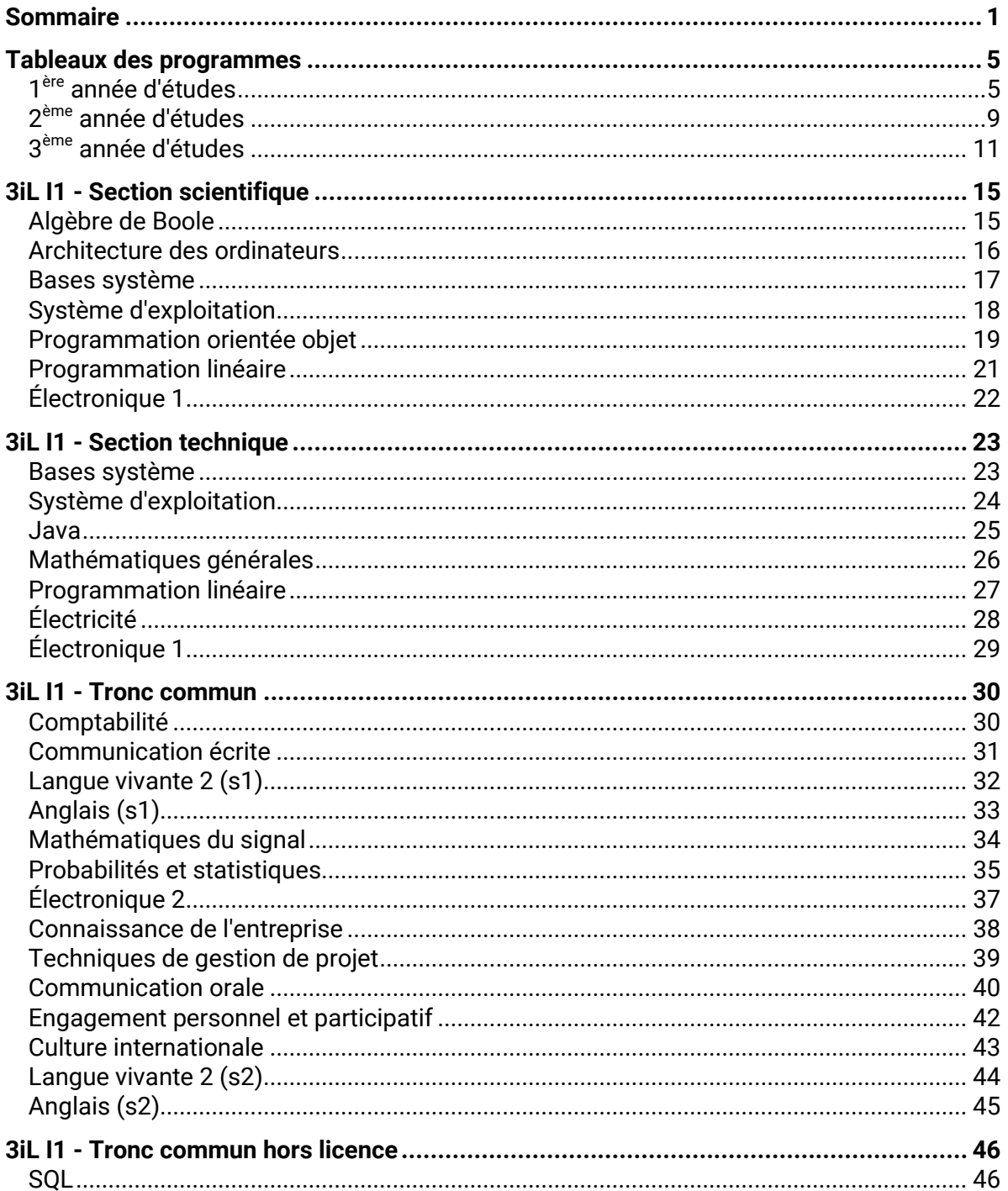

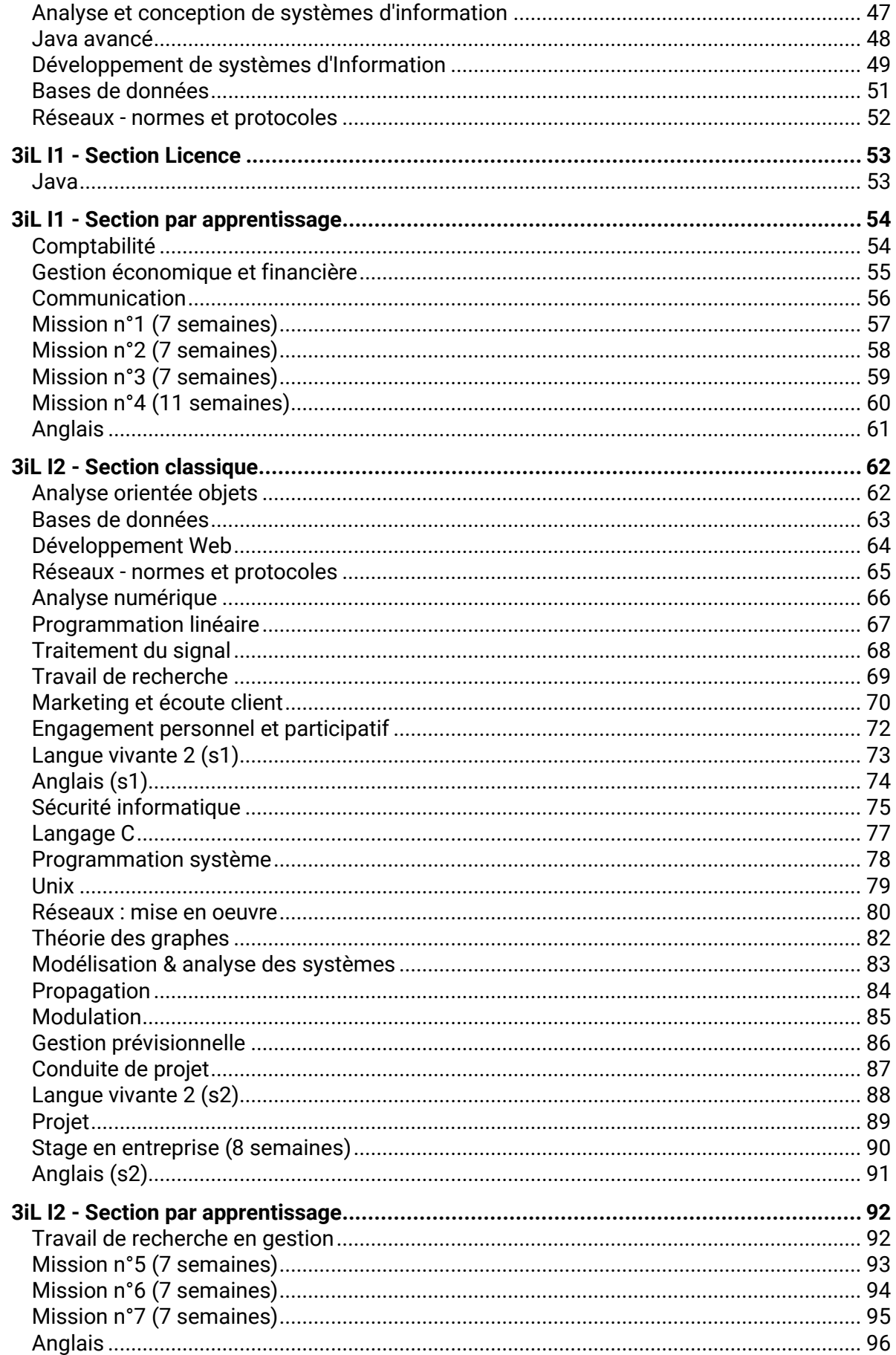

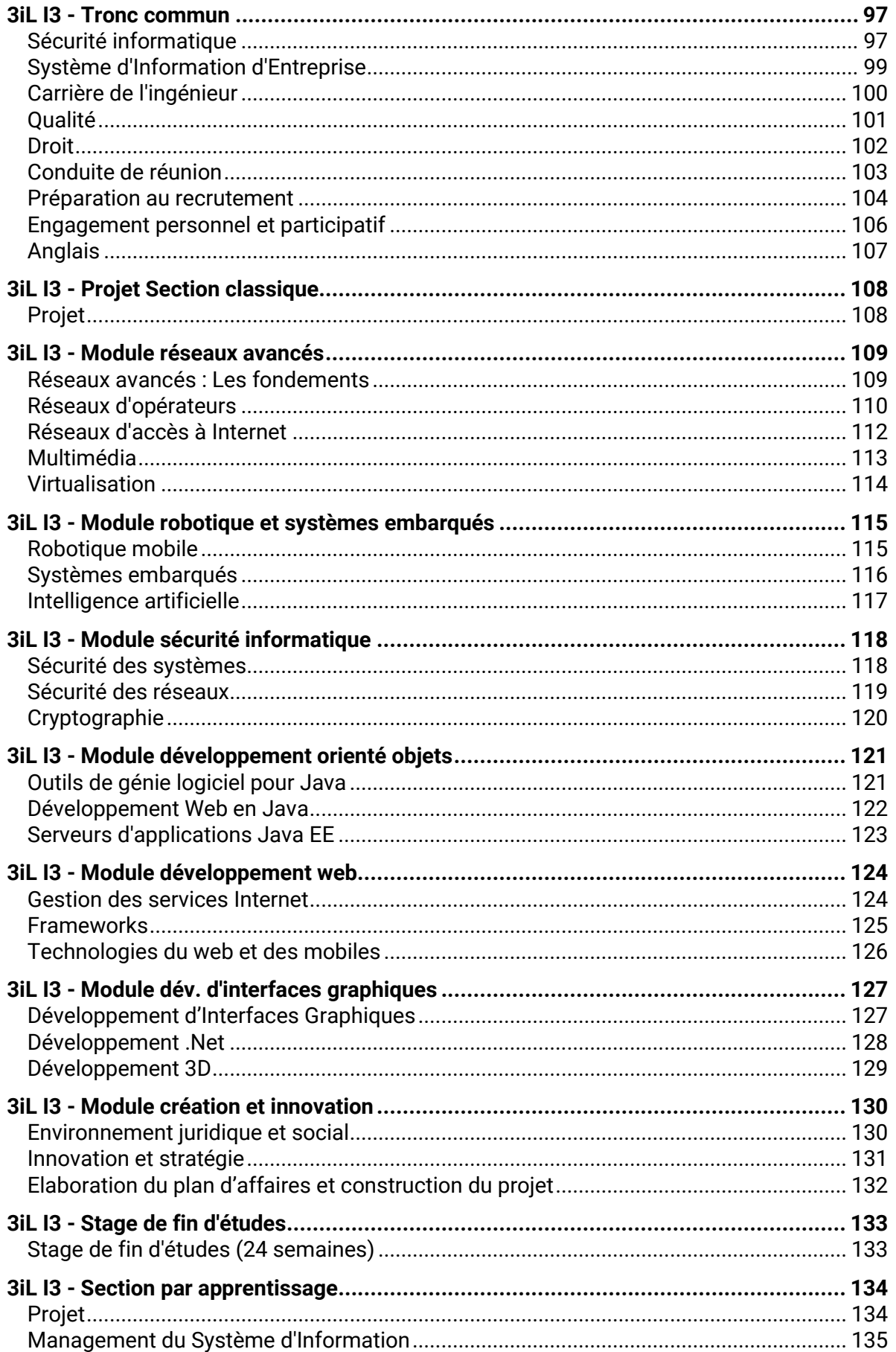

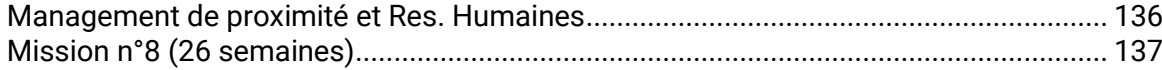

# <span id="page-6-0"></span>**Tableaux des programmes**

<span id="page-6-1"></span>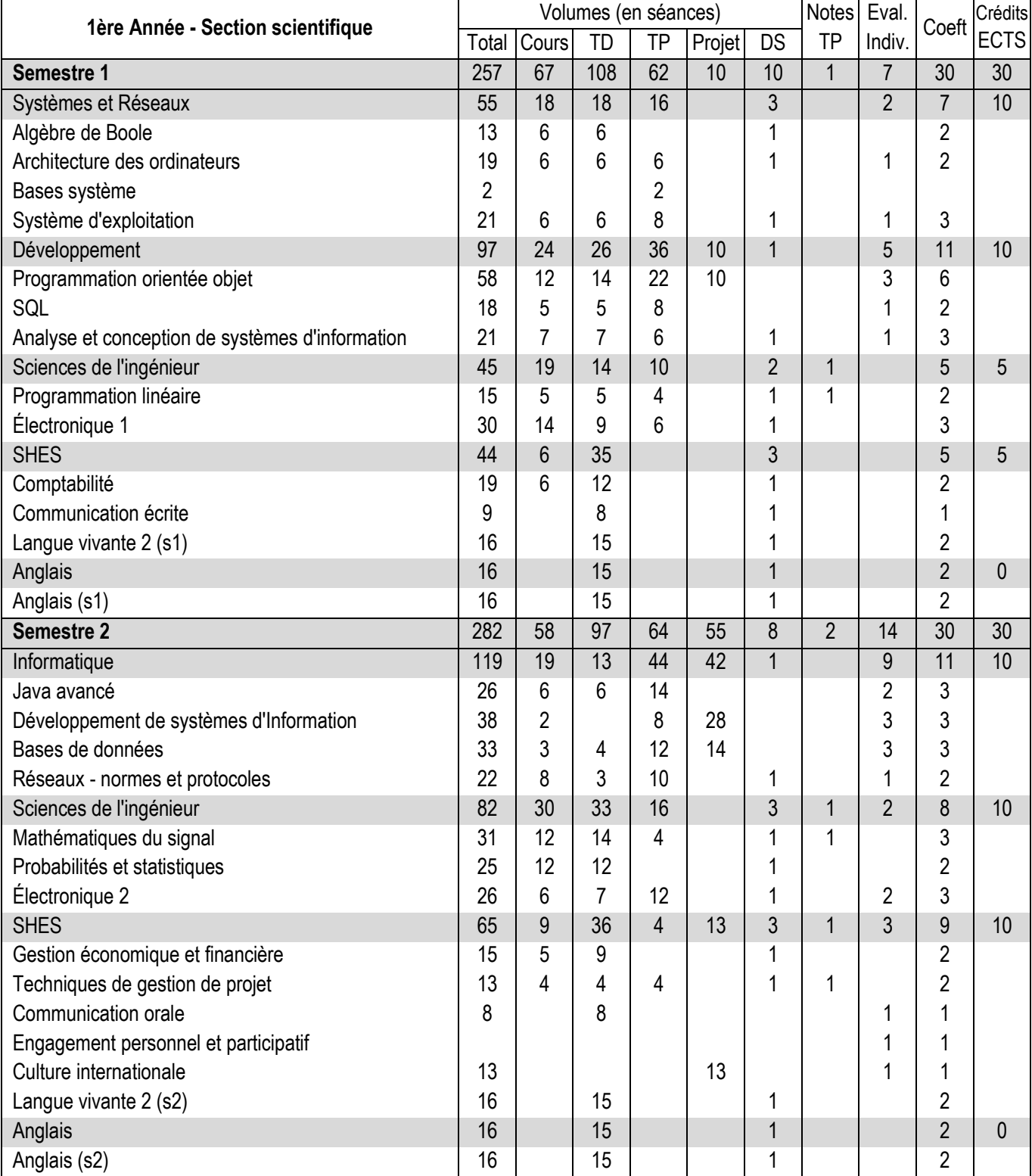

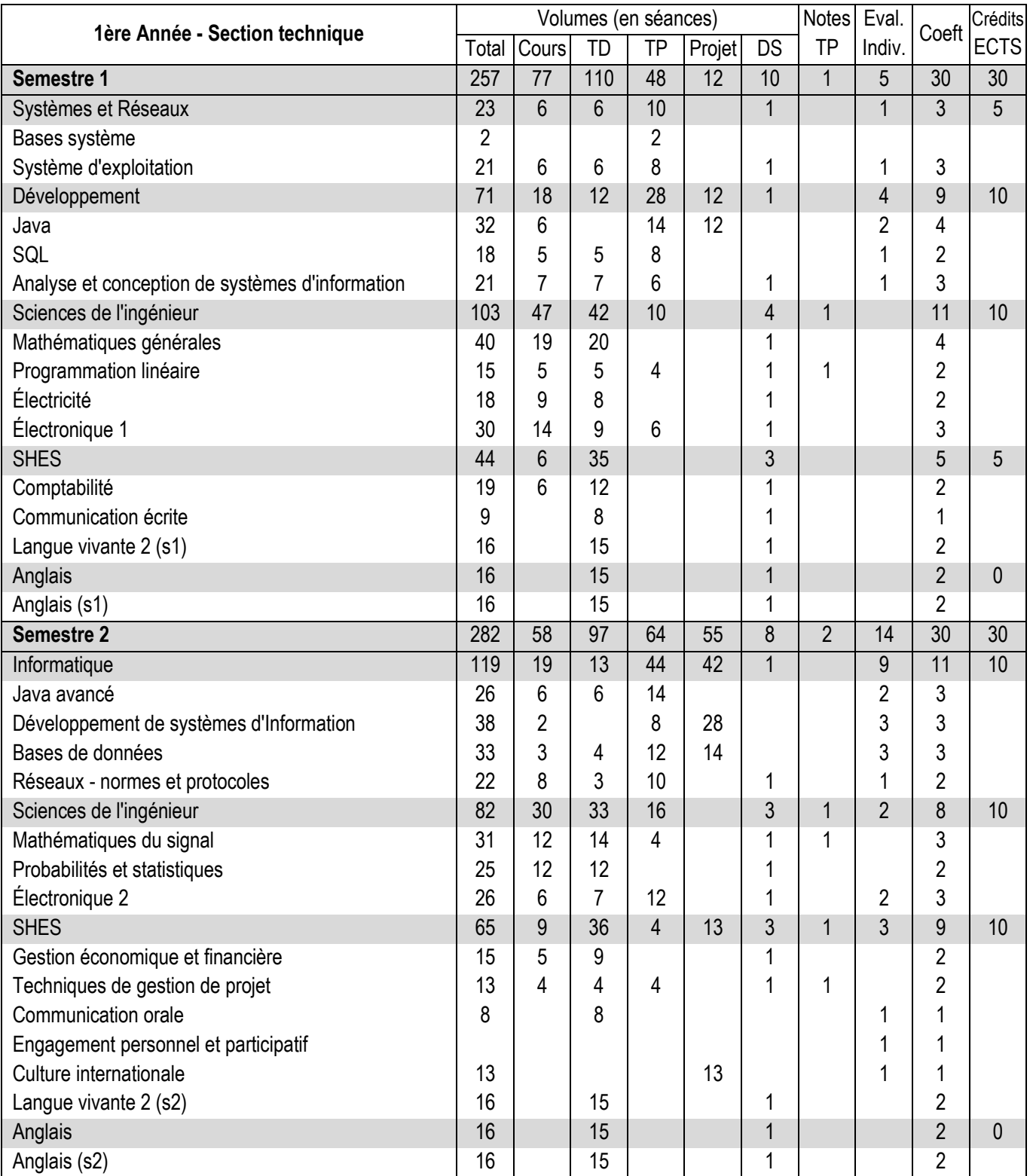

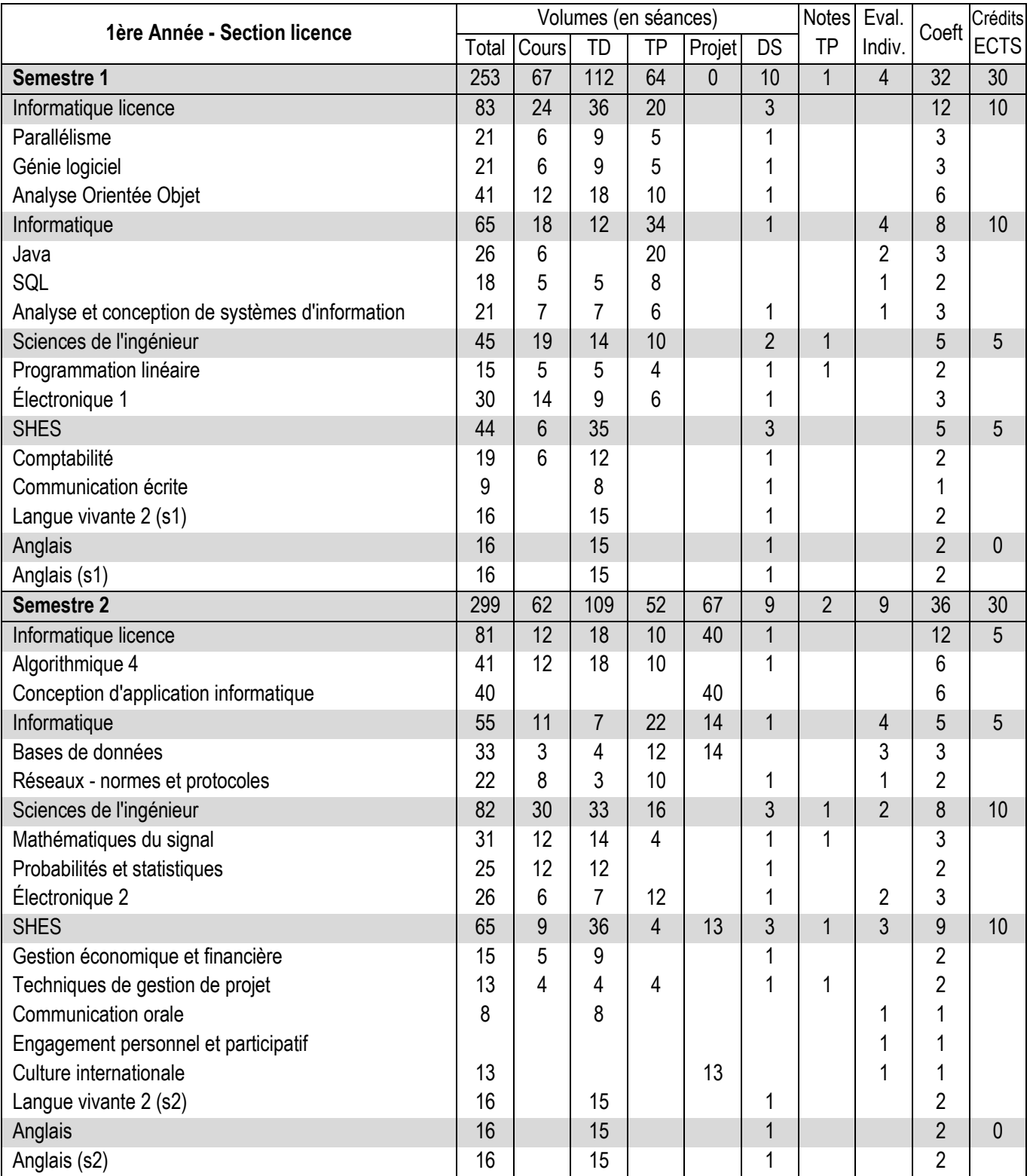

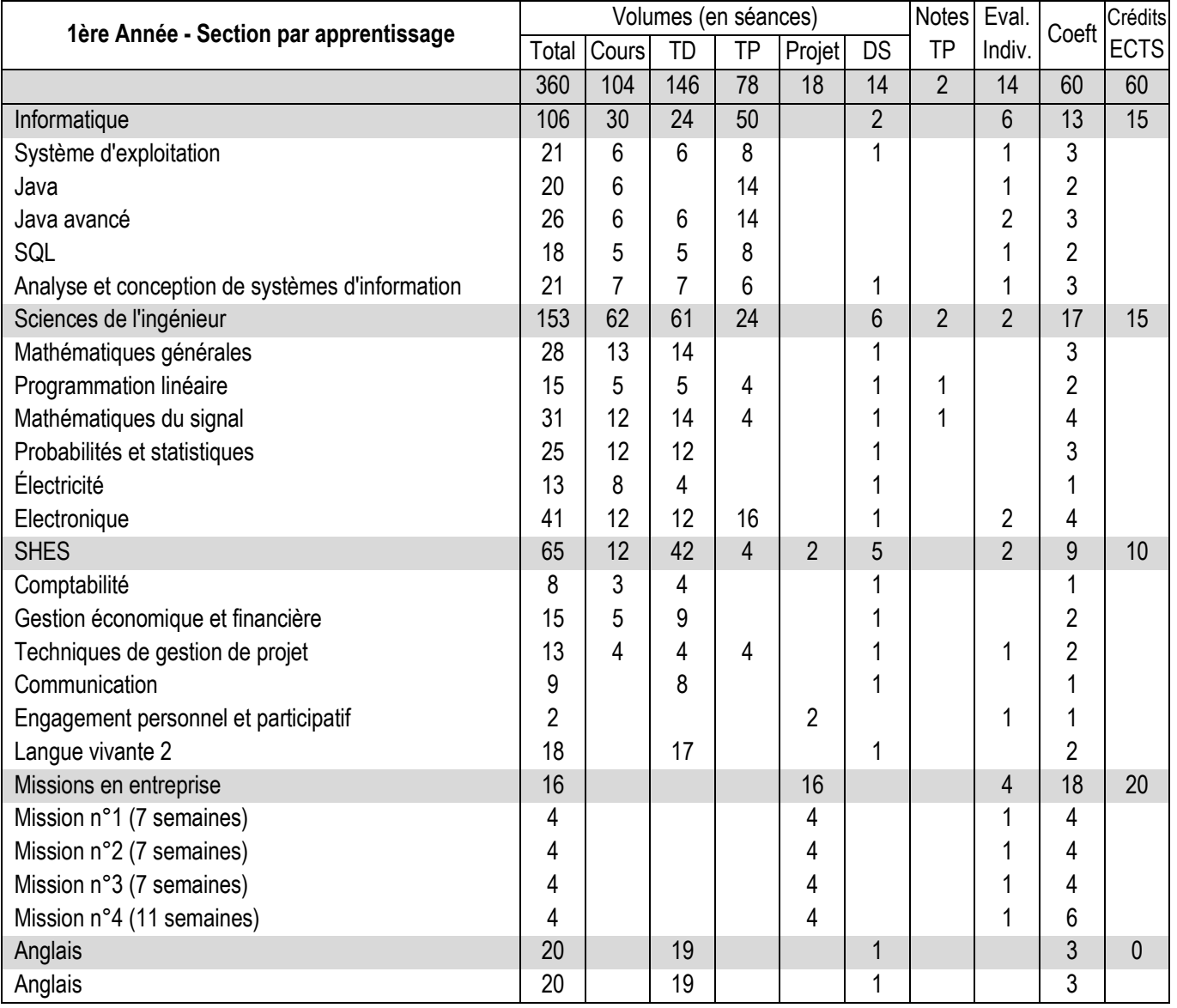

<span id="page-10-0"></span>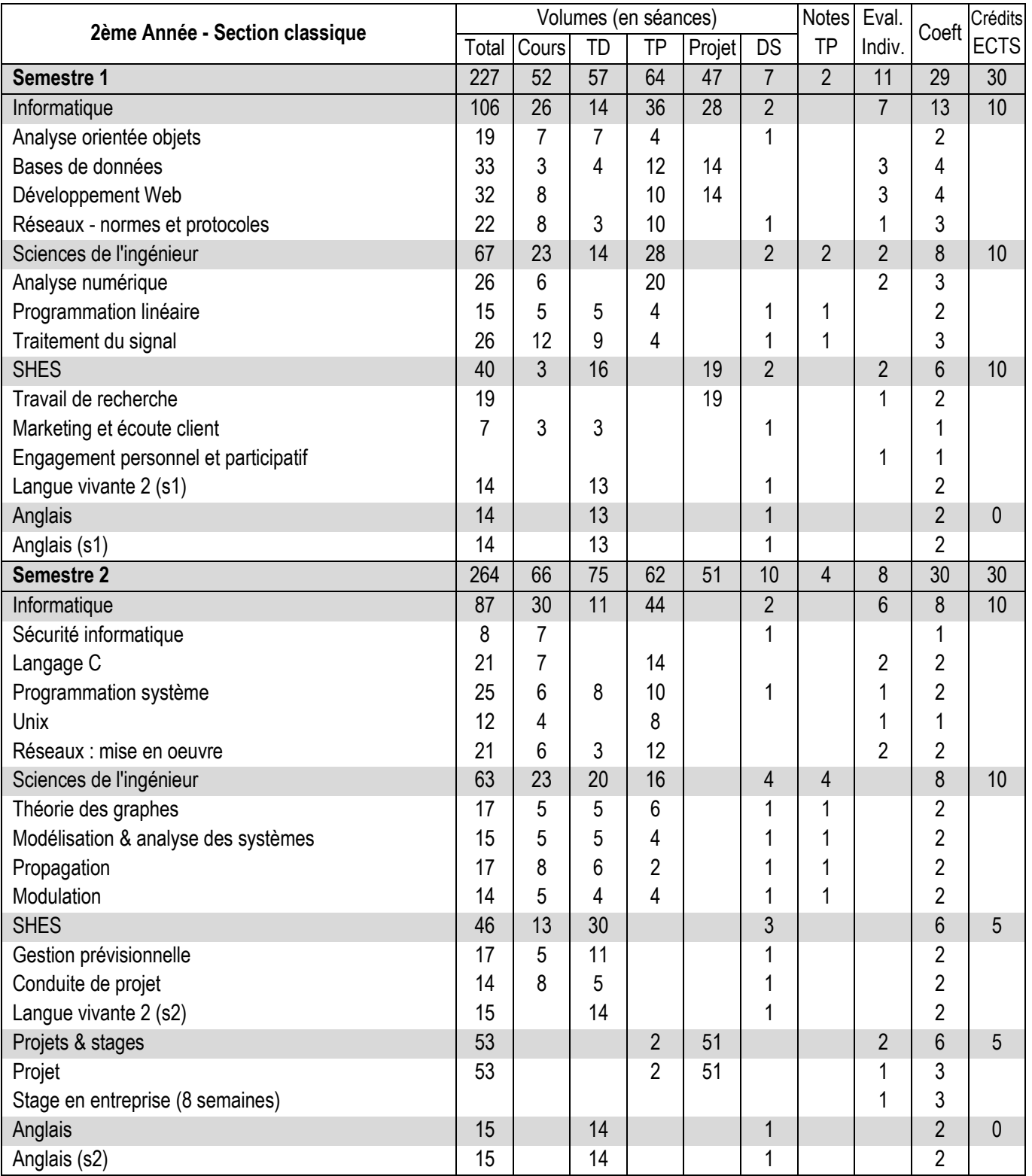

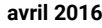

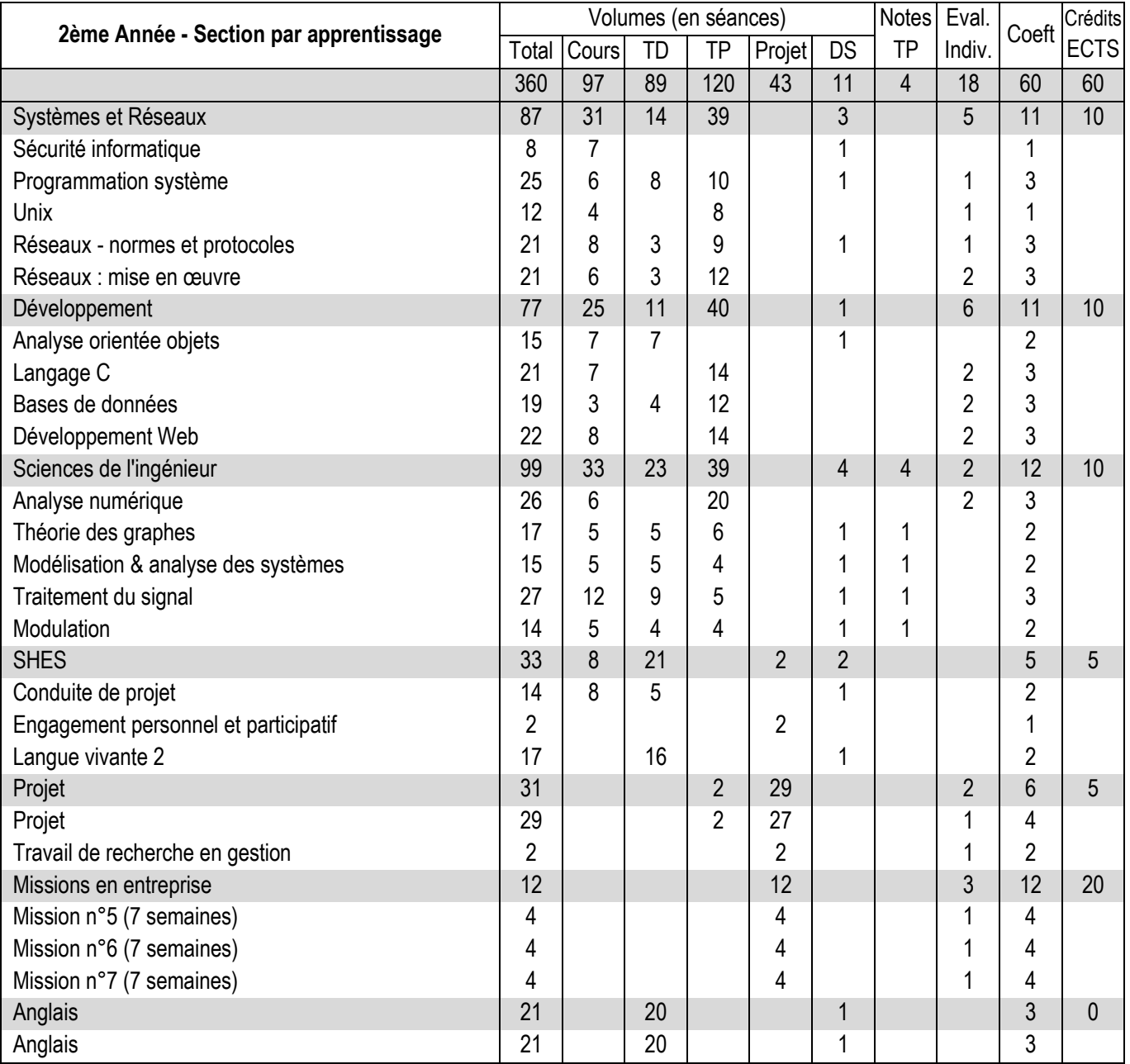

<span id="page-12-0"></span>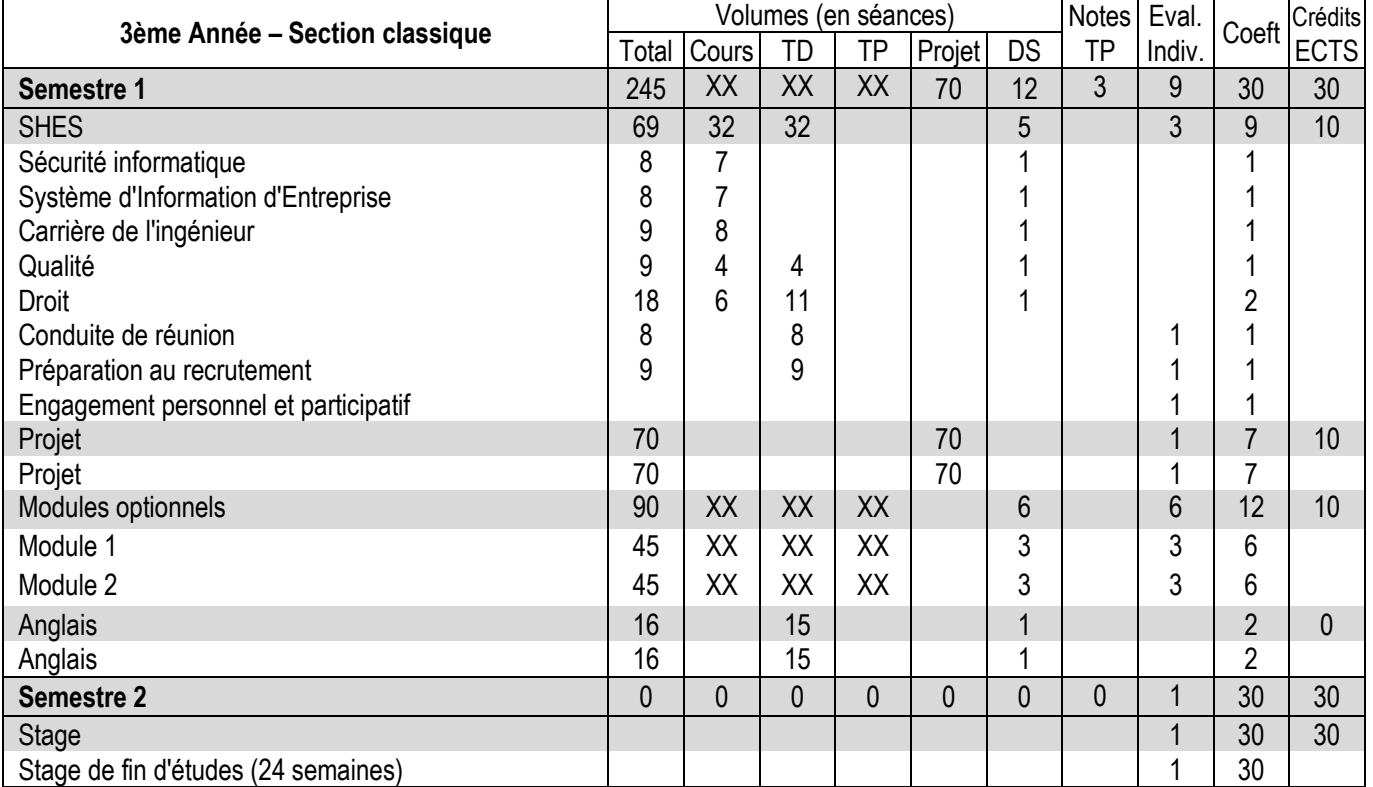

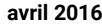

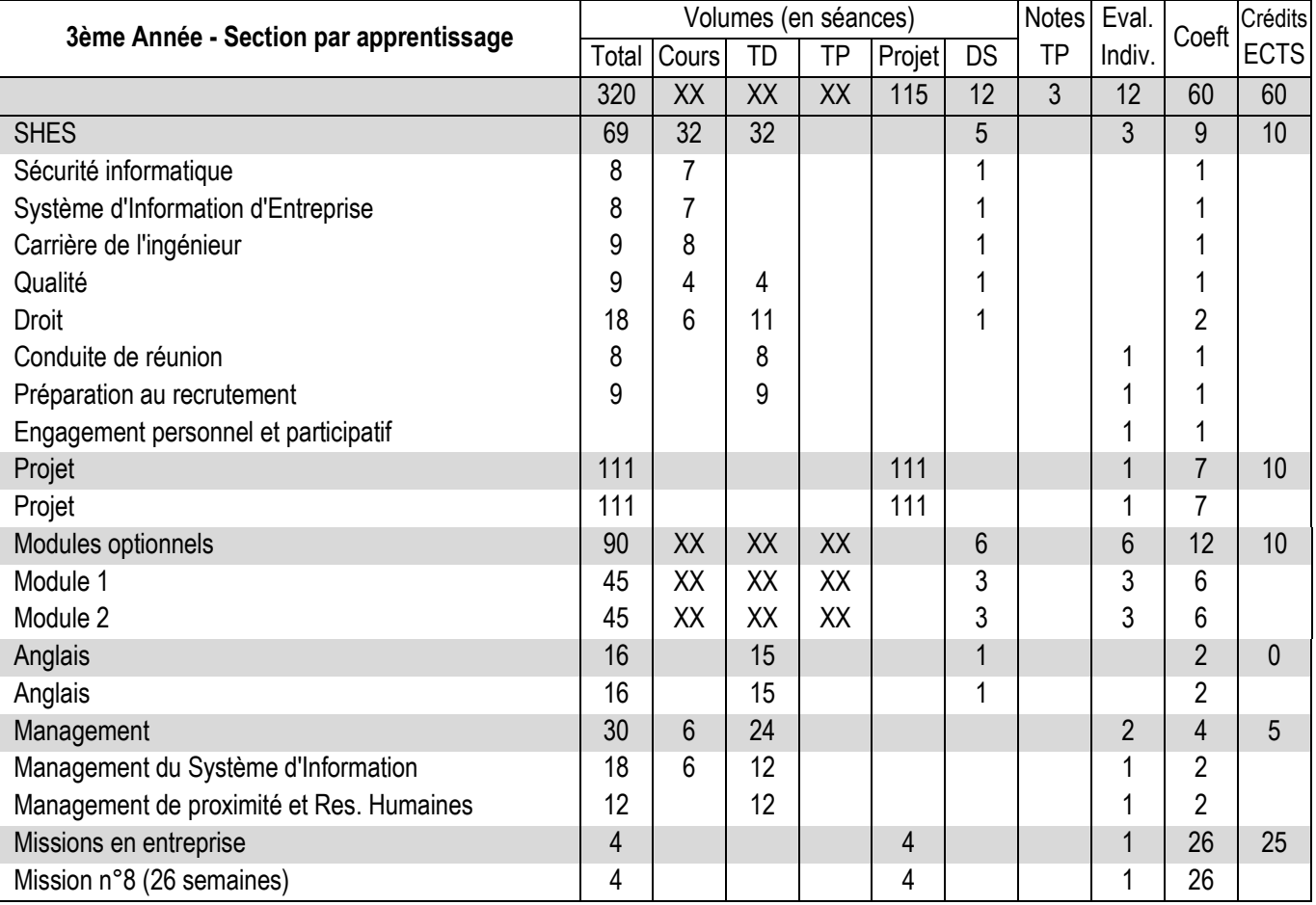

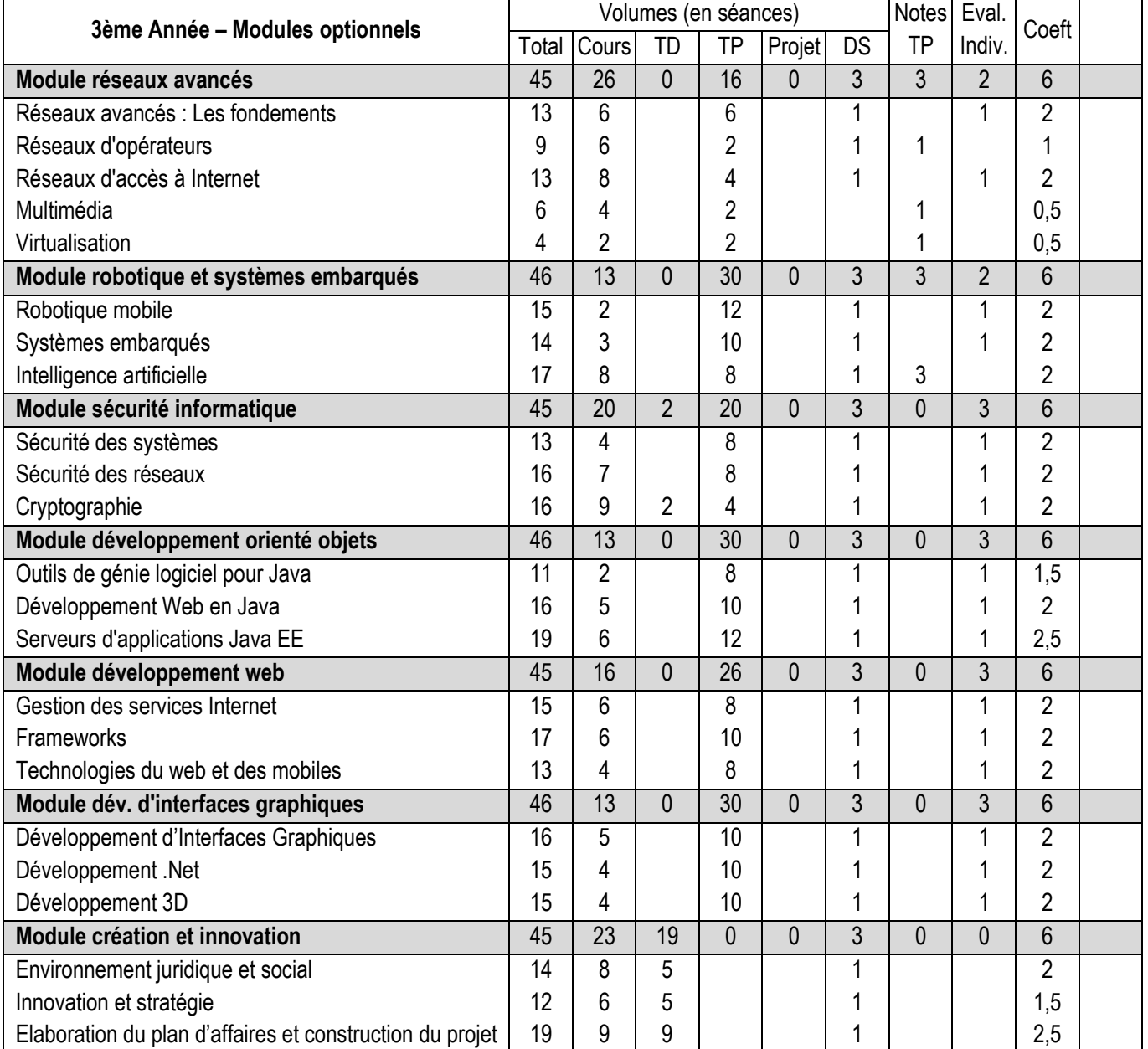

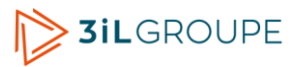

# <span id="page-16-0"></span>**Algèbre de Boole (3iL I1 Section scientifique)**

<span id="page-16-1"></span>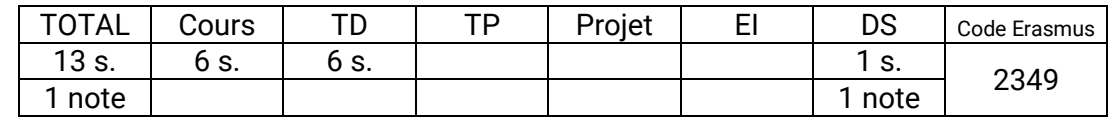

### **Compétences visées**

- Appréhender les concepts de base de la numération. Convertir un nombre décimal dans une base quelconque et vice et versa.
- Simplifier des équations logiques grâce aux théorèmes de l'algèbre de Boole.
- Synthétiser et analyser un circuit logique combinatoire.
- Synthétiser et analyser un circuit logique séquentiel (registre, compteurs synchrones et asynchrones).

### **Programme synthétique**

Codage et représentation de l'information

- Codage des données. Représentation physique.
- Représentation des entiers signés.
- Représentation des nombres fractionnaires. Représentation décimale.
- Codes correcteurs d'erreur.

### Algèbre de Boole

- Propriétés des opérateurs logiques.
- Tables de vérité et équations logiques.
- Les circuits logiques combinatoires et séquentiels.

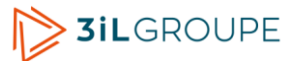

# **Architecture des ordinateurs (3iL I1 Section scientifique)**

<span id="page-17-0"></span>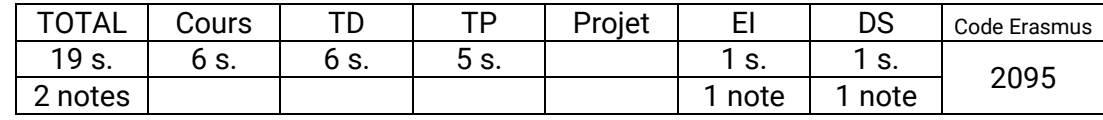

### **Compétences visées**

- Utiliser des méthodes de conversion entre les diverses bases et être capable de décrire les différents types de codages.
- Identifier les principaux composants d'un ordinateur et leurs principes de fonctionnement à bas niveaux.
- Concevoir, réaliser et exécuter des programmes en assembleur MASM.
- Debugger, assembler et désassembler un fichier .exe

### **Programme synthétique**

Notions de technologie électronique

- Dopage du silicium. Fabrication des circuits intégrés.
- Evolution de l'intégration. Différentes technologies.

Principaux organes d'un ordinateur

- Architecture de Von Neumann. Principe de fonctionnement.
- La mémoire centrale. Le processeur central.
- La famille des microprocesseurs Intel 80x86.
- Les unités périphériques.

Hiérarchie de mémoires

- Les différents types d'accès.
- Mémoires à semi-conducteur.
- Problème dû à la différence des vitesses de l'UC et de la MC.

Le processeur central

- L'unité de commande. Le séquenceur.
- Les registres du CPU. Modes d'adressage.
- L'Unité Arithmétique et Logique.
- Types d'instructions.

Entrées/sorties & périphériques

- Les modes d'échange.
- Unités périphériques courantes.
- Les imprimantes.
- Les terminaux interactifs : écran graphique et clavier.

### **Bases système (3iL I1 Section scientifique)**

<span id="page-18-0"></span>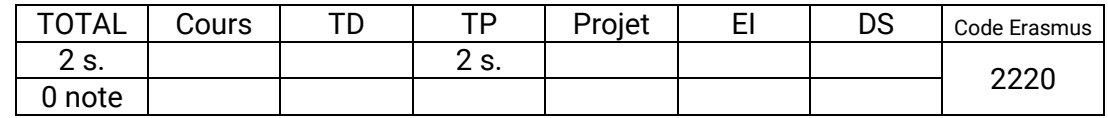

### **Compétences visées**

- Utiliser l'environnement de virtualisation pour poste de travail VirtualPC/VirtualBOX
- Installer, paramétrer et personnaliser les systèmes d'exploitation Windows et linux en environnement virtuel.
- Effectuer les manipulations système nécessaires à la réalisation des travaux pratiques sous Windows et Linux (commandes shell et fenêtre de commande, la base de registre, les variables d'environnement, les droits d'accès basiques).
- Paramétrer les systèmes Windows et Linux pour accéder à des ressources réseaux d'entreprise avec les partages simples, Samba et WebDAV.

### **Programme synthétique**

Installation personnalisée et configuration d'un environnement Windows (poste de travail) et linux

Prise en main d'un environnement virtuel Virtual PC/Virtual Box

Paramétrage de l'accès aux ressources réseaux partagées, notions de droits d'accès

Initiation à la fenêtre de commande, commandes de base, variables d'environnement

# **Système d'exploitation (3iL I1 Section scientifique)**

<span id="page-19-0"></span>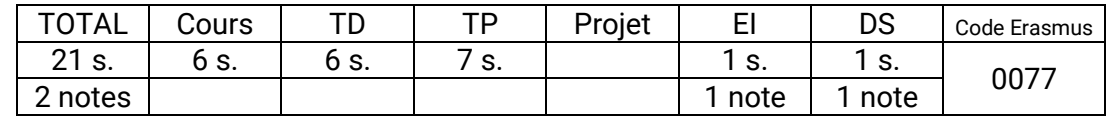

### **Compétences visées**

- Décrire les différents types de systèmes d'exploitation, et leur utilité dans un système informatique.
- Comprendre la relation entre le noyau système et l'infrastructure physique du serveur.
- Concevoir un système informatique basé sur Unix et l'administrer.
- Concevoir une politique de sécurité des données, en se prémunissant de la panne, de l'intrusion et de la non-confidentialité.

### **Programme synthétique**

Définition et historique des Systèmes d'exploitation

Architecture matérielle d'un serveur

Eléments d'un Système d'Exploitation

- Processus,
- Interruptions
- Ordonnancement

Structures d'un Système d'Exploitation

- Types de noyaux
- Virtualisations
- UNIX Gestion des données
	- Définition des RAID
	- Système de Gestion des Fichiers
- UNIX Administration générale
	- Connexion,
	- Shell
	- Commandes
- UNIX Gestion des disques logiques
	- LVM et File Systems
- Réseaux et internet
	- Topologies,
	- Commandes
	- Concepts Internet
- Sécurité d'un système d'exploitation
	- Utilisateurs,
	- Fichiers
	- Mise ne oeuvre en entreprise

# **Programmation orientée objet (3iL I1 Section scientifique)**

<span id="page-20-0"></span>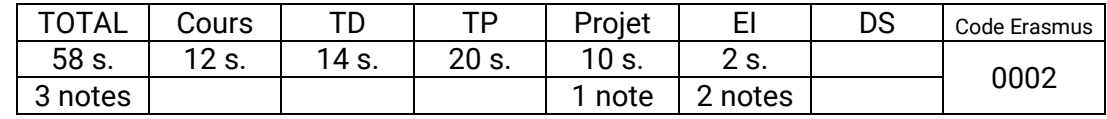

### **Compétences visées**

- Concevoir un algorithme utilisant les types de données simples (entiers, réels, caractères, chaînes de caractères et tableaux) et le traduire, l'exécuter et le mettre au point en langage Java.
- Écrire des programmes Java utilisant les principaux concepts de la programmation orientée objet : classes, objets, encapsulation, héritage, polymorphisme, classes abstraites, interfaces, packages.

### **Programme synthétique**

Introduction

- Ordinateur, processeur, langage machine
- Langages de programmation
- Java
- Programme
- Programmer
- Un premier exemple

Variables et expressions

- Variables
- Types
- Les types primitifs
- Déclaration de variable
- Conversions
- L'affectation
- Les opérateurs
- Les opérateurs d'affectation combinée
- Les opérations d'entrée / sortie

### Conditions et boucles

- Les blocs
- Instruction conditionnelle
- Branchements multiples?
- Boucles

### Un peu de POO

- Passer de variables simples à une classe
- Création d'objet, accès aux propriétés
- Première méthode
- Constructeur
- Accesseurs

Références et tableaux

- Différences entre types primitifs et objets
- Notion de référence
- Tableau
- Quelques algorithmes sur les tableaux

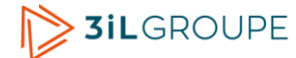

– Tableaux à plusieurs dimensions

Chaînes de caractères

- Chaînes algorithmiques
- Java et les chaînes de caractères
- Classe String
- Classe StringBuilder
- Classes, Objets, Propriétés et méthodes
- Les propriétés d'une classe
- Les méthodes
- This
- Les constructeurs
- Accesseurs

### Notation UML, héritage

- Notation UML (diagramme de classes)
- Héritage
- La relation « est un » et le polymorphisme
- Héritage et visibilité
- Héritage et les constructeurs
- La classe Object

Abstraction et statiques

- Classe abstraite
- Variables et méthodes de classe
- Constantes

### Interfaces et packages

- Héritage simple, héritage multiple
- Les interfaces
- Packages

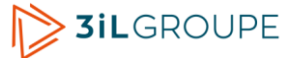

# **Programmation linéaire (3iL I1 Section scientifique)**

<span id="page-22-0"></span>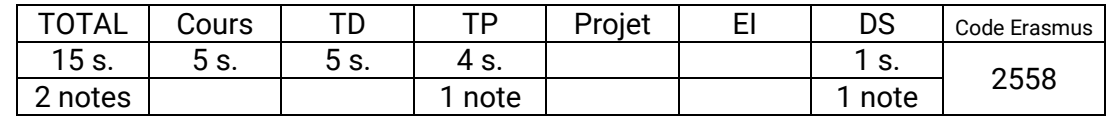

### **Compétences visées**

- Modéliser des problèmes d'origines diverses (économique, de production, de flot, …) sous la forme d'un programme linéaire.
- Exploiter une bibliothèque de calcul numérique pour résoudre un programme linéaire donné.
- Analyser la sensibilité d'une solution optimale en cas de modification des paramètres du problème (précisions sur coûts ou ajustement des contraintes).

### **Programme synthétique**

Principales définitions

- Définition d'un programme linéaire et exemples
- Polytopes et polyèdres des contraintes
- Notions de base et base réalisable
- Un premier algorithme

### Algorithme du simplex

- Caractérisation d'une base optimale
- Algorithme du simplexe
- Illustration sur un exemple

### Dualité

- Définition d'un problème dual
- Théorèmes de dualité et de complémentarité

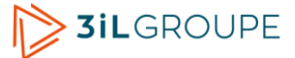

# **Électronique 1 (3iL I1 Section scientifique)**

<span id="page-23-0"></span>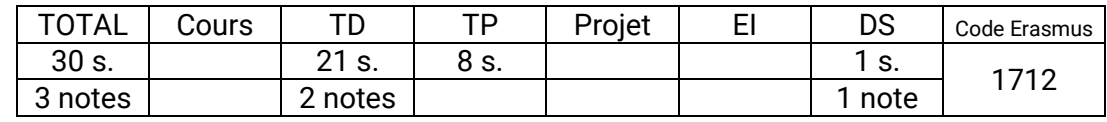

### **Compétences visées**

- Expliquer les principes de fonctionnement de la diode et du transistor bipolaire. et décrire leurs caractéristiques.
- Présenter différents domaines d'applications de ces deux composants semi-conducteurs ainsi que les signaux électriques qu'ils peuvent engendrer.
- Analyser des circuits mettant en oeuvre ces semi-conducteurs fonctionnant en régime linéaire.

### **Programme synthétique**

Théorie des diodes

- Principales propriétés des semi-conducteurs. La jonction P-N
- Droite de charge point de polarisation
- Modélisation de la diode

Circuits à diodes

- Redresseurs
- Filtrage à condensateur en tête
- Limiteurs
- Diode zéner

Transistor bipolaire

- Principe de fonctionnement
- Positionnement dans les différents régimes de fonctionnement
- Circuits de polarisation d'un transistor bipolaire

### <span id="page-24-0"></span>**Bases système (3iL I1 Section technique)**

<span id="page-24-1"></span>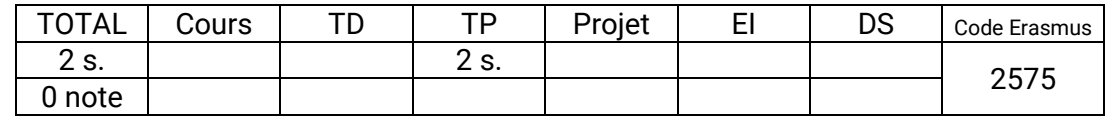

### **Compétences visées**

- Utiliser l'environnement de virtualisation pour poste de travail VirtualPC/VirtualBOX
- Installer, paramétrer et personnaliser les systèmes d'exploitation Windows et linux en environnement virtuel.
- Effectuer les manipulations système nécessaires à la réalisation des travaux pratiques sous Windows et Linux (commandes shell et fenêtre de commande, la base de registre, les variables d'environnement, les droits d'accès basiques).
- Paramétrer les systèmes Windows et Linux pour accéder à des ressources réseaux d'entreprise avec les partages simples, Samba et WebDAV.

### **Programme synthétique**

Installation personnalisée et configuration d'un environnement Windows (poste de travail) et linux

Prise en main d'un environnement virtuel Virtual PC/Virtual Box

Paramétrage de l'accès aux ressources réseaux partagées, notions de droits d'accès

Initiation à la fenêtre de commande, commandes de base, variables d'environnement

# **Système d'exploitation (3iL I1 Section technique)**

<span id="page-25-0"></span>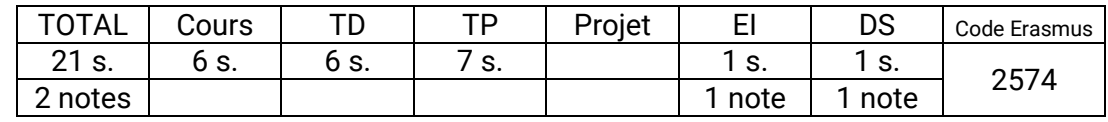

### **Compétences visées**

- Décrire les différents types de systèmes d'exploitation, et leur utilité dans un système informatique.
- Comprendre la relation entre le noyau système et l'infrastructure physique du serveur.
- Concevoir un système informatique basé sur Unix et l'administrer.
- Concevoir une politique de sécurité des données, en se prémunissant de la panne, de l'intrusion et de la non-confidentialité.

### **Programme synthétique**

Définition et historique des Systèmes d'exploitation

Architecture matérielle d'un serveur

Eléments d'un Système d'Exploitation

- Processus,
- Interruptions
- Ordonnancement

Structures d'un Système d'Exploitation

- Types de noyaux
- Virtualisations
- UNIX Gestion des données
	- Définition des RAID
	- Système de Gestion des Fichiers
- UNIX Administration générale
	- Connexion,
	- Shell
	- Commandes
- UNIX Gestion des disques logiques
	- LVM et File Systems
- Réseaux et internet
	- Topologies,
	- Commandes
	- Concepts Internet
- Sécurité d'un système d'exploitation
	- Utilisateurs,
	- Fichiers
	- Mise ne oeuvre en entreprise

### <span id="page-26-0"></span>**Java (3iL I1 Section technique)**

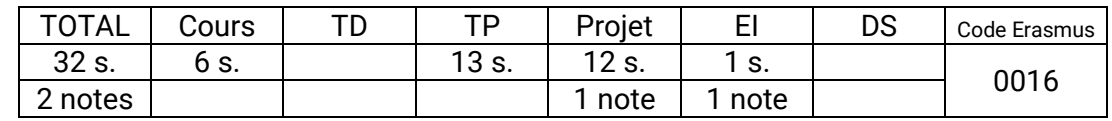

### **Compétences visées**

- Concevoir, écrire et exécuter un programme en Java qui mette en oeuvre les principaux concepts de la programmation orientée objet : classes, objets, encapsulation, héritage, polymorphisme, classes abstraites, interfaces.
- Utiliser les principales fonctionnalités du langage Java qui permettent de produire de façon efficace un programme de qualité professionnelle : gestion des exceptions, manipulation de collections d'objets, lecture et écriture dans des fichiers contenant des objets ou des paramètres de configuration.

### **Programme synthétique**

Java, langage orienté objet

- Présentation de la technologie Java
- Généralités et normes d'écriture du langage
- Premier programme en Java
- Les tableaux
- La programmation orientée objet
- Les classes en Java
- Manipulation des objets

Accès, encapsulation et packages

- Déclarer des constructeurs et des destructeurs
- Accès et encapsulation
- Les tableaux d'objets
- API et packages

Classes Java utilitaires et Javadoc

- Les classes pour les chaînes de caractères
- La gestion des dates
- Les tableaux dynamiques
- La Javadoc

Hiérarchie des classes

- Notion d'héritage
- Polymorphisme
- Dialogue entre classes, composition

#### Exceptions et flux

- Les exceptions
- Les flux : entrée / sortie

Classes abstraites et interfaces

- Les classes abstraites
- Les interfaces
- Les collections

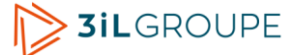

# **Mathématiques générales (3iL I1 Section technique)**

<span id="page-27-0"></span>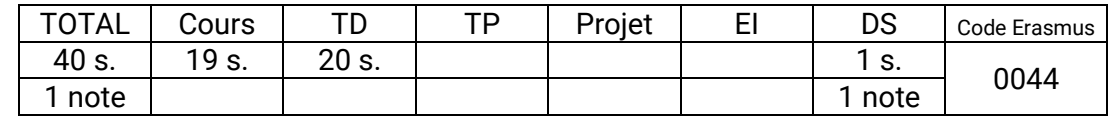

### **Compétences visées**

- Construire un raisonnement en s'appuyant sur les bases de la logique. Construire et rédiger une démonstration mathématique rigoureuse.
- Traduire un problème simple en langage mathématique. Utiliser les outils de base de l'Analyse et de l'Algèbre Linéaire pour le résoudre.
- Résoudre des équations algébriques (élémentaires) et équations différentielles linéaires du second ordre.
- Manipuler la notion d'approximation en s'appuyant sur les notions de limite et de comparaison asymptotique ainsi que la notion d'ordre de grandeur.

### **Programme synthétique**

Analyse :

- Les nombres complexes
	- Ecriture algébrique, module, représentation géométrique, Formule de De Moivre.
- Etude des fonctions de la variable réelle
	- Limites, continuité, dérivabilité. Fonctions usuelles
	- Fonctions réciproques et propriétés
- Equations différentielles
	- Équations à variables séparables. Équations linéaires du premier ordre.
	- Résolution des équations linéaires du second ordre à coefficients constants.
- Calcul intégral
	- **·** Intégration par parties
	- Méthode du changement de variables.
		- Décomposition d'une fraction rationnelle en éléments simples.
		- Linéarisation des puissances de cosinus et sinus.
- Opération sur les développements limités. Formule de Taylor-Young. Application à la recherche de limite de à l'étude locale d'une fonction.
- Suites réelles
	- Limite d'une suite. Opérations sur les suites convergentes.
	- Notion de sous-suite. Suites récurrentes et théorème du point fixe.

### Algèbre :

- Calcul matriciel
	- Somme, produit, transposition. Noyau et image d'une matrice
	- Matrice inversible. Matrice de passage et application au changement de base.
- Déterminants
	- Développement par rapport à une ligne ou une colonne.
	- Calcul pratique d'un déterminant. Propriétés des déterminants
	- Application au calcul de l'inverse d'une matrice par la formule de Cramer.
- Résolution des systèmes linéaires
	- Méthode de Gauss.

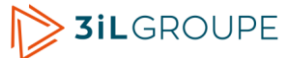

# **Programmation linéaire (3iL I1 Section technique)**

<span id="page-28-0"></span>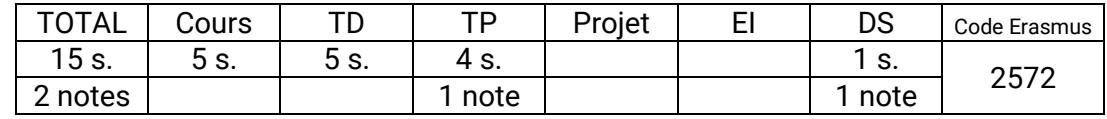

### **Compétences visées**

- Modéliser des problèmes d'origines diverses (économique, de production, de flot, …) sous la forme d'un programme linéaire.
- Exploiter une bibliothèque de calcul numérique pour résoudre un programme linéaire donné.
- Analyser la sensibilité d'une solution optimale en cas de modification des paramètres du problème (précisions sur coûts ou ajustement des contraintes).

### **Programme synthétique**

Principales définitions

- Définition d'un programme linéaire et exemples
- Polytopes et polyèdres des contraintes
- Notions de base et base réalisable
- Un premier algorithme

### Algorithme du simplex

- Caractérisation d'une base optimale
- Algorithme du simplexe
- Illustration sur un exemple

### Dualité

- Définition d'un problème dual
- Théorèmes de dualité et de complémentarité

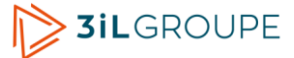

# **Électricité (3iL I1 Section technique)**

<span id="page-29-0"></span>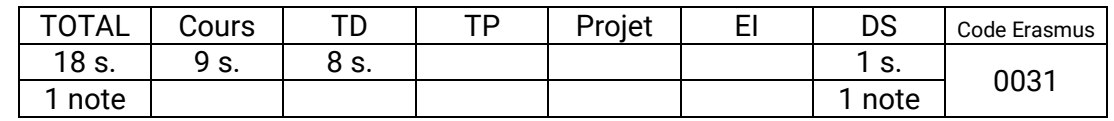

### **Compétences visées**

- Maîtriser le comportement des dipôles passifs en régimes continu et sinusoïdal.
- Analyser, en utilisant les théorèmes généraux (Thévenin, Norton, Millman), des circuits linéaires afin d'en extraire les grandeurs physiques (tensions et courants).
- Décrire le comportement en fréquence d'un circuit du 1er ordre par la représentation dans le plan de Bode de la fonction de transfert associée.

### **Programme synthétique**

Loi des circuits

- Dipôles élémentaires :
- Réseaux (circuits) linéaires, lois de Kirchhoff
- Analyse d'un réseau par la méthode des mailles
- Association de dipôles
- Représentations de Thévenin et de Norton

Théorème généraux

- Théorèmes de superposition, de Thévenin, de Norton, de Millman et de Kennely
- Ponts diviseurs
- Principe de substitution
- Régime sinusoïdal permanent
	- Représentation d'une grandeur sinusoïdale
		- Représentation vectorielle : diagramme de Fresnel
		- Représentation par amplitudes complexes
	- Impédances et admittances complexes
	- Dipôles simples en régime sinusoïdal
	- Représentation des fonctions de transfert : diagramme de Bode

Dipôles linéaires en régime sinusoïdal forcé

- Fonction de transfert du 1er ordre
	- Circuit passe-bas
	- Circuit passe-haut

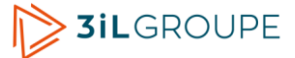

# **Électronique 1 (3iL I1 Section technique)**

<span id="page-30-0"></span>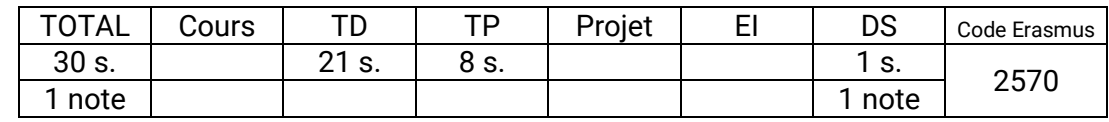

### **Compétences visées**

- Expliquer les principes de fonctionnement de la diode et du transistor bipolaire. et décrire leurs caractéristiques.
- Présenter différents domaines d'applications de ces deux composants semi-conducteurs ainsi que les signaux électriques qu'ils peuvent engendrer.
- Analyser des circuits mettant en œuvre ces semi-conducteurs fonctionnant en régime linéaire.

### **Programme synthétique**

Théorie des diodes

- Principales propriétés des semi-conducteurs. La jonction P-N
- Droite de charge point de polarisation
- Modélisation de la diode

Circuits à diodes

- Redresseurs
- Filtrage à condensateur en tête
- Limiteurs
- Diode zéner

Transistor bipolaire

- Principe de fonctionnement
- Positionnement dans les différents régimes de fonctionnement
- Circuits de polarisation d'un transistor bipolaire

## <span id="page-31-0"></span>**Comptabilité (3iL I1 Tronc commun)**

<span id="page-31-1"></span>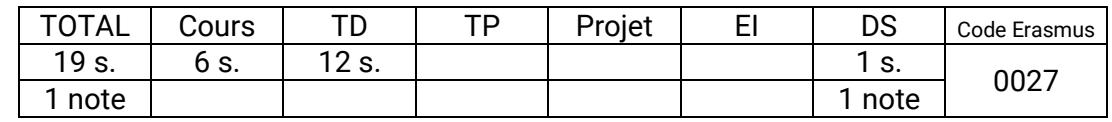

### **Compétences visées**

- Apprécier la gestion de l'entreprise face à son environnement (banques, fournisseurs, clients...,) et en tenant compte des différentes structures juridiques à sa disposition.
- Concevoir les documents de gestion (comptes annuels) de l'entreprise tels que le Bilan et le Compte de Résultat, et en maîtriser le fonctionnement.
- Mettre en place une comptabilité de gestion permettant l'analyse des coûts (coût de revient et calcul des marges) : élément fondamental pour la prise de décision.

### **Programme synthétique**

Approche de l'entreprise

- Définition Finalités
- Les critères juridiques de classification des entreprises

### Comptabilité générale

- Présentation générale
- Bilan et compte de résultat
- Les principes comptables
- Les stocks
- Les amortissements
- Les provisions
- Les écritures de régularisation

### Comptabilité analytique

- Les objectifs de la comptabilité analytique
- Organisation générale de la comptabilité
- Le traitement des charges
- La détermination des coûts

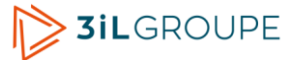

## **Communication écrite (3iL I1 Tronc commun)**

<span id="page-32-0"></span>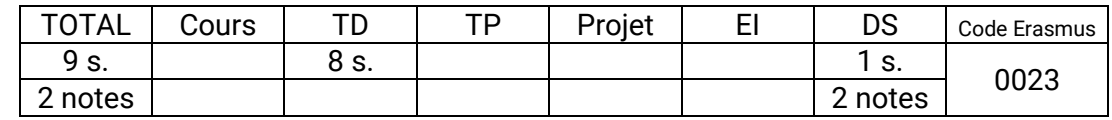

### **Compétences visées**

- Appliquer la méthodologie de l'expression écrite, c'est à dire la définition de l'objectif, une recherche, une organisation et une hiérarchisation des idées et le choix d'un plan.
- Rédiger un document en respectant les règles de l'expression écrite (le choix des mots, la syntaxe, l'orthographe, la ponctuation...).
- Présenter de façon performante et adaptée divers écrits (courriers, mails, rapports, CV...) en respectant les normes pour chacun d'eux.

### **Programme synthétique**

La problématique de la communication écrite.

- Les différents types d'écrits.
- Ecrire pour quels objectifs, quels destinataires ?
- La rédaction, la mise en forme.
- Exercices : vocabulaire, orthographe, grammaire, ponctuation...

Application à la recherche de stage et d'emploi.

- Préconisations ; approche méthodologie des outils
- Construction d'un dossier de candidature : CV et lettre, à partir d'une offre
- Exercice : correction d'un dossier de candidature

Application à la rédaction du rapport de stage.

- Objectifs.
- Structuration et Rédaction
- Mise en forme.
- Exercice :introduction et conclusion

Application à la rédaction de documents professionnels

- La lettre administrative et le mail professionnels : préparation, rédaction, présentation
- Exercice : mises en situation d'entreprise

Application à la notice aux utilisateurs

- Quelle cible ? quels messages ? quelle forme ?
- Exercice

Application au compte rendu

- Différents comptes rendus et leurs objectifs
- Des règles à respecter ; des normes à utiliser
- Exercice

Méthodologie de la prise de notes

- Quelques rappels et méthodes à utiliser
- Exercices

# **Langue vivante 2 (s1) (3iL I1 Tronc commun)**

<span id="page-33-0"></span>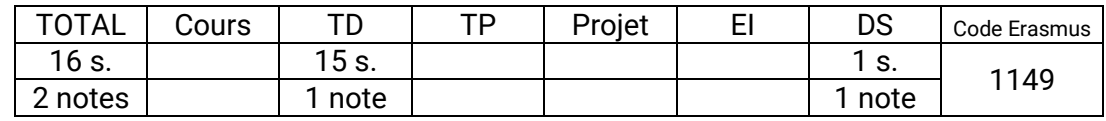

### **Compétences visées**

- Pratiquer une langue vivante autre que l'anglais.
- Connaître la culture d'au moins une région où cette langue est parlée.

### **Programme synthétique**

Prise en compte du niveau

Contrairement à l'anglais, il n'est pas demandé aux élèves d'atteindre un niveau minimum qui serait identique pour toute une promotion.

Les élèves sont donc répartis par groupes de niveaux.

L'objectif qui leur est assigné est d'avoir progressé correctement à la fin de l'année scolaire proportionnellement au volume horaire consacré à la deuxième langue.

- Pour les débutants :
	- Avoir assimilé les règles grammaire et le vocabulaire d'usage courant.
	- Maîtriser la prononciation et les règles d'écriture de la langue.
	- Etre capable de lire et d'écrire un texte simple en s'aidant d'un dictionnaire.
	- Connaître les traits caractéristiques de la culture d'une région où la langue est parlée.
- Pour le niveau intermédiaire :
	- Avoir abordé l'ensemble des règles grammaticales et des conjugaisons de la langue.
	- **Etre capable de lire un article de presse, de participer à une conversation, de rédiger un** courrier.
	- Etre capable de présenter une région où la langue est parlée.
- Pour le niveau avancé :
	- Maîtriser la plupart des règles grammaticales et des conjugaisons de la langue.
	- Etre capable de rédiger un écrit professionnel, de mener un entretien, de faire une présentation orale, de lire une nouvelle.
	- Connaître plusieurs régions où la langue est parlée et être capable de les présenter et de les comparer

Méthode utilisée

- Etude systématique des règles de grammaire et de la conjugaison. Exercices d'application.
- Apprentissage du vocabulaire relatif à un thème. Lecture et analyse d'un texte.
- Travail de l'expression orale Ecoute de cassettes.

Discussions.

- Travail de l'expression écrite. Rédaction.
- Sensibilisation à la culture
	- Recherche d'informations (Internet, lecture de documents). Exposés.

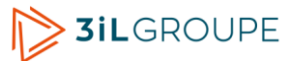

# **Anglais (s1) (3iL I1 Tronc commun)**

<span id="page-34-0"></span>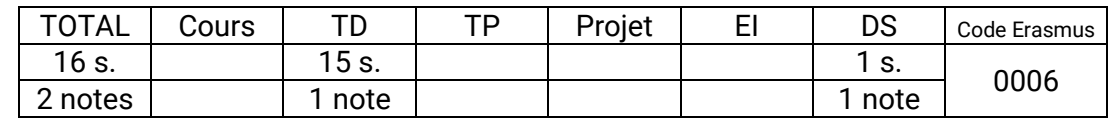

### **Compétences visées**

- Comprendre des conversations sur des évènements courants, des explications en tête-à-tête d'ordre professionnel courant.
- Lire des documentations techniques relativement simples. Lire en se servant du dictionnaire, des articles d'actualités et des extraits plus littéraires. Identifier des contresens.
- Parler de sujets courants en utilisant des structures simples. Participer à des discussions portant sur des problèmes pratiques. Organiser par téléphone des évènements prévus. Faire des exposés courts (20 min.) préparés (sans lire).
- Rédiger des courriers électroniques en utilisant le passé, le présent ou le futur. Rédiger des instructions, des notes de service courtes un compte-rendu de réunion, des lettres de motivation et un curriculum vitae ciblé.

### **Programme synthétique**

Entraînement à l'épreuve de listening (compréhension orale)

- Analyse d'images.
- Questions-Réponses.
- Brèves conversations.
- Monologues.

Entraînement à l'épreuve de reading (compréhension écrite)

- Phrases à compléter.
- Identification d'erreurs.
- Compréhension de texte.

Apprentissage général de la langue anglaise

- Règles de grammaire, accords, ordre des mots, règles de syntaxe, conjonctions, prépositions, détermination...
- Conjugaison : construction et utilisation des temps, verbes irréguliers...
- Vocabulaire par thèmes.
- Tournures idiomatiques et faux amis.
- Etude de textes, travail individuel, en binômes, ou en petits groupes ; rapport oral en classe ou compte-rendu écrit

Sensibilisation à la culture anglophone ou internationale :

- Etude d'articles de presse, suivi de l'actualité.
- Discussions, exposés, débats. Présentations orales individuelles ou en groupe.

# **Mathématiques du signal (3iL I1 Tronc commun)**

<span id="page-35-0"></span>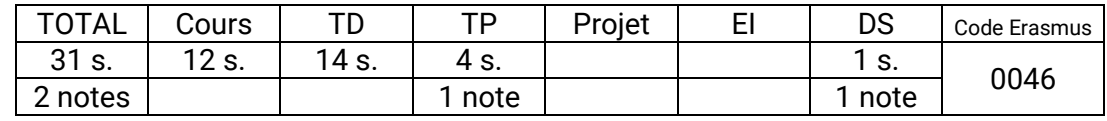

### **Compétences visées**

- Calculer la représentation spectrale d'un signal défini dans l'espace temporel, dans les cas périodique et apériodique.
- Étudier un signal modélisé à l'aide de distributions.
- Utiliser des outils de calcul numérique pour faire l'analyse fréquentielle d'un signal.

### **Programme synthétique**

Rappels

- Intégrales généralisées
- Convergence des suites de fonctions
- Séries

Introduction aux séries de Fourier

- Semi-norme et produit hermitien
- Analyse harmonique
- Synthèse harmonique
- Fonctions T-périodiques

Transformée de Fourier

- Présentation intuitive
- Définition et existence
- Formule d'inversion
- Propriétés
- Aspect énergétique
- Dérivation
- Transformée de Fourier en dimension deux

Transformée de Fourier discrète et FFT

- Introduction à l'échantillonnage
- Discrétisation de la transformée de Fourier
- Algorithme de la FFT

### **Distributions**

- Notion de distribution
- Opérations sur distributions
- Convergence dans D'

### Transformée de Fourier des distributions

- Introduction distributions tempérées
- Transformée de Fourier des distributions tempérées

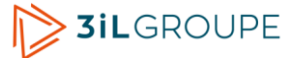
# **Probabilités et statistiques (3iL I1 Tronc commun)**

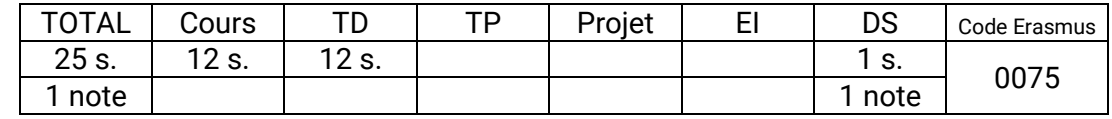

#### **Compétences visées**

- Calculer et interpréter les principaux paramètres de position et de dispersion dans une distribution de données à un caractère. Comparer plusieurs distributions.
- Etuded'une série de données à 2 caractères. Etude de l'indépendance entre deux caractères (corrélation linéaire et tes du Khi²
- Calculer des probabilités à partir de données factuelles. Utiliser les probabilités conditionnelles (dont théorème de Bayes) la loi des probabilités totales et la loi des probabilités composées.
- Connaître et appliquer les principales lois de probabilité discrètes et continues et le théorème central limite.
- Estimer une moyenne ou une proportion par intervalle de confiance, comparer 2 moyennes ou proportions par intervalle de confiance.
- Savoir réaliser et interpréter un test statistique.

#### **Programme synthétique**

Statistique descriptive

- Définitions, bases mathématiques
- Statistique à 1 caractère
	- Groupements de données, tableaux, fonctions de distribution et répartition
	- Caractères quantitatifs, qualitatifs, discrets, continus
	- Représentations graphiques et particularités
- Résumé des données : paramètres de position et dispersion
- Statistique à 2 caractères
	- Dépendance / indépendance entre 2 caractères
	- Ajustement, régression et corrélation
	- Méthode du Khi²

Calcul des probabilités

- Rappels analyse combinatoire
- Calcul des probabilités, relations avec les ensembles, probabilités totales et composées
- Probabilité conditionnelle, théorème de Bayes
- Loi de probabilité d'une variable aléatoire

Lois de probabilité

- Loi binomiale
- Loi de poisson
- Loi uniforme
- Loi exponentielle
- Loi normale
- Théorème central limite

Echantillonnage et estimation (Statistique inférentielle)

- Estimation ponctuelle
- Estimation par intervalle de confiance

Tests statistiques (Statistique inférentielle)

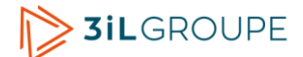

- Tests de conformité
- Tests d'homogénéité
- Tests d'efficacité

Notions sur Excel en statistiques

- Aperçu des fonctionnalités offertes
- Quelques exercices traités en TD repris sur Excel

## **Électronique 2 (3iL I1 Tronc commun)**

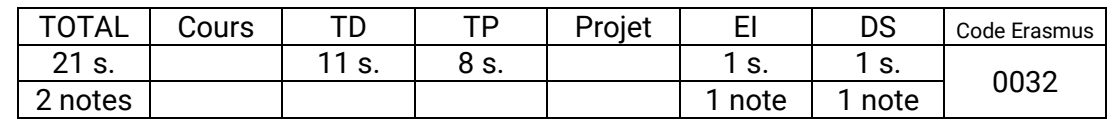

#### **Compétences visées**

- Expliquer les principes de fonctionnement de l'amplificateur opérationnel et décrire ses caractéristiques.
- Analyser et utiliser des circuits amplificateurs et des circuits de filtrage à transistors bipolaires et/ou amplificateurs opérationnels.
- Analyser le fonctionnement d'une association en cascade des montages décrits précédemment.

#### **Programme synthétique**

Amplificateurs à transistors bipolaires

- Amplificateur linéaire
- Condensateurs de couplage et de découplage
- Amplification petits signaux modèle équivalent
- Les trois montages fondamentaux en classe A

Amplificateur opérationnel (AOP) parfait

- Définition et propriétés
- Circuits linéaires à AOP
- Circuits non linéaires à AOP (trigger)
- Amplificateur opérationnel réel

Filtres actifs

- Introduction
- Spécification des filtres
- Exemple : filtre passe-bas d'ordre 2
- Circuits actifs utilisés
- Filtres actifs du 1er ordre
- Filtres actifs du 2nd ordre

Convertisseurs analogiques/numériques et numériques/analogiques.

- Numérisation d'un signal périodique
- Reconstitution du signal initial à partir du signal échantillonné

# **Connaissance de l'entreprise (3iL I1 Tronc commun)**

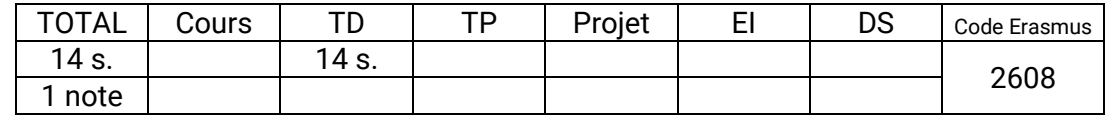

## **Compétences visées**

- Réaliser une lecture financière des documents comptables de l'entreprise.
- Porter un jugement sur la solvabilité (équilibre financier) et la rentabilité (performance) d'une entreprise.
- Évaluer le risque financier dans une entreprise au travers de différents indicateurs tels que le seuil de rentabilité.

## **Programme synthétique**

Analyse du compte de résultat

- Seuil de rentabilité
- Soldes intermédiaires de gestion
- Capacité d'autofinancement

#### Analyse du bilan

- Le bilan en grandes masses
- Le fonds de roulement et le besoin en fonds de roulement

#### Le tableau de financement

- Principes et finalités du tableau de financement : emplois-ressources
- Construction du tableau de financement

# **Techniques de gestion de projet (3iL I1 Tronc commun)**

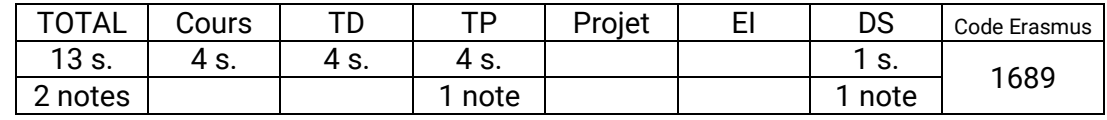

## **Compétences visées**

- Élaborer le planning d'un projet, sous la forme d'un diagramme de Gantt, à partir d'une liste de tâches, d'un ensemble de ressources et des contraintes qui leur sont associées.
- Élaborer le budget du projet en valorisant les tâches du planning.
- Mettre en évidence les écarts entre le planning de référence et les données réelles observées durant la phase de réalisation.
- Planifier un projet sur le logiciel Microsoft Project. Personnaliser le logiciel pour mettre en valeur les informations pertinentes.

## **Programme synthétique**

Culture projet : phasage et jalonnement du projet

Structurer un projet : de la PBS à la CBS

Les bases de la planification

Planifier par les durées

Planifier les ressources

Etablir le budget prévisionnel

Piloter le projet : les outils de contrôle de l'avancement

# **Communication orale (3iL I1 Tronc commun)**

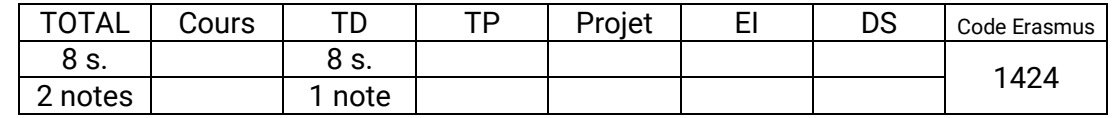

## **Compétences visées**

- Construire un discours en introduisant correctement lethème après une bonne accroche pour susciter l'intérêt, en mettanten relief la problématique, et en développant à partir d'un planadapté des arguments fondés et hiérarchisés pour une interventionorale d'une dizaine de minutes.
- Gérer son comportement pour s'exprimer devant un publicde 20 à 30 personnes et le convaincre par une bonne gestuelle, unemaîtrise de la voix et un travail sur le regard.
- Savoir et oser s'affirmer devant ses pairs par desinterventions orales en improvisation afin de gérer son stress.

## **Programme synthétique**

Faire une présentation orale : les principes de base

- Exercice de présentation personnelle
- Les difficultés de la prise de parole en public
- Les outils de la préparation :
	- l'objectif
		- le sujet
		- le public
		- l'environnement
- Les idées fortes
- Les aide-mémoire
	- conception
	- utilisation
- Les supports visuels :
	- conception
	- utilisation

Mener un exposé : les aspects pratiques

- La soutenance :
	- La clarté de l'exposé
- Exercice sur l'intonation et l'articulation
- Comment s'exprimer clairement ?
	- Est-ce qu'on m'écoute ?
	- Est-ce qu'on me comprend ?
- La gestuelle
- Le déplacement
- Le look
- Préparer l'épreuve c'est s'entraîner
- Une bonne présentation orale
- Structuration des idées
- La conclusion

Mise en situation

– Simulation d'exposés (sur la base du travail de recherche fait en culture internationale)

– Bilan et évaluation de la formation.

# **Engagement personnel et participatif (3iL I1 Tronc commun)**

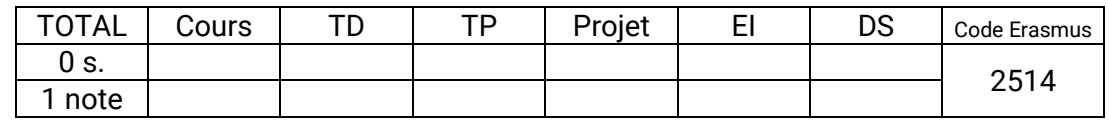

## **Compétences visées**

- Capacité à communiquer.
- Travailler en autonomie.
- Répondre aux exigences d'un cahier des charges.
- Avoir la culture du résultat.
- S'adapter à différents publics.
- Développer et/ou défendre un projet.
- Conduire l'innovation.
- S'inscrire dans un environnement humain, multiculturel, social, écologique (au sens large du terme) et éthique.

#### **Programme synthétique**

Choix d'une action en début d'année.

- Les actions possibles sont celles qui visent à valoriser, promouvoir et/ou développer :
- La vie associative étudiante,
- La transmission de savoir-faire et de savoir-être,
- Le développement de nouvelles compétences,
- Les formations proposées au sein du Groupe 3iL

Préinscription pour :

- Vérifier la faisabilité de l'action
- Vérifier l'éligibilité à l'action demandée
- Faire la demande d'engagement budgétaire

Acceptation et Inscription définitive pour :

- Spécifier l'enseignant référent si besoin
- Récupérer la feuille de consignes + suivi / validation

Réaliser les étapes de l'action.

Remplir et retourner les documents correspondant à l'action (compte-rendu, photos, justificatifs, etc.)

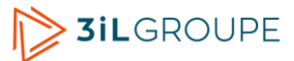

# **Culture internationale (3iL I1 Tronc commun)**

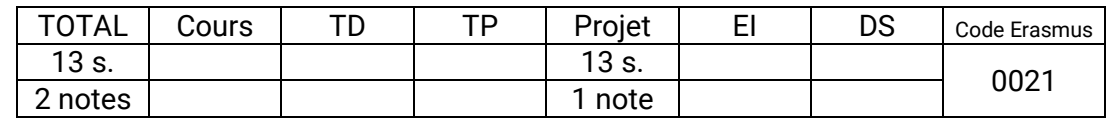

## **Compétences visées**

- Porter un intérêt à l'environnement international.
- Rechercher, analyser et synthétiser des données bibliographiques sur un sujet d'une dimension internationale.
- Présenter oralement le sujet traité en respectant une durée imposée.

## **Programme synthétique**

Travail de recherche

- Recherche bibliographique sur un sujet se rapportant à un thème international.
- Elaboration d'un support de présentation orale (diapositives).
- Exposé devant un jury de professeurs.

Les thèmes abordés se répartissent en trois familles :

- Institution et organisation internationale
- Entreprise et économie
- Vie quotidienne et société

Séjour à l'international

- Informations sur la nature des séjours internationaux.
- Informations sur les partenariats proposés par l'école, ainsi que les organismes référencés.

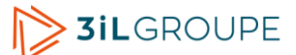

## **Langue vivante 2 (s2) (3iL I1 Tronc commun)**

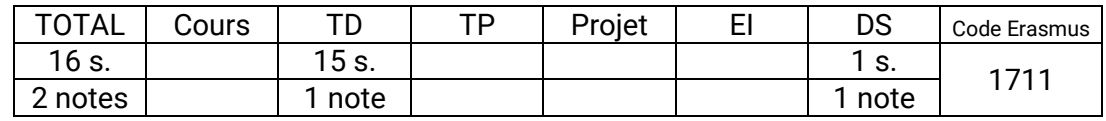

#### **Compétences visées**

- Pratiquer une langue vivante autre que l'anglais.
- Connaître la culture d'au moins une région où cette langue est parlée.

#### **Programme synthétique**

Prise en compte du niveau

Contrairement à l'anglais, il n'est pas demandé aux élèves d'atteindre un niveau minimum qui serait identique pour toute une promotion.

Les élèves sont donc répartis par groupes de niveaux.

L'objectif qui leur est assigné est d'avoir progressé correctement à la fin de l'année scolaire proportionnellement au volume horaire consacré à la deuxième langue.

- Pour les débutants :
	- Avoir assimilé les règles grammaire et le vocabulaire d'usage courant.
	- Maîtriser la prononciation et les règles d'écriture de la langue.
	- Etre capable de lire et d'écrire un texte simple en s'aidant d'un dictionnaire.
	- Connaître les traits caractéristiques de la culture d'une région où la langue est parlée.
- Pour le niveau intermédiaire :
	- Avoir abordé l'ensemble des règles grammaticales et des conjugaisons de la langue.
	- **Etre capable de lire un article de presse, de participer à une conversation, de rédiger un** courrier.
	- Etre capable de présenter une région où la langue est parlée.
- Pour le niveau avancé :
	- Maîtriser la plupart des règles grammaticales et des conjugaisons de la langue.
	- Etre capable de rédiger un écrit professionnel, de mener un entretien, de faire une présentation orale, de lire une nouvelle.
	- Connaître plusieurs régions où la langue est parlée et être capable de les présenter et de les comparer

Méthode utilisée

- Etude systématique des règles de grammaire et de la conjugaison. Exercices d'application.
- Apprentissage du vocabulaire relatif à un thème. Lecture et analyse d'un texte.
- Travail de l'expression orale Ecoute de cassettes.

Discussions.

- Travail de l'expression écrite. Rédaction.
- Sensibilisation à la culture
	- Recherche d'informations (Internet, lecture de documents). Exposés.

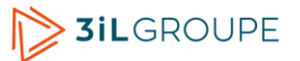

## **Anglais (s2) (3iL I1 Tronc commun)**

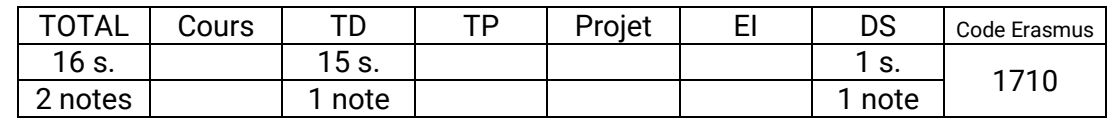

## **Compétences visées**

- Comprendre des conversations sur des évènements courants, des explications en tête-à-tête d'ordre professionnel courant.
- Lire des documentations techniques relativement simples. Lire en se servant du dictionnaire, des articles d'actualités et des extraits plus littéraires. Identifier des contresens.
- Parler de sujets courants en utilisant des structures simples. Participer à des discussions portant sur des problèmes pratiques. Organiser par téléphone des évènements prévus. Faire des exposés courts (20 min.) préparés (sans lire).
- Rédiger des courriers électroniques en utilisant le passé, le présent ou le futur. Rédiger des instructions, des notes de service courtes un compte-rendu de réunion, des lettres de motivation et un curriculum vitae ciblé.

#### **Programme synthétique**

Entraînement à l'épreuve de listening (compréhension orale)

- Analyse d'images.
- Questions-Réponses.
- Brèves conversations.
- Monologues.

Entraînement à l'épreuve de reading (compréhension écrite)

- Phrases à compléter.
- Identification d'erreurs.
- Compréhension de texte.

Apprentissage général de la langue anglaise

- Règles de grammaire, accords, ordre des mots, règles de syntaxe, conjonctions, prépositions, détermination...
- Conjugaison : construction et utilisation des temps, verbes irréguliers...
- Vocabulaire par thèmes.
- Tournures idiomatiques et faux amis.
- Etude de textes, travail individuel, en binômes, ou en petits groupes ; rapport oral en classe ou compte-rendu écrit

Sensibilisation à la culture anglophone ou internationale :

- Etude d'articles de presse, suivi de l'actualité.
- Discussions, exposés, débats. Présentations orales individuelles ou en groupe.

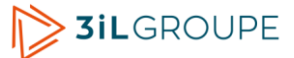

## **SQL (3iL I1 Tronc commun hors licence)**

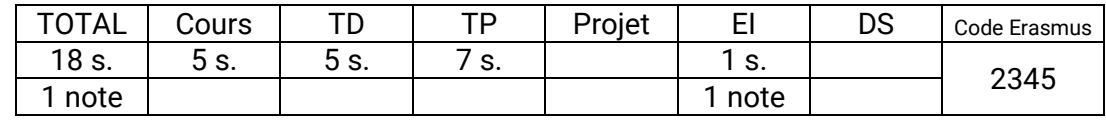

## **Compétences visées**

- Extraire et modifier les données d'une base de données relationnelle à l'aide du langage SQL.
- Implémenter une base de données à partir d'un schéma existant, avec l'implémentation des contraintes d'intégrité que doivent respecter les données.
- Configurer les droits d'accès à une base de données.

## **Programme synthétique**

Le langage SQL

- Historique
- SQL et l'algèbre relationnelle
	- Les 4 opérateurs primitifs sur les ensembles (union, intersection, différence, produit)
	- **·** Les 4 opérateurs spécifiques aux tableaux (projection, sélection, jointure, division)
- Les 2 types d'instructions de SQL
	- DDL Data Definition Language
	- DML Data Manipulation Language
- SQL
	- Définition des données DDL
	- Manipulation des données DML
	- SQL ANSI et SQL Access.
	- Le langage SQL
		- Les contraintes
		- Modification de table (ALTER DROP -INSERT -UPDATE DELETE)
		- Sélection
		- Fonctions statistiques
		- Tris et regroupements
		- Sous requêtes
		- Vues
		- Index
		- Jointures

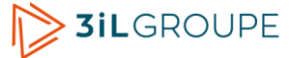

# **Analyse et conception de systèmes d'information (3iL I1 Tronc commun hors licence)**

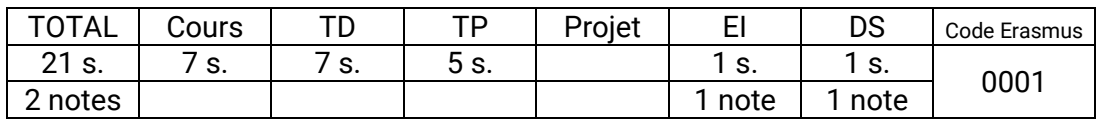

#### **Compétences visées**

- Utiliser un outil de génération et de rétro-conception de base de données.
- Adapter une application exploitant une base de données à l'évolution de son schéma.

#### **Programme synthétique**

Fondements de la méthode

- Le système d'information. La gestion de projet
- État de l'art des méthodes

Les concepts de base de Merise

- Principes de modélisation
- Le cycle d 'abstraction
- Le cycle de vie. Les 7 étapes de Merise.
- La démarche de conception

Conception du Système d'Information Organisationnel

- Étude des flux
	- Modèle de contexte
	- Modèle des flux
	- Découpage en processus
- Modélisation conceptuelle
	- Des données : MCD
	- Des traitements : MCT
- Modélisation organisationnelle
	- Des traitements : MOT
	- Des données : MOD
- Cycle de vie des objets et objets métiers
- Confrontation données/traitements

Conception du SI Informatisé

- Modélisation logique
	- Des traitements : MLT
	- Des données : MLD
- Optimisation des modèles de données
- L'interface utilisateur
- Mise en oeuvre de Merise
	- Les acteurs
	- Le cycle de référence : les 7 étapes
	- Adaptation de la démarche
	- Les ateliers de génie logiciel
	- Les évolutions de Merise à Merise 2

## **Java avancé (3iL I1 Tronc commun hors licence)**

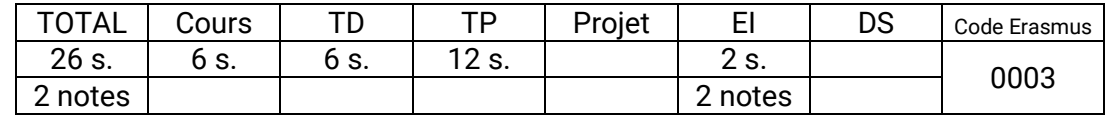

## **Compétences visées**

- Utiliser les principales fonctionnalités du langage Java qui permettent de produire de façon efficace un programme de qualité professionnelle : gestion des exceptions, manipulation de collections d'objets, lecture et écriture dans des fichiers contenant des objets ou des paramètres de configuration.
- Construire des interfaces graphiques avec la bibliothèque Swing de java.

## **Programme synthétique**

Exceptions

- Bloc try catch finally
- Bloc try with resources
- Intercepter une exception
- Déclencher une exception, classe Throwable
- Exception personnalisée

## Gestion des fichiers

- Présentation générale des types de fichiers et contenus
- Classe File, accès aux fichiers et aux répertoires
- Classes représentant des flux d'entrée ou sortie
- Accès aux fichiers de type texte
- Accès aux fichiers de type binaire
- Sérialisation

## Graphisme 2D

- Interface graphique / console
- Créer une fenêtre avec Swing
- Graphismes 2D, formes de base, polices, couleurs, images
- Évènements souris, clavier

## Collections

- Généralités sur les collections fournies par le JDK
- Collectons dérivant de l'interface Set, ensembles
- Collectons dérivant de l'interface List, listes
- Collections dérivant de l'interface Map, dictionnaires

## Interfaces graphiques avec Swing

- Généralités sur les interfaces graphiques en Java
- Le Designer Swing
- Les containers
- Les gestionnaires de mise en page
- Principaux composants
- Gestion des évènements
- Boites de dialogue du JDK
- Un exemple complet

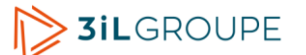

# **Développement de systèmes d'Information (3iL I1 Tronc commun hors licence)**

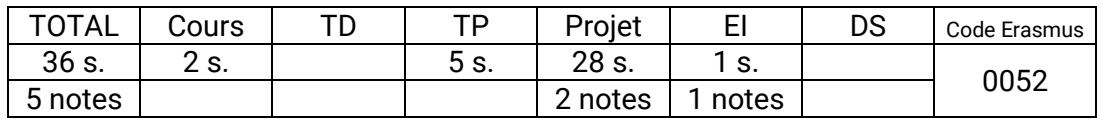

#### **Compétences visées**

- Identifier un cadre de référence commun permettant de valider les modèles auprès d'utilisateurs représentatifs.
- Contribuer à la conception, à la spécification fonctionnelle générale et aux interfaces hommemachine.
- Contribuer au développement, avec le logiciel Access, d'une application permettant à ses utilisateurs d'exploiter des données contenues dans une base, via une interface graphique.
- Prendre en compte ses propres actions (en tant que chef de projet) et celles des tiers (membres de l'équipe) pour s'assurer de l'intégration correcte de l'application dans un environnement complexe, et en conformité avec les besoins des utilisateurs/clients.

## **Programme synthétique**

Phase d'analyse

- Présentation des modalités et du sujet du projet
- Etude préalable (élaboration du rapport d'observation)
	- Introduction
	- Modèle de contexte (MC)
	- Diagramme des flux de données (DFD)
	- Diagnostic de l'existant (points positifs, négatifs, dysfonctionnements)
	- Orientations futuresproposées par l'équipe de projet
	- production d'un rapport d'observation(corrigé et évalué)
- Etude Détaillée (Dossier des Spécifications Fonctionnelles Générales (SFG))
	- Introduction (Champ de l'étude)
	- Objectifs et orientations retenus :
		- Évaluation des risques liés à l'utilisation d'un service
		- Détermination des tests nécessaires à la validation d'un service
		- Définition des niveaux d'habilitation associés à un service
	- Diagramme des flux de données du futur
	- Modèle conceptuel des données
	- Modèle organisationnel des traitements (prévoir un modèle par activité défini dans le DFD)
	- Modèle logique des données MLD
	- production d'un rapport SFG (corrigé et évalué)

Développement d'application avec Access

- Les fonctionnalités d'Access
	- Interface, notion de projet, création de tables, relations et données hiérarchisées,
	- Base de données partagée en front-end et back-end avec tables attachées
	- Formulaires et états avec mise en forme conditionnelles,
	- Distribution d'états (.snp)
	- Pages Web avec accès interactif aux données
- Le langage de programmation VBA d'Access
- DAO ADO (explications des 2 modèles- code VBA d'accès aux tables )
- Création de barres de menus
- Utilisation OCX (barres d'outils, barres d'états, barres de défilement, etc.)
- Phase de réalisation
	- Production du logiciel
	- Documentation
		- **Dossier de réalisation** 
			- MPD (Schéma des tables d'Access)
			- MLT (architecture du logiciel)
			- Les standards (Ergonomie, IHM, conventions de nommage en Développement)
		- Extrait du dossier d'exploitation
		- Descriptions détaillée d'écrans
		- Manuel utilisateur (extrait)
			- Plan
			- Mode opératoire (Extrait : 5 pages maxi)

Evaluation du projet

- Mise en production d'un service avec démonstration (jeu d'essai):
	- Test d'intégration et d'acceptation d'un service
	- Définition des éléments nécessaires à la continuité d'un service
	- Accompagnement de la mise en place d'un nouveau service
	- Déploiement d'un service
- Travail en mode projet
	- Participation à un projet étant à tour de rôle chef de projet et exécutant
	- Évaluation des indicateurs de suivi d'un projet et justification des écarts
	- Gestion des ressources techniques et humaines

## **Bases de données (3iL I1 Tronc commun hors licence)**

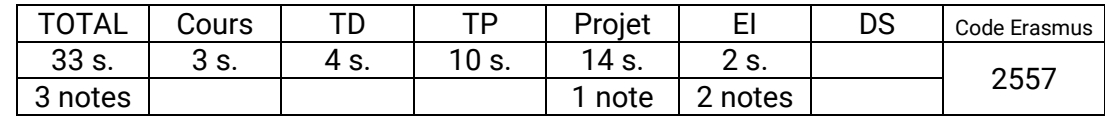

#### **Compétences visées**

- Concevoir et construire une base de données relationnelle (tables, contraintes d'intégrité et triggers) en utilisant le langage SQL et PL/SQL.
- Réaliser des requêtes complexes pour afficher des données calculées.
- Concevoir, réaliser et exécuter des procédures et des fonctions pour simplifier les programmes utilisateurs.

## **Programme synthétique**

Introduction aux bases de données

- Concept de bases de données
- Les différentes fonctions d'un SGBD
- Les différents niveaux de représentation d'une BD
- Mise en oeuvre d'un SGBD et environnement d'une BD
- Les différents SGBD (Hiérarchique, réseaux et relationnels)

Le modèle relationnel et le langage de manipulation de données

- Objectif d'un modèle relationnel
- Le langage SQL : rappels et fonctions avancées.
- La validation des modifications (COMMIT / ROLLBACK)

Les contraintes d'intégrité

- Définition d'une contrainte d'intégrité
- Création, modification et suppression d'une table avec le langage SQL
- Les contraintes d'intégrité statiques
- Les contraintes d'intégrité dynamiques (Triggers)

#### Les problèmes d'intégrité

- Définition et modélisation d'une transaction
- Les problèmes de concurrence
- Exclusion mutuelle et problème d'interblocage
- Les différents verrous et leur compatibilité
- La commande LOCK TABLE
- La sûreté de fonctionnement et la journalisation des transactions
- La sécurité d'utilisation

## Pro\* C et PL/SQL

- Création d'un programme C+SQL
- Précompilation
- Procédures Fonctions Packages en PL/SQL
- Appel des procédures en C et en PL/SQL
- Les différents CURSORS

## **Réseaux - normes et protocoles (3iL I1 Tronc commun hors licence)**

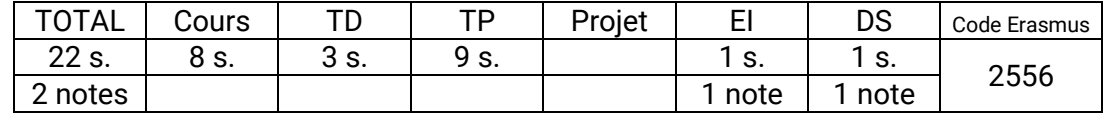

## **Compétences visées**

- Construire un réseau et justifier le choix de ses éléments matériels ou protocolaires.
- Déployer et configurer les services nécessaires dans un échange entre machines.

## **Programme synthétique**

Les concepts de l'interconnexion des réseaux

- Définition du modèle OSI
- La notion de source, destination, paquet, média et protocole
- Encapsulation
- Le fonctionnement des routeurs, Hubs et commutateurs
- Topologies (Bus, anneau et étoile)

Les protocoles TCP/IP

- TCP/IP :
	- Historique, définition et organisation
	- Infrastructure des réseaux TCP/IP interconnectés
- Adressage, routage, ARP, ICMP, TCP, UDP, DHCP
- Les services TCP/IP : FTP, TFTP, SMTP, POP3, IMAP, DNS, Web, Telnet

#### Réseaux LAN

- Définition (Ethernet partagé Ethernet commuté)
- Standards Ethernet
- Comment optimiser le fonctionnement d'un LAN ?

#### Adressage

- Base de l'adressage
- Format d'une adresse IP
- Différentes classes d'adresses
- La notion de masque et de l'adresse de brodacast
- Les sous réseaux
- Comment calculer un plan d'adressage ?

#### Routage

- Définition et fonctionnement
- La notion de route, table de routage et métrique
- Les protocoles de routage par vecteur distance
- RIP, IGRP et OSPF
- Configuration

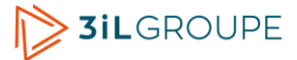

## **Java (3iL I1 Section Licence)**

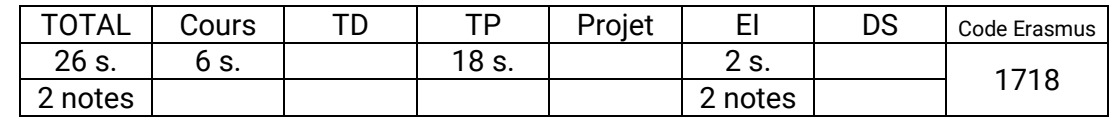

#### **Compétences visées**

- Concevoir, écrire et exécuter un programme en Java qui mette en oeuvre les principaux concepts de la programmation orientée objet : classes, objets, encapsulation, héritage, polymorphisme, classes abstraites, interfaces.
- Utiliser les principales fonctionnalités du langage Java qui permettent de produire de façon efficace un programme de qualité professionnelle : gestion des exceptions, manipulation de collections d'objets, lecture et écriture dans des fichiers contenant des objets ou des paramètres de configuration.
- Concevoir et réaliser en Java une petite application interactive comportant une interface graphique simple mais réellement fonctionnelle.

## **Programme synthétique**

Bases du langage Java

- Compilateur Java, Byte-Code et machine virtuelle.
- Bases du langage : types élémentaires, opérateurs et structures de contrôle.
- Tableaux.

Classes et objets

- Définition d'une classe, variables membres, méthodes, visibilité, constructeur.
- Objets : instanciation, affectation et comparaison, accès aux variables membres et aux méthodes.
- Relatons entre objets : composition, agrégation.
- Cycle de vie des objets, ramasse-miettes.
- Surcharge, constructeurs multiples.
- Les chaînes de caractères : classes String et StringBuilder.
- Variables et méthodes de classes. Constantes.
- Tableaux d'objets.

Hiérarchie des classes

- Héritage, généralisation et spécialisation.
- Héritage à plusieurs niveaux, redéfinition de méthodes.
- Utilisation des constructeurs.
- La classe Object. Les modificateurs protected et final.
- Polymorphisme, surclassement (upcasting), exécution des méthodes redéfinies.
- Downcasting, instanceof.
- Classes et méthodes abstraites. Interfaces.

Outils du langage Java

- Packages.
- Collections.
- Exceptions.

Interfaces graphiques

- Bibliothèque JavaFX. Composants de base. Utilisation d'un éditeur graphique (JavaFX Scene Builder).
- Gestion des évènements.

# **Comptabilité (3iL I1 Section par apprentissage)**

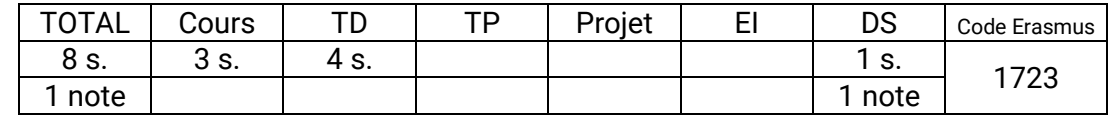

## **Compétences visées**

- Apprécier la gestion de l'entreprise face à son environnement (banques, fournisseurs, clients...,) et en tenant compte des différentes structures juridiques à sa disposition.
- Concevoir les documents de gestion (comptes annuels) de l'entreprise tels que le Bilan et le Compte de Résultat, et en maîtriser le fonctionnement.
- Mettre en place une comptabilité de gestion permettant l'analyse des coûts (coût de revient et calcul des marges) : élément fondamental pour la prise de décision.

## **Programme synthétique**

Approche de l'entreprise

- Définition Finalités
- Les critères juridiques de classification des entreprises

## Comptabilité générale

- Présentation générale
- Bilan et compte de résultat
- Les principes comptables
- Les stocks
- Les amortissements
- Les provisions
- Les écritures de régularisation

## Comptabilité analytique

- Les objectifs de la comptabilité analytique
- Organisation générale de la comptabilité
- Le traitement des charges
- La détermination des coûts

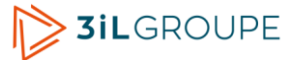

# **Gestion économique et financière (3iL I1 Section par apprentissage)**

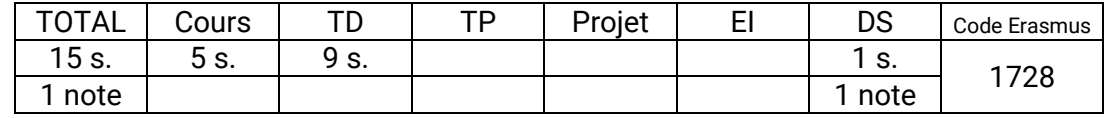

## **Compétences visées**

- Réaliser une lecture financière des documents comptables de l'entreprise.
- Porter un jugement sur la solvabilité (équilibre financier) et la rentabilité (performance) d'une entreprise.
- Évaluer le risque financier dans une entreprise au travers de différents indicateurs tels que le seuil de rentabilité.
- Construire et suivre les différents postes d'un budget.
- Justifier économiquement le choix d'un investissement et connaître les impacts de son mode de financement

## **Programme synthétique**

L'analyse du compte de résultat

- Le seuil de rentabilité
- Les soldes intermédiaires de gestion
- La capacité d'autofinancement

La gestion budgétaire

- Présentation
- Calcul et analyse des écarts

## L'analyse du bilan

- Le fonds de roulement net global
- Le besoin en fonds de roulement

## Le choix de l'investissement et de sonfinancement

- Le choix de l'investissement
- Le choix du financement
- Le plan de financement

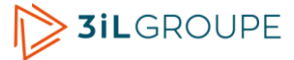

## **Communication (3iL I1 Section par apprentissage)**

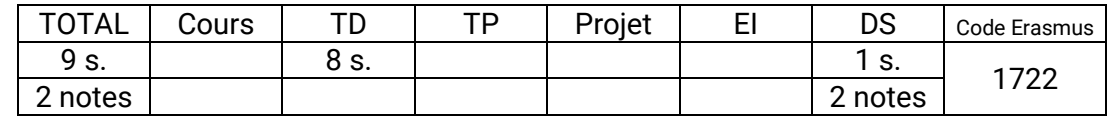

#### **Compétences visées**

- Appliquer la méthodologie de l'expression écrite, c'est à dire la définition de l'objectif, une recherche, une organisation et une hiérarchisation des idées et le choix d'un plan.
- Rédiger un document en respectant les règles de l'expression écrite (le choix des mots, la syntaxe, l'orthographe, la ponctuation...).
- Présenter de façon performante et adaptée divers écrits (courriers, mails, rapports, CV...) en respectant les normes pour chacun d'eux.

#### **Programme synthétique**

La problématique de la communication écrite.

- Ecrire pour quels objectifs, quels destinataires ?
- Les différents types d'écrits.
- Le style et la mise en forme.

Application à la recherche de stage et d'emploi.

- Réalisation d'un CV.
- Lettre de réponse à une annonce ou candidature spontanée.

Application à la rédaction du rapport de stage.

- Objectifs.
- Structuration et Rédaction (travail spécifique sur introduction et conclusion).
- Mise en forme.

Application à la rédaction de documents professionnels

- La lettre et le mail professionnels : préparation, rédaction, présentation : études de cas
- Les comptes rendus synthétiques et synoptiques : exercice

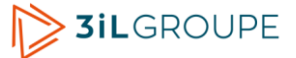

# **Mission n°1 (7 semaines) (3iL I1 Section par apprentissage)**

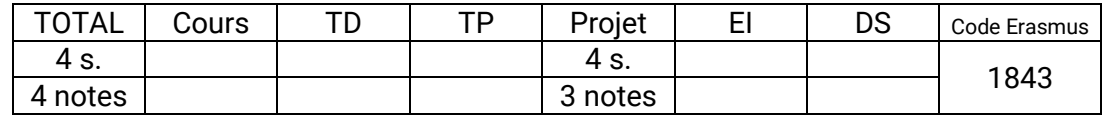

## **Compétences visées**

● S'intégrer dans un cadre professionnel : s'adapter à un environnement de travail particulier (contraintes, méthodes, outils et environnement humain). et y trouver sa place.

## **Programme synthétique**

Séjour en entreprise

- Par cette période débute la formation. Elle a pour but de familiariser et d'intégrer l'apprenti dans son entreprise d'accueil. Elle sera associée à une formation aux produits et méthodes de l'entreprise.
- Réalisation de travaux informatiques répondant aux besoins de l'entreprise. Il peut s'agir de travaux d'étude, de développement de logiciel, d'installation de matériel et de logiciel, de dépannage, ou d'administration de systèmes et de réseaux.

## Rapport

- Rapport d'activité de la période.
- Validation du rapport par le maître d'apprentissage.

## **Soutenance**

# **Mission n°2 (7 semaines) (3iL I1 Section par apprentissage)**

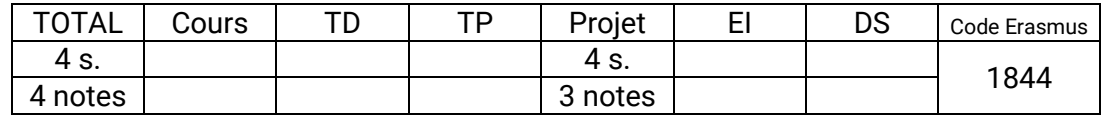

#### **Compétences visées**

● Participer à la mise en place d'une solution informatique par la réalisation d'un travail d'analyse et/ou de développement de logiciel.

#### **Programme synthétique**

Séjour en entreprise

– Réalisation d'une application informatique utile à l'entreprise.

Rapport

- Rapport d'activité de la période.
- Validation du rapport par le maître d'apprentissage.

**Soutenance** 

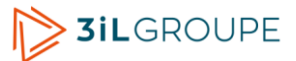

# **Mission n°3 (7 semaines) (3iL I1 Section par apprentissage)**

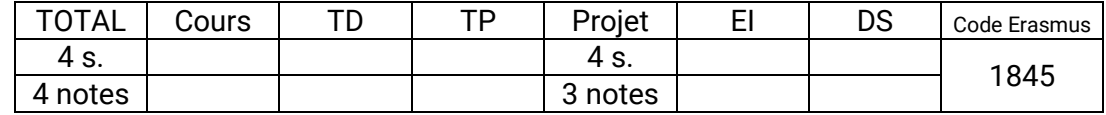

#### **Compétences visées**

● Observer l'infrastructure matérielle et logicielle (système et progiciels) du système d'information d'une entreprise et modéliser les flux d'informations entre les applications et/ou avec l'extérieur.

#### **Programme synthétique**

Séjour en entreprise

- Etude de l'infrastructure matérielle et logicielle (système et progiciels) du système d'information de l'entreprise. Modélisation ou rétro-modélisation des flux d'informations entre les applications et/ou vers l'extérieur.
- Réalisation de travaux informatiques répondant aux besoins de l'entreprise. Il peut s'agir de travaux d'étude, de développement de logiciel, d'installation de matériel et de logiciel, de dépannage, ou d'administration de systèmes et de réseaux.

#### Rapport

- Rapport d'activité de la période.
- Validation du rapport par le maître d'apprentissage.

**Soutenance** 

# **Mission n°4 (11 semaines) (3iL I1 Section par apprentissage)**

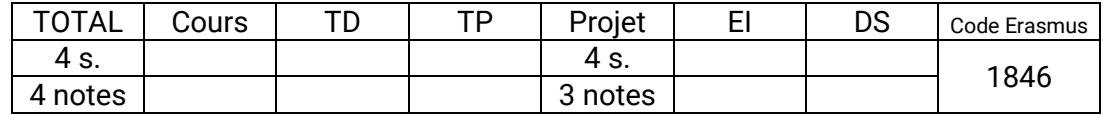

## **Compétences visées**

● Réaliser un développement informatique dans le cadre d'un projet. Identifier les différentes étapes et les méthodes de gestion d'un projet.

#### **Programme synthétique**

Séjour en entreprise

– L'apprenti participe à un projet informatique en tant que développeur. Il réalise un développement informatique dans le cadre de ce projet. Ce travail lui permet de prendre connaissance des différentes étapes et des méthodes de gestion d'un projet.

Rapport

- Rapport d'activité de la période.
- Validation du rapport par le maître d'apprentissage.

Soutenance

## **Anglais (3iL I1 Section par apprentissage)**

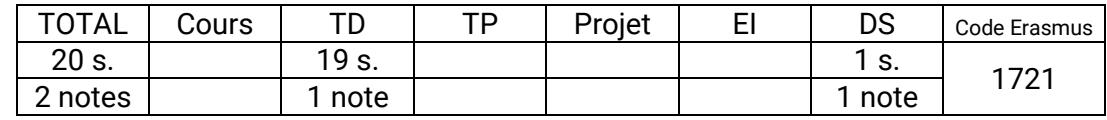

## **Compétences visées**

- Comprendre des conversations sur des évènements courants, des explications en tête-à-tête d'ordre professionnel courant.
- Lire des documentations techniques relativement simples. Lire en se servant du dictionnaire, des articles d'actualités et des extraits plus littéraires. Identifier des contresens.
- Parler de sujets courants en utilisant des structures simples. Participer à des discussions portant sur des problèmes pratiques. Organiser par téléphone des évènements prévus. Faire des exposés courts (20 min.) préparés (sans lire).
- Rédiger des courriers électroniques en utilisant le passé, le présent ou le futur. Rédiger des instructions, des notes de service courtes un compte-rendu de réunion, des lettres de motivation et un curriculum vitae ciblé.

## **Programme synthétique**

Entraînement à l'épreuve de listening (compréhension orale)

- Analyse d'images.
- Questions-Réponses.
- Brèves conversations.
- Monologues.

Entraînement à l'épreuve de reading (compréhension écrite)

- Phrases à compléter.
- Identification d'erreurs.
- Compréhension de texte.

Apprentissage général de la langue anglaise

- Règles de grammaire, accords, ordre des mots, règles de syntaxe, conjonctions, prépositions, détermination...
- Conjugaison : construction et utilisation des temps, verbes irréguliers...
- Vocabulaire par thèmes.
- Tournures idiomatiques et faux amis.
- Etude de textes, travail individuel, en binômes, ou en petits groupes ; rapport oral en classe ou compte-rendu écrit

Sensibilisation à la culture anglophone ou internationale :

- Etude d'articles de presse, suivi de l'actualité.
- Discussions, exposés, débats. Présentations orales individuelles ou en groupe.

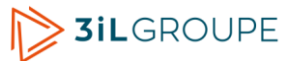

# **Analyse orientée objets (3iL I2 Section classique)**

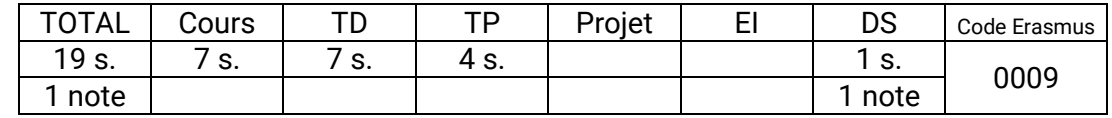

## **Compétences visées**

- Interpréter les principaux modèles UML issus d'un dossier de projet existant.
- Concevoir l'architecture des classes d'une application et réaliser un diagramme de classes UML qui la décrive.
- Décrire le fonctionnement interne d'une application sur un scénario donné, en choisissant le ou les diagrammes UML appropriés pour étayer cette description (diagrammes d'activités, de séquences ou de cas d'utilisation notamment.
- Adopter une méthode de conception centrée sur les besoins de l'utilisateur, itérative, et incrémentale.

## **Programme synthétique**

Introduction :

- Orienté objet : les concepts
- Présentation d'UML

Diagrammes de cas d'utilisation

Diagrammes de classes et d'objets

Diagrammes d'interaction

- Diagrammes de séquences
- Autres diagrammes d'interactions

Diagrammes de comportement

- Diagrammes d'états-transitions
- Diagrammes d'activités
- Autres digrammes de comportement

Diagrammes de structure

Méthodes préconisées

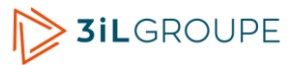

## **Bases de données (3iL I2 Section classique)**

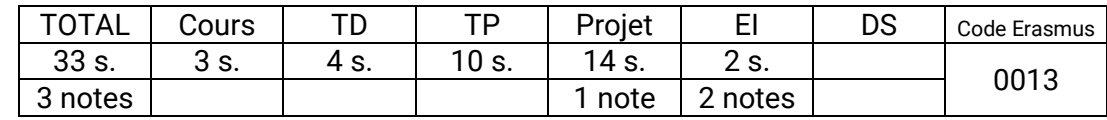

## **Compétences visées**

- Concevoir et construire une base de données relationnelle (tables, contraintes d'intégrité et triggers) en utilisant le langage SQL et PL/SQL.
- Réaliser des requêtes complexes pour afficher des données calculées.
- Concevoir, réaliser et exécuter des procédures et des fonctions pour simplifier les programmes utilisateurs.

## **Programme synthétique**

Introduction aux bases de données

- Concept de bases de données
- Les différentes fonctions d'un SGBD
- Les différents niveaux de représentation d'une BD
- Mise en oeuvre d'un SGBD et environnement d'une BD
- Les différents SGBD (Hiérarchique, réseaux et relationnels)

Le modèle relationnel et le langage de manipulation de données

- Objectif d'un modèle relationnel
- Le langage SQL : rappels et fonctions avancées.
- La validation des modifications (COMMIT / ROLLBACK)

Les contraintes d'intégrité

- Définition d'une contrainte d'intégrité
- Création, modification et suppression d'une table avec le langage SQL
- Les contraintes d'intégrité statiques
- Les contraintes d'intégrité dynamiques (Triggers)

#### Les problèmes d'intégrité

- Définition et modélisation d'une transaction
- Les problèmes de concurrence
- Exclusion mutuelle et problème d'interblocage
- Les différents verrous et leur compatibilité
- La commande LOCK TABLE
- La sûreté de fonctionnement et la journalisation des transactions
- La sécurité d'utilisation

## Pro\* C et PL/SQL

- Création d'un programme C+SQL
- Précompilation
- Procédures Fonctions Packages en PL/SQL
- Appel des procédures en C et en PL/SQL
- Les différents CURSORS

# **Développement Web (3iL I2 Section classique)**

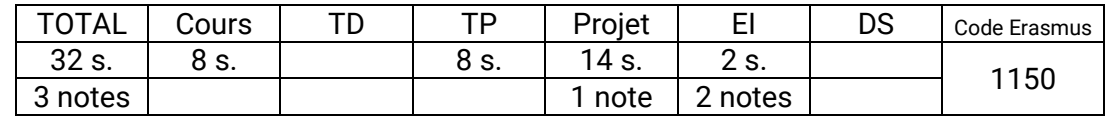

#### **Compétences visées**

- Concevoir des interfaces Web structurées en HTML / CSS, avec mise en œuvre des techniques et pratiques courantes.
- Élaborer des scripts serveur basés sur PHP avec la mise en œuvre des principales techniques de récupération et filtrage des données de formulaires, les sessions PHP et le dialogue avec une base de données MySQL.
- Développer l'interactivité client basée sur JavaScript complété par Ajax/jQuery, avec la mise en œuvre des manipulations DOM, les gestionnaires d'événements, la validation de formulaires et l'utilisation de l'encodage JSON.
- Architecturer des applications Web complètes autour d'un modèle MVC PHP tout en appliquant les règles élémentaires de sécurité du Web.

#### **Programme synthétique**

**HTML** 

- Présentation générale du développement Web
- Les principaux éléments et philosophie du HTML
- L'avenir avec HTML5

#### CSS

- Notions générales
- Les différentes façons d'intégrer des feuilles de styles
- Mécanisme d'application des règles
- Les sélecteurs
- Mise en page avec CSS.
- L'avenir avec CSS3

#### PHP

- Principe de PHP.
- Le langage PHP (variables, les types, les chaînes, les tableaux, les instructions, inclusions, fonctions).
- PHP en pratique (formulaires, sessions, accès base de données).
- Cadre de développement avec une architecture MVC.
- –

#### **JavaScript**

- Généralités sur JavaScript.
- Le langage JavaScript (mots réservés, valeurs, instructions, fonctions, objets, tableaux).
- JavaScript côté client (objet window, document, formulaires, événements).
- Manipulations DOM.
- JavaScript non intrusif.

#### Ajax

- Principe d'Ajax.
- XMLHttpRequest
- Notation JSON
- Framework jQuery (base, manipulations DOM, effets, Ajax)

## **Réseaux - normes et protocoles (3iL I2 Section classique)**

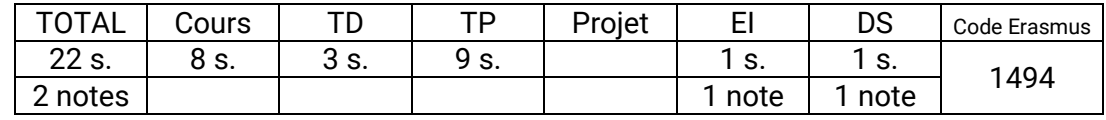

## **Compétences visées**

- Construire un réseau et justifier le choix de ses éléments matériels ou protocolaires.
- Déployer et configurer les services nécessaires dans un échange entre machines.

#### **Programme synthétique**

Les concepts de l'interconnexion des réseaux

- Définition du modèle OSI
- La notion de source, destination, paquet, média et protocole
- Encapsulation
- Le fonctionnement des routeurs, Hubs et commutateurs
- Topologies (Bus, anneau et étoile)

Les protocoles TCP/IP

- TCP/IP :
	- Historique, définition et organisation
	- Infrastructure des réseaux TCP/IP interconnectés
- Adressage, routage, ARP, ICMP, TCP, UDP, DHCP
- Les services TCP/IP : FTP, TFTP, SMTP, POP3, IMAP, DNS, Web, Telnet

#### Réseaux LAN

- Définition (Ethernet partagé Ethernet commuté)
- Standards Ethernet
- Comment optimiser le fonctionnement d'un LAN ?

#### Adressage

- Base de l'adressage
- Format d'une adresse IP
- Différentes classes d'adresses
- La notion de masque et de l'adresse de brodacast
- Les sous réseaux
- Comment calculer un plan d'adressage ?

#### Routage

- Définition et fonctionnement
- La notion de route, table de routage et métrique
- Les protocoles de routage par vecteur distance
- RIP, IGRP et OSPF
- Configuration

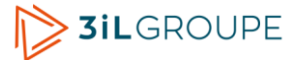

# **Analyse numérique (3iL I2 Section classique)**

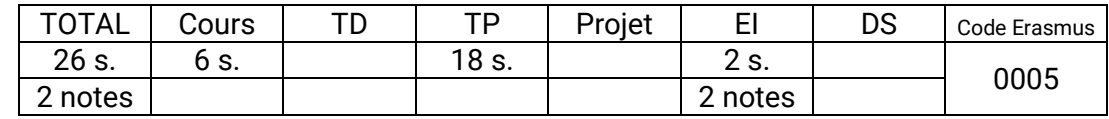

## **Compétences visées**

- Comprendre les mécanismes inhérents à la résolution de problèmes mathématiques à l'aide d'outils numériques (échantillonnage, conversion analogique numérique).
- Programmer un algorithme de résolution d'équations linéaires et non linéaires grâce à des méthodes directes ou itératives.
- Manipuler des données expérimentales (interpolation, méthode des moindres carrés).
- Programmer des algorithmes permettant de réaliser des intégrales complexes.

## **Programme synthétique**

Algèbre linéaire

- Matrices déterminants. Systèmes linéaires, méthodes directes méthodes itératives.
- Approximation numérique
	- Approximation au sens des moindres carrés.

Résolution d'équations non linéaires par des méthodes itératives

- Méthodes de Newton Raphson : Cas général, applications
- Méthodes de Newton Raphson à deux variables : principe et exemples d'applications

Interpolation Polynomiale

- Interpolation linéaire, quadratique, Lagrangienne
- Intégration numérique :
- Formule des Trapèzes
- Formule de Simpson
- Remarque sur l'erreur
- Exemples

Résolution d'équations différentielles. Méthodes numérique et analytiques

- Equation du premier ordre : méthodes analytiques et numériques
- Equation du second ordre : méthodes analytiques et numériques
	- Méthode de Runge-Kutta
	- Méthode de Taylor
- Résolution d'un système d'équations différentielles
	- Méthode de Runge-Kutta
	- Méthode de Taylor

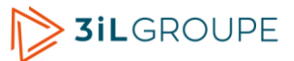

## **Programmation linéaire (3iL I2 Section classique)**

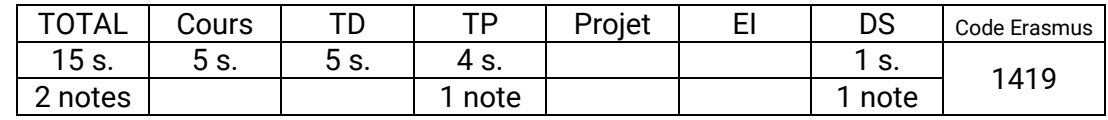

## **Compétences visées**

- Modéliser des problèmes d'origines diverses (économique, de production, de flot, …) sous la forme d'un programme linéaire.
- Exploiter une bibliothèque de calcul numérique pour résoudre un programme linéaire donné.
- Analyser la sensibilité d'une solution optimale en cas de modification des paramètres du problème (précisions sur coûts ou ajustement des contraintes).

## **Programme synthétique**

Principales définitions

- Définition d'un programme linéaire et exemples
- Polytopes et polyèdres des contraintes
- Notions de base et base réalisable
- Un premier algorithme

#### Algorithme du simplex

- Caractérisation d'une base optimale
- Algorithme du simplexe
- Illustration sur un exemple

## Dualité

- Définition d'un problème dual
- Théorèmes de dualité et de complémentarité

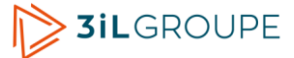

# **Traitement du signal (3iL I2 Section classique)**

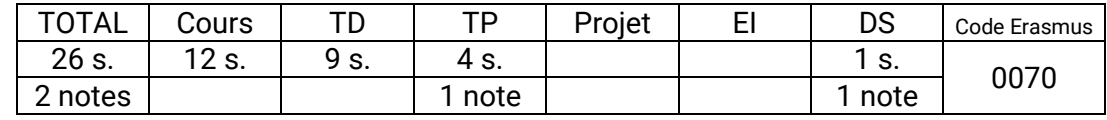

## **Compétences visées**

- Utiliser la transformation de Fourier pour l'étude de signaux déterministes et comprendre son utilité pour l'analyse et la transformation de ces signaux : calcul et éventuellement réduction de la largeur de bande passante.
- Utiliser le produit de convolution pour son application au filtrage temporel et fréquentiel : évaluer la modification des signaux après filtrage.
- Échantillonner un signal et analyser le résultat obtenu en utilisant l'espace fréquentiel : théorème de Shannon. Reconstruire le signal de départ à partir de l'échantillonné et analyser le résultat obtenu.

## **Programme synthétique**

Traitement des signaux analogiques

- Représentation
- Analyse spectrale
- Systèmes de transmission, filtrage fréquentiel, fenêtrage temporel

Traitement des signaux numériques

- Echantillonnage, restitution ( théorème de Shannon )
- Transformée de Fourier discrète ( FFT )

Travaux pratiques :

- Calcul et interprétation de la transformée discrète de signaux simples.
- Filtrage numérique.

# **Travail de recherche (3iL I2 Section classique)**

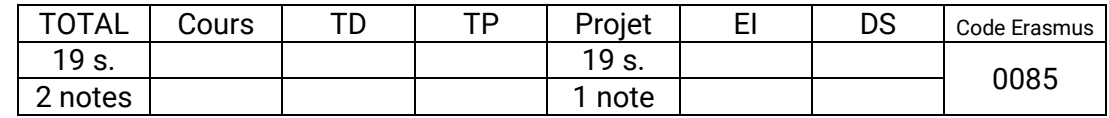

## **Compétences visées**

- Effectuer une recherche d'informations sur un thème scientifique ou technique (recherche bibliographique et sur Internet).
- Dégager de manière synthétique, l'essentiel des connaissances recueillies sur le sujet.
- Transmettre une connaissance synthétique du sujet traité par un exposé oral.
- Élaborer un support visuel (diaporama) efficace pour accompagner une présentation orale.

## **Programme synthétique**

**Organisation** 

- Travail effectué par binôme.
- Les sujets, définis par les enseignants, portent sur des domaines techniques ou scientifiques.
- Les sujets sont affectés aléatoirement.
- Un enseignant est chargé du suivi du binôme et un planning de rendez-vous est fixé pour :
	- Définir le sujet et orienter la recherche.
	- Faire le bilan du travail réalisé à l'oral.

Travail à réaliser

- Recherche d'informations sur un sujet scientifique ou technique choisi : recherche bibliographique et sur Internet.
- Elaboration d'un support de présentation orale (diaporama).
- Exposé devant un jury de professeurs, visant à faire une présentation synthétique et didactique du sujet.

# **Marketing et écoute client (3iL I2 Section classique)**

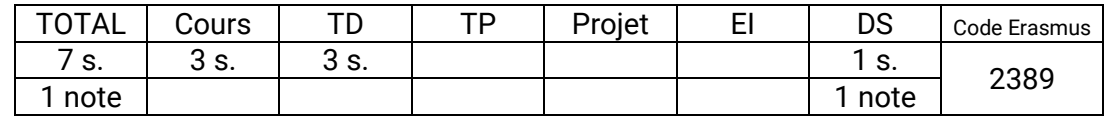

## **Compétences visées**

- Pratiquer l'écoute active pour anticiper et construire.
- Découvrir et formaliser les besoins et les freins d'un client.
- Réaliser une argumentation efficace. Proposer une solution positive adaptée basée sur les attentes formulées.
- S'adapter aux typologies de comportement client fournisseur.
- Établir et analyser un briefing client pour créer de la valeur produit.

#### **Programme synthétique**

Progression personnelle : Savoir, Savoir être, Savoir faire

- Langagepositif et compréhension de la demandeDisponibilité d'écoute et assurance personnelle
	- Ecoute activeet respect des propos formulés
	- Entretien d'aide en face à face avec un client
	- Maïeutique socratiqueet découverte semi directive
	- Communication verbale et non verbale efficace
	- Petites voix internes et freins à l'écoute active
	- Identification des domaines de vulnérabilité
- Ecoute et perception d'interlocuteur valable avec son client
- Verbalisation des propos en attitude Gagnant Gagnant

Contexte Client - Produits - Service - Environnement

- Règles d'interview pour la recherche de zone d'intérêt du client
- Maitrise de l'entretien commercial par le maillage lié à l'écoute
- Formulation d'une proposition positive basée sur les attentes
	- Confirmer les points d'accord et mesurer le différentiel
- Savoir garder le leadership en situation de négociation
	- Obtention de l'adhésion de vos interlocuteurs à la proposition
- Particularités liées à la Vente de produits ou de servicesDécouverte des typologies et systèmes de valeur de vos clients
- Attitude relationnelle basée sur la relation égal égal
- Savoir poser la bonne question lors de négociations difficiles

Evolution de la société de consommation et approche marketing

- Valeur perçue d'une offre et les leviers de la création de valeur
	- Le marketing à l'heure des technologies de l'information
	- Briefing client et les leviers de la création de valeur
	- Principes de sondage et échantillonnage ciblés et concrets
	- Rédaction et exploitation d'un questionnaire sectoriel
	- Enquêtes qualitatives quantitatives et panels consommateurs
	- Comportement d'achat et politique produits services
	- Enjeux stratégiques liés au cycle de vie et à la concurrence
	- Marketing mix et communication sur les prix
	- Circuits de commercialisation et campagne de communication
▪ Le modèle d'actionet critères d'analyse de la création

### **Engagement personnel et participatif (3iL I2 Section classique)**

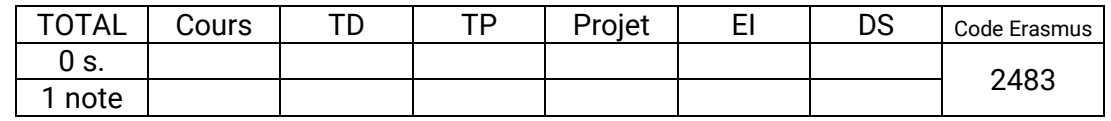

#### **Compétences visées**

- Capacité à communiquer.
- Travailler en autonomie.
- Répondre aux exigences d'un cahier des charges.
- Avoir la culture du résultat.
- S'adapter à différents publics.
- Développer et/ou défendre un projet.
- Conduire l'innovation.
- S'inscrire dans un environnement humain, multiculturel, social, écologique (au sens large du terme) et éthique.

#### **Programme synthétique**

Choix d'une action en début d'année.

- Les actions possibles sont celles qui visent à valoriser, promouvoir et/ou développer :
- La vie associative étudiante,
- La transmission de savoir-faire et de savoir-être,
- Le développement de nouvelles compétences,
- Les formations proposées au sein du Groupe 3iL

Préinscription pour :

- Vérifier la faisabilité de l'action
- Vérifier l'éligibilité à l'action demandée
- Faire la demande d'engagement budgétaire

Acceptation et Inscription définitive pour :

- Spécifier l'enseignant référent si besoin
- Récupérer la feuille de consignes + suivi / validation

Réaliser les étapes de l'action.

Remplir et retourner les documents correspondant à l'action (compte-rendu, photos, justificatifs, etc.)

# **Langue vivante 2 (s1) (3iL I2 Section classique)**

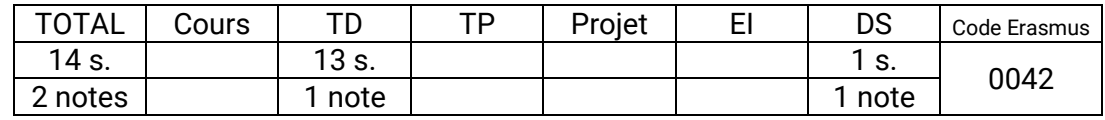

#### **Compétences visées**

- Pratiquer une langue vivante autre que l'anglais.
- Connaître la culture d'au moins une région où cette langue est parlée.

### **Programme synthétique**

Prise en compte du niveau

Contrairement à l'anglais, il n'est pas demandé aux élèves d'atteindre un niveau minimum qui serait identique pour toute une promotion.

Les élèves sont donc répartis par groupes de niveaux.

L'objectif qui leur est assigné est d'avoir progressé correctement à la fin de l'année scolaire proportionnellement au volume horaire consacré à la deuxième langue.

- Pour les débutants :
	- Avoir assimilé les règles grammaire et le vocabulaire d'usage courant.
	- Maîtriser la prononciation et les règles d'écriture de la langue.
	- Etre capable de lire et d'écrire un texte simple en s'aidant d'un dictionnaire.
	- Connaître les traits caractéristiques de la culture d'une région où la langue est parlée.
- Pour le niveau intermédiaire :
	- Avoir abordé l'ensemble des règles grammaticales et des conjugaisons de la langue.
	- **Etre capable de lire un article de presse, de participer à une conversation, de rédiger un** courrier.
	- Etre capable de présenter une région où la langue est parlée.
- Pour le niveau avancé :
	- Maîtriser la plupart des règles grammaticales et des conjugaisons de la langue.
	- Etre capable de rédiger un écrit professionnel, de mener un entretien, de faire une présentation orale, de lire une nouvelle.
	- Connaître plusieurs régions où la langue est parlée et être capable de les présenter et de les comparer

Méthode utilisée

- Etude systématique des règles de grammaire et de la conjugaison. Exercices d'application.
- Apprentissage du vocabulaire relatif à un thème. Lecture et analyse d'un texte.
- Travail de l'expression orale Ecoute de cassettes.

Discussions.

- Travail de l'expression écrite. Rédaction.
- Sensibilisation à la culture
	- Recherche d'informations (Internet, lecture de documents). Exposés.

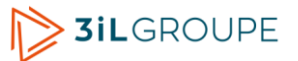

### **Anglais (s1) (3iL I2 Section classique)**

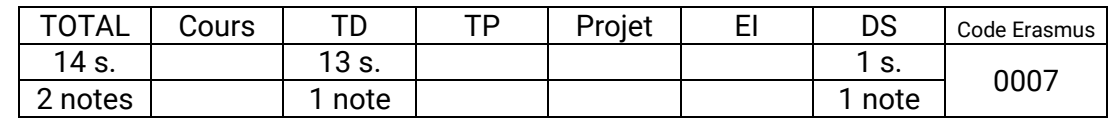

#### **Compétences visées**

- Comprendre des conversations sur des évènements courants, des explications en tête-à-tête d'ordre professionnel courant.
- Lire des documentations techniques relativement simples. Lire en se servant du dictionnaire, des articles d'actualités et des extraits plus littéraires. Identifier des contresens.
- Parler de sujets courants en utilisant des structures simples. Participer à des discussions portant sur des problèmes pratiques. Organiser par téléphone des évènements prévus. Faire des exposés courts (20 min.) préparés (sans lire).
- Rédiger des courriers électroniques en utilisant le passé, le présent ou le futur. Rédiger des instructions, des notes de service courtes un compte-rendu de réunion, des lettres de motivation et un curriculum vitae ciblé.

### **Programme synthétique**

Entraînement à l'épreuve de listening (compréhension orale)

- Analyse d'images.
- Questions-Réponses.
- Brèves conversations.
- Monologues.

Entraînement à l'épreuve de reading (compréhension écrite)

- Phrases à compléter.
- Identification d'erreurs.
- Compréhension de texte.

Apprentissage général de la langue anglaise

- Règles de grammaire.
- Conjugaison : temps et verbes irréguliers.
- Vocabulaire par thèmes.
- Tournures idiomatiques et faux amis.

Sensibilisation à la culture anglophone ou internationale :

- Etude d'articles de presse, suivi de l'actualité.
- Discussions, exposés.

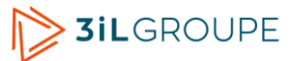

# **Sécurité informatique (3iL I2 Section classique)**

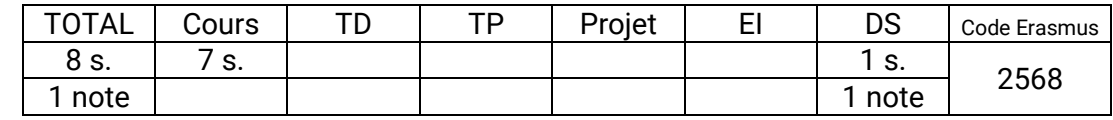

#### **Compétences visées**

- Estimer les risques accidentels et intentionnels liés à un système d'information et appliquer les règles de base de la sécurité informatique.
- Participer à l'élaboration et à la mise en œuvre d'une politique de sécurité informatique dans un contexte d'entreprise.
- Participer ou mettre en œuvre une logique de veille et de protection de l'information de l'entreprise en référence aux concepts de sécurité informatique et d'intelligence économique.

### **Programme synthétique**

Introduction à la sécurité informatique, Sinistralités et panoramas de la sécurité

- Etat des lieux
- Contextes de risques et menaces
- Conséquences et impacts
- Moyens et dispositifs de sécurité
- Sécurité et Intelligence économique

Politique de sécurité : Conception et mise en oeuvre

- Enjeux de la sécurité informatique
- Etablir une politique de sécurité
- Méthodes, modèles et classifications
- Exemple de contre-mesures

La sécurité de l'exploitation

- Contexte de risques
- Sécurité Physique
- Solutions matérielles et logicielles de continuité de service
- Protection des données par sauvegarde

La sécurité d'une station de travail

- Vulnérabilités des stations de travail
- Risques physiques et applicatifs
- Ecoute et espionnage
- Le problème des failles de sécurité
- Risques dus à la navigation Internet
- Risques liés aux messageries
- Malwares, Virus et autres parasites
- Sécuriser une station de travail

Cryptographie et Authentifications

- Généralités sur les authentifications
- Les méthodes de chiffrement en informatique
- Les authentifications à mots de passe
- Les systèmes d'authentifications fortes

Sécurité et cloisonnement des systèmes d'informations

– Démarche de cloisonnement et sécurité organisationnelle

- Cloisonnements internes : réseau, partages, mots de passe, utilisateurs
- La sécurité des réseaux Wi-fi
- Tunnels et VPN (VPN, IPSec/SSL)
- Filtrage réseau, Firewalling, Proxy et DMZ
- Outils réseau de protection avancée (IDS, IPS, HoneyPot)

Conférence : Intelligence Economique

### **Langage C (3iL I2 Section classique)**

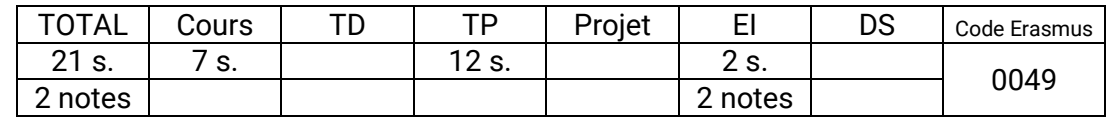

#### **Compétences visées**

- Concevoir, écrire et exécuter un programme en Langage C.
- Savoir faire des déclarations de variables, de types, de fonctions, de pointeurs de fonctions et de gestions des entrées-sorties.
- Maîtriser les pointeurs et la gestion dynamique de mémoire afin de manipuler les structures dynamiques telles que les listes, les piles et les files.

#### **Programme synthétique**

Bases du langage C

- Structure d'un programme C
- Eléments de base : commentaires, identificateurs et littéraux, blocs d'instructions
- Types de données
- Déclaration et utilisation des variables : variables simples, tableaux et objets
- Opérateurs et expressions.
- Structures de contrôle
- Conversion et cast

#### Les structures

- Déclaration de variables
- Définir de nouveaux types
- Les chaines de caractères

Gestion des fichiers

– Manipulation de fichiers textes et binaires

### **Programmation système (3iL I2 Section classique)**

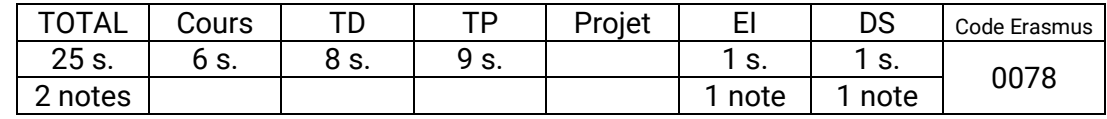

#### **Compétences visées**

- Concevoir des programmes en C en se basant sur les notions fondamentales de programmation système : création de processus et de threads pour des programmes multitâches et multithreading.
- Utiliser les structures de communication entre processus : signaux, tubes (anonymes et nommés). et les mémoires partagées.
- Utiliser IPC (Inter Processus Communication) tels que les mémoires partagées et les sémaphores qui mettent en œuvre les concepts de programmation systèmes : atomicité, ressource critique, exclusion mutuelle…
- Concevoir et programmer des applications reposant sur les sémaphores pour résoudre des problèmes de synchronisation tels que producteur-consommateur, les philosophes…

### **Programme synthétique**

Communication par tubes

- Les tubes anonymes
- Les tubes nommés

Les Segments de Mémoire Partagée

- Création
- Attachement
- Détachement d'un segment
- Destruction d'un segment
- Exemple de partage de mémoire entre deux processus

#### Accès concurrents

- Définitions
- Synchronisation par envoi de messages
- Synchronisation par Sémaphores
- Algorithmes de synchronisation
- Synchronisation par attente active

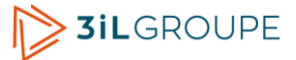

### **Unix (3iL I2 Section classique)**

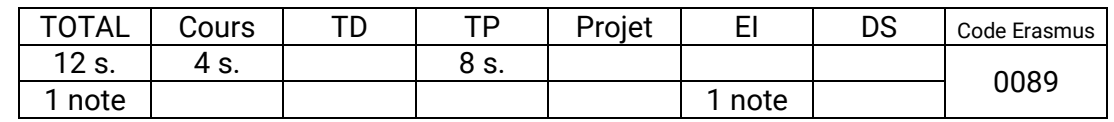

#### **Compétences visées**

- Utiliser les principales fonctions du langage de commande d'Unix, en particulier la manipulation des processus et la gestion des fichiers.
- Avoir une vue d'ensemble du fonctionnement du système d'exploitation.
- Maîtriser le développement de scripts Shell sous Unix.

#### **Programme synthétique**

Historique et évolution du système Unix

Architecture du système Unix

Le système de fichiers

Les commandes de base

Les redirections

Les protections sous Unix

Les principaux filtres

Écriture de scripts shell

Administration d'Unix

- Activation et Arrêt du système : boot,/etc/rc\*
- Principaux démons
- Le fichier /etc/passwd/ : ajout d'utilisateurs
- Définition de groupe
- Paramétrage d'environnement
- Contrôle de l'espace disque
- Ajout de périphériques

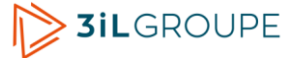

### **Réseaux : mise en oeuvre (3iL I2 Section classique)**

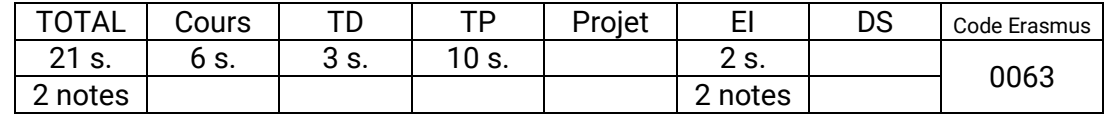

#### **Compétences visées**

- Optimiser le plan d'adressage par différentes techniques (calcul, NAT, DHCP, ...)
- Définir le fonctionnement des réseaux locaux type Ethernet et ses variantes.
- Connaître les fonctionnalités des réseaux d'opérateurs (WAN) et l'approche protocolaire.
- Comprendre le fonctionnement des protocoles de routage

#### **Programme synthétique**

Réseaux WAN

- Définition
- Terminologies WAN (synchrone, asynchrones, CPE, PE, ...)
- Standards physiques (X21, V35,...)
- Les différentes méthodes déconnexions à WAN (Point à point, commutation de circuit et la commutation de paquets)
- Protocoles WAN (HDLC, PPP, ATM, Frame Relay)
- Le Frame Relay
- Exemple : configuration back-to-back de deux routeurs

Conception

- Les concepts de base des réseaux locaux
- Qu 'est ce qu'un réseau local ?
- Les protocoles
- Mettre en place un réseau
- La bande passante, le réseau commuté, le débit, Full Duplex
- Sécurité, VLAN, Administration

Assemblage et câblage

- Planification de projet
- Installation des prises murales et des prises RJ-45
- Notions de base sur l'installation des câbles
- Installation de câbles structurés
- Notions de base sur les locaux techniques et les tableaux de connexions
- Équipement de test pour les projets de câblage structuré

Description et étude matérielle d'un routeur

- Source de configuration d'un routeur
- Architecture interne d'un routeur
- Démarrage d'un routeur

Installation et configuration des équipements

- Présentation des différents modes
- Activer IP sur les interfaces
- Activer le routage entre les routeurs
- Comment vérifier la configuration sur un routeur
- Les fichiers de configurations : running-config et le startup-config
- La sauvegarde

Dépannage réseau

- Symptômes courants
- Solutions
- Outils sous Microsoft
- Commandes show et debug

### **Théorie des graphes (3iL I2 Section classique)**

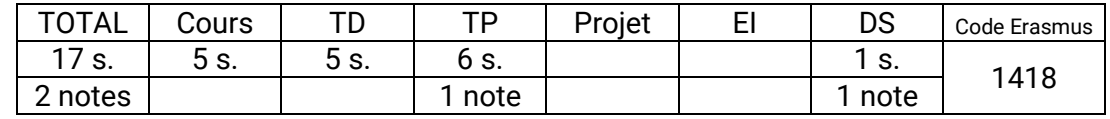

#### **Compétences visées**

- Modéliser un problème sous forme d'un ensemble d'objets reliés entre eux .
- Résoudre un problème d'optimisation dans les graphes tel que :le calcul du plus court chemin, le calcul de l'ordonnancement des tâches et du chemin critique qui en découle, le calcul d'un arbre couvrant optimal.
- Réaliser la solution d'un problème de la théorie des graphes à l'aide d'un langage de programmation (Java ou langage C par exemple).

### **Programme synthétique**

Eléments de la théorie des graphes

- Définitions
- Connexité et forte connexité
- Méthodes de calcul des composantes connexes et fortement connexes
- Méthode de découpage d'un graphe en niveaux
- Structures de données pour les graphes
- Arbres et arborescences
	- Définitions
	- Exemples d'applications
	- Méthodes de calcul d'un arbre couvrant minimal
	- Méthodes de calcul d'une arborescence couvrante minimale : méthodes de Prim et Kruskal

Problème du plus court chemin dans un graphe orienté

- Présentation des différents types de problèmes
- Présentation de la méthode à fixation d'étiquette : méthode Djikstra
- Présentation de la méthode à étiquette variable : méthode de Belleman

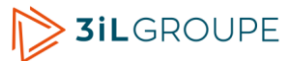

## **Modélisation & analyse des systèmes (3iL I2 Section classique)**

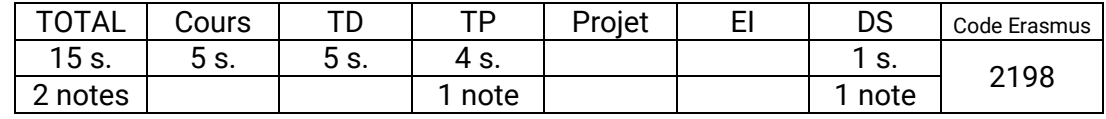

#### **Compétences visées**

- Étudier une chaîne de Markov : définir la matrice et le graphe des transitions d'un système stochastique.
- Évaluer les éléments caractéristiques d'une chaîne de Markov : périodicité, nature des états, type de chaîne, etc.
- Modéliser un système en utilisant un modèle de Markov (modélisation du fonctionnement d'une imprimante et détermination des paramètres de performances tels que : le taux d'utilisation, le temps moyen d'une interruption).
- Programmer les trois problèmes de base des modèles de Markov cachés : évaluation, reconnaissance (décodage) et apprentissage.
- Modéliser et réaliser un système d'identification de langue en utilisant un modèle de Markov caché.

### **Programme synthétique**

Les chaînes de Markov

- Processus stochastiques
- Processus de Markov
	- Probabilités de transition
	- Propriété de Markov
	- Matrice des transitions
- Matrice des transitions d'ordre n
- Probabilités d'état
- Date de premier passage de l'état i à l'état j
- Classification des états
- Etats absorbants et probabilités d'absorption.

Les chaînes de Markov cachées (MMC)

- Introduction et motivations
- Définitions
- Calcul de la probabilité d'une observation
- Recherche du chemin le plus probable (algorithme de Viterbi)
- Estimation des paramètres d'un MMC

### **Propagation (3iL I2 Section classique)**

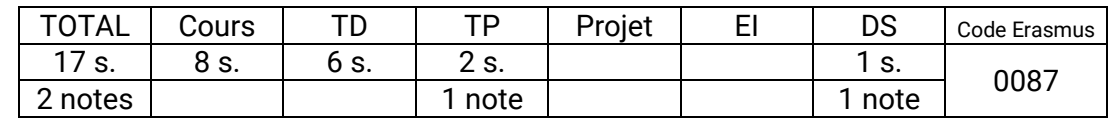

#### **Compétences visées**

- Donner la signification physique des paramètres primaires et secondaires d'une ligne de transmission (ligne bifilaire, câble coaxial). Identifier quelles sont les valeurs modifiables et déterminer comment ou peut les faire varier.
- Pouvoir représenter graphiquement la propagation d'une impulsion le long d'une ligne de transmission, en HF, en réflexion totale et en transmission totale.
- Déterminer le fonctionnement d'une ligne en connaissant la valeur de sa charge ou la valeur du coefficient de réflexion sur sa charge.

### **Programme synthétique**

Propagation en haute fréquence

Régime harmonique

Régime impulsionnel

Problèmes d'adaptation

Travaux pratiques :

– Etude d'une ligne bifilaire

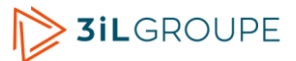

# **Modulation (3iL I2 Section classique)**

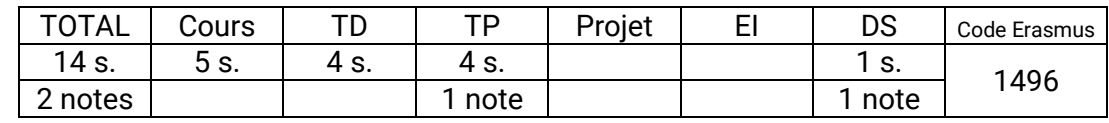

#### **Compétences visées**

- Expliquer la nécessité de la modulation pour la transmission des signaux : notion de porteuse et de bande passante occupée.
- Déterminer le spectre, la bande passante occupée et le rendement en fonction du type de modulation utilisé : modulation d'amplitude et la modulation d'argument (fréquence et phase).
- Démoduler un signal en minimisant les pertes d'information par rapport au signal avant modulation.

### **Programme synthétique**

Modulations analogiques d'amplitude, de fréquence et de phase

Transmission en bande de base

Modulations numériques

Multiplexage fréquentiel, temporel et MIC

Travaux pratiques :

- Modulation d'amplitude.
- Modulation de fréquence.

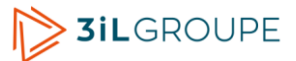

# **Gestion prévisionnelle (3iL I2 Section classique)**

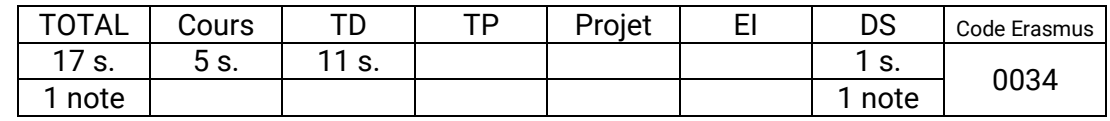

#### **Compétences visées**

- Construire et suivre les différents postes d'un budget.
- Justifier économiquement le choix d'un investissement et connaître les impacts de son mode de financement.
- Monter un plan de financement.
- Construire un tableau de bord approprié à ses besoins.

### **Programme synthétique**

La méthode budgétaire

- La gestion prévisionnelle
- La gestion budgétaire

Les coûts préétablis

- Définitions
- Principe

Etudes de quelques budgets

- Construction d'un budget
- Budgets flexibles
- Budget des ventes et budget de production
- Analyse du budget Analyse des écarts
- BBZ
- Budget des investissements (choix et financement)
- Plan de financement

### **Conduite de projet (3iL I2 Section classique)**

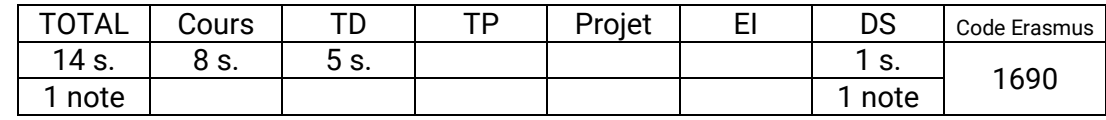

#### **Compétences visées**

- Animer une revue de projet en manipulant correctement le vocabulaire de la discipline comme par exemple les notions de périmètre, contexte, finalité, jalons, objectif, ressources, livrables...
- Décrire, à partir du référentiel d'un projet (planning et budget), les conséquences sur la suite du projet de tout aléa comme le retard ou le surcoût d'une tâche, ou l'indisponibilité d'une ressource rare.
- A partir de la demande de projet exprimée par un maître d'ouvrage, réunir l'information nécessaire puis construire un plan de projet cohérent et enfin le présenter devant un comité de pilotage.
- Décrire le besoin du futur utilisateur d'un système sous la forme d'un cahier des charges fonctionnel.
- Proposer la structure de pilotage, la méthode de travail et le type de contrat adaptés à la typologie d'un projet.

#### **Programme synthétique**

Culture projets

Les acteurs du projet

Le management de l'équipe projet

Les aspects économiques

Le management des risques du projet

Le projet au service de la stratégie

Définir le projet

La revue de faisabilité

Structurer le projet

Les outils de pilotage du projet

Les outils de reporting

La démarche de projet d'innovation

Analyse fonctionnelle du besoin

La clôture du projet et le retour d'expérience

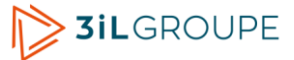

## **Langue vivante 2 (s2) (3iL I2 Section classique)**

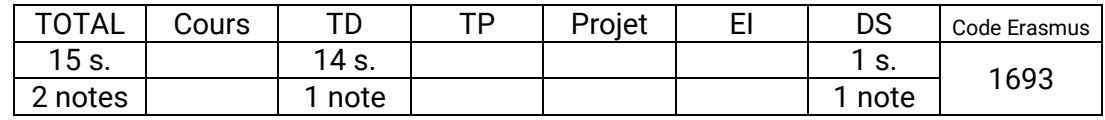

#### **Compétences visées**

- Pratiquer une langue vivante autre que l'anglais.
- Connaître la culture d'au moins une région où cette langue est parlée.

### **Programme synthétique**

Prise en compte du niveau

Contrairement à l'anglais, il n'est pas demandé aux élèves d'atteindre un niveau minimum qui serait identique pour toute une promotion.

Les élèves sont donc répartis par groupes de niveaux.

L'objectif qui leur est assigné est d'avoir progressé correctement à la fin de l'année scolaire proportionnellement au volume horaire consacré à la deuxième langue.

- Pour les débutants :
	- Avoir assimilé les règles grammaire et le vocabulaire d'usage courant.
	- Maîtriser la prononciation et les règles d'écriture de la langue.
	- Etre capable de lire et d'écrire un texte simple en s'aidant d'un dictionnaire.
	- Connaître les traits caractéristiques de la culture d'une région où la langue est parlée.
- Pour le niveau intermédiaire :
	- Avoir abordé l'ensemble des règles grammaticales et des conjugaisons de la langue.
	- **Etre capable de lire un article de presse, de participer à une conversation, de rédiger un** courrier.
	- Etre capable de présenter une région où la langue est parlée.
- Pour le niveau avancé :
	- Maîtriser la plupart des règles grammaticales et des conjugaisons de la langue.
	- Etre capable de rédiger un écrit professionnel, de mener un entretien, de faire une présentation orale, de lire une nouvelle.
	- Connaître plusieurs régions où la langue est parlée et être capable de les présenter et de les comparer

Méthode utilisée

- Etude systématique des règles de grammaire et de la conjugaison. Exercices d'application.
- Apprentissage du vocabulaire relatif à un thème. Lecture et analyse d'un texte.
- Travail de l'expression orale Ecoute de cassettes. Discussions.
- Travail de l'expression écrite. Rédaction.
- Sensibilisation à la culture
	- Recherche d'informations (Internet, lecture de documents). Exposés.

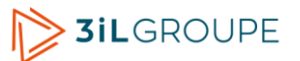

### **Projet (3iL I2 Section classique)**

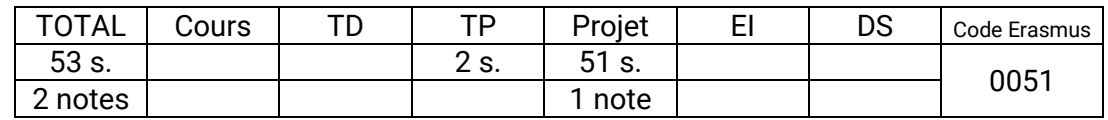

#### **Compétences visées**

- Appliquer à un cas réel (ou proche de la réalité), les connaissances et compétences acquises au cours de la formation.
- Acquérir par soi-même, des compétences complémentaires en fonction d'une situation donnée.
- Travailler en équipe : s'impliquer, collaborer, organiser, coordonner, gérer des situations imprévues ou délicates.
- Planifier ses activités (ou celles de son équipe) et suivre leur avancement.

### **Programme synthétique**

**Organisation** 

- Travail effectué par équipes de 6 à 10 élèves pour mettre en eovure la conduite de projet.
- Une liste de sujets de projets est proposée par les enseignants. Certains sujets peuvent correspondre aux besoins réels d'une entreprise qui est en contact avec l'école et qui bénéficiera de la solution réalisée à la fin du projet.
- Chaque équipe est suivie tout au long du projet par deux enseignants techniques et un enseignant en conduite de projet. Ils interviennent à la fois en tant que clients (ou représentant du client) et en tant qu'experts dans leur domaine.
- En plus du suivi au quotidien, deux points d'avancement formels sont organisés au cours du projet.
- Le projet se termine par une présentation des résultats obtenus en présence des enseignants ainsi que d'élèves des autres équipes.
- La notation comprend une partie collective (note globale du projet) et une partie individuelle (implication personnelle de chaque participant).

Travail à réaliser

- Il s'agit de traiter un problème dont la solution passe par une réalisation informatique et dont l'envergure justifie la mise en place d'une équipe de 6 à 10 personnes.
- Les principales étapes sont :
	- Une étude préliminaire visant au choix de la technologie à utiliser et/ou de la stratégie à mettre en oeuvre.
	- La recherche d'informations et l'acquisition de compétences complémentaires nécessaires à la réalisation du projet.
	- La conception de la solution avec la rédaction du dossier définissant et justifiant la solution.
	- La réalisation de la solution et la rédaction de la documentation associée.

La proportion tu temps passé entre les différentes étapes peut être très variable en fonction de la nature et de l'objectif du projet.

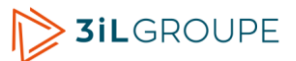

### **Stage en entreprise (8 semaines) (3iL I2 Section classique)**

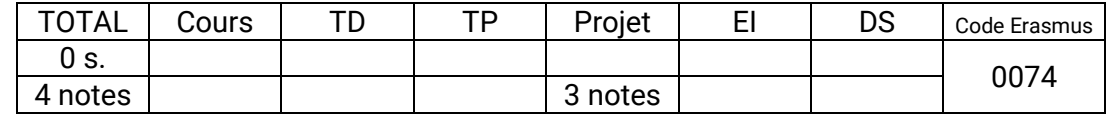

#### **Compétences visées**

- Participer à la mise en place d'une solution informatique par un travail d'analyse, de conception et/ou de réalisation au sein d'une équipe professionnelle.
- Rendre compte d'une expérience vécue par écrit et oralement- et mettre en valeur son implication dans les travaux effectués.

#### **Programme synthétique**

Séjour en entreprise (8 semaines minimum)

- Effectuer une étude et/ou une réalisation informatique, mettant en pratique au moins un des enseignements principaux de la 2° année (web, bases de données, réseaux, systèmes d'exploitation, etc.).
- L'élève doit être encadré par un informaticien.

#### Rapport de stage

- Compte-rendu du stage (contexte, sujet, déroulement et bilan).
- Développement d'un des concepts abordés au cours du stage. Il s'agit pour l'élève de présenter un aspect particulier de son travail, mettant en valeur la façon dont il s'est impliqué : par les choix qu'il a faits et/ou les points qu'il a approfondis.

**Soutenance** 

– Présentation orale du contenu du rapport devant un jury de professeurs.

### **Anglais (s2) (3iL I2 Section classique)**

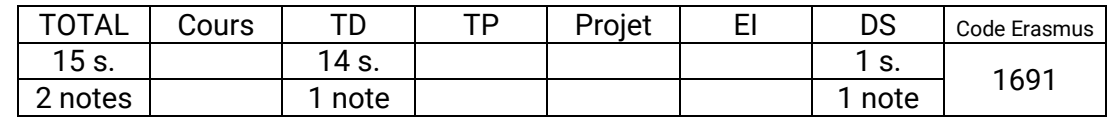

#### **Compétences visées**

- Comprendre la plupart des situations à caractère professionnel. Comprendre la plupart des intervenants dans des réunions internationales.
- Lire à peu près tout avec de rares utilisations du dictionnaire, même dans des domaines techniques pointus. Comprendre une grande gamme de textes longs et exigeants, ainsi que saisir des significations implicites.
- S'exprimer spontanément et couramment sans trop apparemment devoir chercher ses mots. Participer à des entretiens d'embauche dans son propre domaine d'expertise. Soutenir une conversation avec aisance et précision dans des registres familiers
- Rédiger une lettre de motivation sans aide. Faire une lettre de réclamation détaillée.

#### **Programme synthétique**

Entraînement à l'épreuve de listening (compréhension orale)

- Analyse d'images.
- Questions-Réponses.
- Brèves conversations.
- Monologues.

Entraînement à l'épreuve de reading (compréhension écrite)

- Phrases à compléter.
- Identification d'erreurs.
- Compréhension de texte.

Apprentissage général de la langue anglaise

- Règles de grammaire.
- Conjugaison : temps et verbes irréguliers.
- Vocabulaire par thèmes.
- Tournures idiomatiques et faux amis.

Sensibilisation à la culture anglophone ou internationale :

- Etude d'articles de presse, suivi de l'actualité.
- Discussions, exposés.

# **Travail de recherche en gestion (3iL I2 Section par apprentissage)**

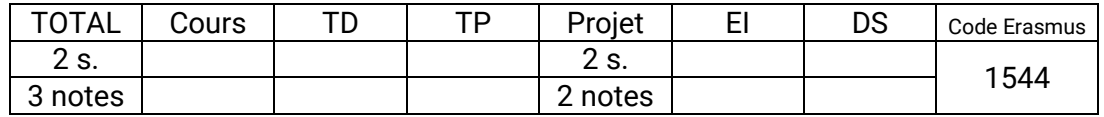

#### **Compétences visées**

- Comprendre une problématique de gestion d'entreprise.
- Expliciter cette problématique à un public néophyte.

### **Programme synthétique**

Organisation

– Travail effectué pendant la mission n°7 en liaison avec un enseignant de l'école.

Travail à réaliser

- Recherche d'informations sur un sujet choisi dans l'un des thèmes suivants : gestion, analyse financière, ou gestion de production. Il s'agit d'une recherche bibliographique complété par une observation du fonctionnement de l'entreprise d'accueil.
- Rédaction d'un dossier de synthèse présentant l'essentiel des connaissances à connaître sur le sujet et illustré par des exemples tirés de l'observation de l'entreprise.
- Résumé de ce dossier en anglais.
- Elaboration d'un support de présentation orale (transparents).

#### **Soutenance**

– Présentation orale du contenu du dossier devant un jury de professeurs.

### **Mission n°5 (7 semaines) (3iL I2 Section par apprentissage)**

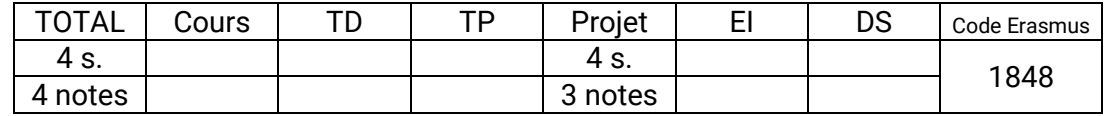

#### **Compétences visées**

● Effectuer un travail de conception en vue de la réalisation d'une solution informatique (application de gestion avec base de données ou mise en place d'un réseau et de son administration)

#### **Programme synthétique**

Séjour en entreprise

La mission porte sur l'un des2 thèmes suivants :

- La réalisation d'un bilan de projet terminé récemment dans l'entreprise :
	- description du projet (objectifs et déroulement du projet)
	- organisation de la conduite de projet (outils de gestion de projet etplanification)
	- bilan de projet (aspects positifs et négatifs)
- Un projet de conception d'application en client-serveur, base de données.

#### Rapport

- Rapport de bilan de projet ou rapport d'activité de la période selon le thème traité.
- Validation du rapport par le maître d'apprentissage.

**Soutenance** 

– Présentation orale du contenu du rapport devant un jury de professeurs.

### **Mission n°6 (7 semaines) (3iL I2 Section par apprentissage)**

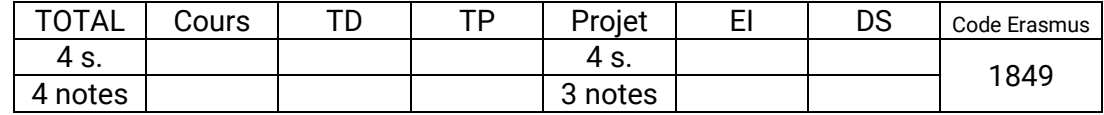

#### **Compétences visées**

● Recueillir des informations sur un projet terminé auquel on n'a pas participé soi-même. En faire la synthèse et en extraire les caractéristiques essentielles du projet et de son déroulement. Les analyser de façon à en tirer le bilan.

#### **Programme synthétique**

Séjour en entreprise

- La mission porte sur l'un des 2 thèmes suivants :
- Réalisation d'un bilan de projet terminé récemment dans l'entreprise (cf mission 5)
- Projet de conception d'application en réseaux ou télécommunications.

Rapport

- Rapport de bilan de projet ou rapport d'activité de la période selon le thème traité.
- Validation du rapport par le maître d'apprentissage.

**Soutenance** 

– Présentation orale du contenu du rapport devant un jury de professeurs.

# **Mission n°7 (7 semaines) (3iL I2 Section par apprentissage)**

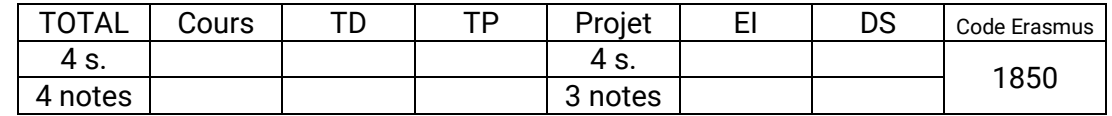

#### **Compétences visées**

- Participer à la mise en place d'une solution informatique par la réalisation d'un travail d'analyse et/ou de développement de logiciel.
- Rendre compte d'une expérience vécue par écrit et oralement- et mettre en valeur son implication dans les travaux effectués.

### **Programme synthétique**

Séjour en entreprise

- Réalisation de travaux informatiques répondant aux besoins de l'entreprise. Il peut s'agir de travaux d'étude, de développement de logiciel, d'installation de matériel et de logiciel, de dépannage, ou d'administration de systèmes et de réseaux.
- Pendant cette période, l'apprenti doit également :
	- Réaliser le travail de recherche en gestion (budget, analyse financière, gestion de production, ...)
	- Valider son cursus international sous la forme d'un séjour linguistique de 4 semaines en Irlande.

#### Rapports

- Rapport d'activité de la période.
- Rapport de gestion.
- Validation des rapports par le maître d'apprentissage.

#### Soutenance

– Présentation orale du contenu des rapports devant un jury de professeurs.

### **Anglais (3iL I2 Section par apprentissage)**

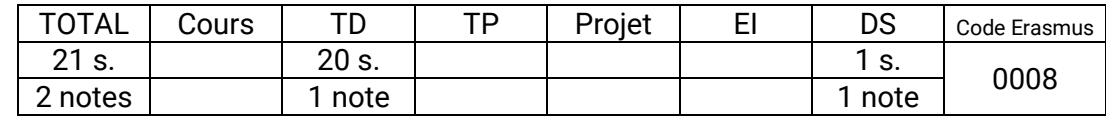

#### **Compétences visées**

- Comprendre des conversations sur des évènements courants, des explications en tête-à-tête d'ordre professionnel courant.
- Lire des documentations techniques relativement simples. Lire en se servant du dictionnaire, des articles d'actualités et des extraits plus littéraires. Identifier des contresens.
- Parler de sujets courants en utilisant des structures simples. Participer à des discussions portant sur des problèmes pratiques. Organiser par téléphone des évènements prévus. Faire des exposés courts (20 min.) préparés (sans lire).
- Rédiger des courriers électroniques en utilisant le passé, le présent ou le futur. Rédiger des instructions, des notes de service courtes un compte-rendu de réunion, des lettres de motivation et un curriculum vitae ciblé.

### **Programme synthétique**

Entraînement à l'épreuve de listening (compréhension orale)

- Analyse d'images.
- Questions-Réponses.
- Brèves conversations.
- Monologues.

Entraînement à l'épreuve de reading (compréhension écrite)

- Phrases à compléter.
- Identification d'erreurs.
- Compréhension de texte.

Apprentissage général de la langue anglaise

- Règles de grammaire.
- Conjugaison : temps et verbes irréguliers.
- Vocabulaire par thèmes.
- Tournures idiomatiques et faux amis.

Sensibilisation à la culture anglophone ou internationale :

- Etude d'articles de presse, suivi de l'actualité.
- Discussions, exposés.

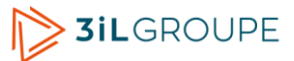

### **Sécurité informatique (3iL I3 Tronc commun)**

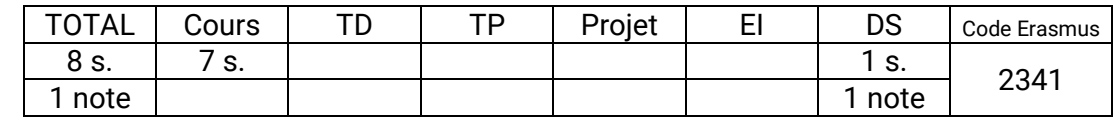

#### **Compétences visées**

- Estimer les risques accidentels et intentionnels liés à un système d'information et appliquer les règles de base de la sécurité informatique.
- Participer à l'élaboration et à la mise en œuvre d'une politique de sécurité informatique dans un contexte d'entreprise.
- Participer ou mettre en œuvre une logique de veille et de protection de l'information de l'entreprise en référence aux concepts de sécurité informatique et d'intelligence économique.

#### **Programme synthétique**

Introduction à la sécurité informatique, Sinistralités et panoramas de la sécurité

- Etat des lieux
- Contextes de risques et menaces
- Conséquences et impacts
- Moyens et dispositifs de sécurité
- Sécurité et Intelligence économique

Politique de sécurité : Conception et mise en oeuvre

- Enjeux de la sécurité informatique
- Etablir une politique de sécurité
- Méthodes, modèles et classifications
- Exemple de contre-mesures

La sécurité de l'exploitation

- Contexte de risques
- Sécurité Physique
- Solutions matérielles et logicielles de continuité de service
- Protection des données par sauvegarde

La sécurité d'une station de travail

- Vulnérabilités des stations de travail
- Risques physiques et applicatifs
- Ecoute et espionnage
- Le problème des failles de sécurité
- Risques dus à la navigation Internet
- Risques liés aux messageries
- Malwares, Virus et autres parasites
- Sécuriser une station de travail

Cryptographie et Authentifications

- Généralités sur les authentifications
- Les méthodes de chiffrement en informatique
- Les authentifications à mots de passe
- Les systèmes d'authentifications fortes

Sécurité et cloisonnement des systèmes d'informations

– Démarche de cloisonnement et sécurité organisationnelle

- Cloisonnements internes : réseau, partages, mots de passe, utilisateurs
- La sécurité des réseaux Wi-fi
- Tunnels et VPN (VPN, IPSec/SSL)
- Filtrage réseau, Firewalling, Proxy et DMZ
- Outils réseau de protection avancée (IDS, IPS, HoneyPot)

Conférence : Intelligence Economique

# **Système d'Information d'Entreprise (3iL I3 Tronc commun)**

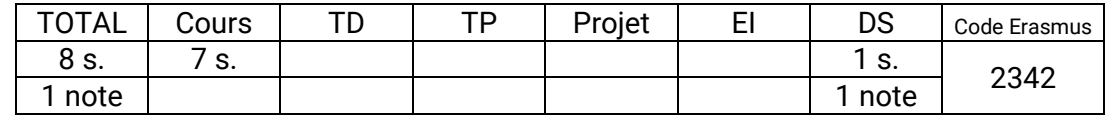

#### **Compétences visées**

- Comprendre, analyser, décrire et expliquer un système d'information d'entreprise sous ses différents aspects que ce soit par sa propre architecture, les architectures d'application, et l'identification des différents composants logiciels (ERP, CRM, GED, BI, Intranet, ...).
- Comprendre et décrire l'enjeu d'un SI, sa finalité et le concept de cycle de vie de l'information, les concepts et méthodes de management des SI.
- Mettre en oeuvre ou participer à une démarche de veille technologique et stratégique en rapport avec son domaine d'activité

### **Programme synthétique**

La donnée au coeur du système d'information : structuration, architectures, sécurisation

Le système d'information dans l'entreprise : Enjeu, finalité, composition, architecture, urbanisation et management

Les architectures d'applications (C/S, SOA, Cloud)

Les éléments logiciels d'un SI (ERP-PGI, Décisionnel et BI, Intranets, GED, ECM, Workflow)

Les obligations légales sur le SI liées à l'accessibilité des personnes handicapées

Conférence : Veille stratégique et technologique

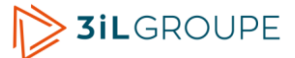

# **Carrière de l'ingénieur (3iL I3 Tronc commun)**

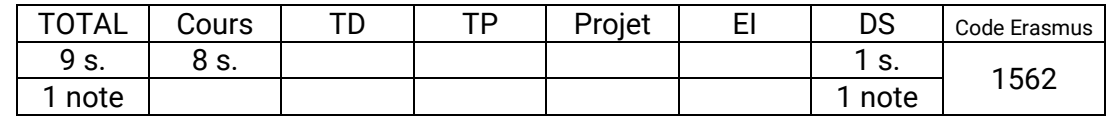

#### **Compétences visées**

● Prendre en considération l'impact de son activité et de ses choix à un niveau plus global que le niveau opérationnel courant, en particulier aux niveaux humain, social et environnemental, avec une perspective à long terme et la prise en compte du risque.

#### **Programme synthétique**

Management des homes.

Déroulement de carrière.

Gestion des risques.

Développement durable.

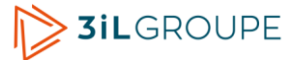

### **Qualité (3iL I3 Tronc commun)**

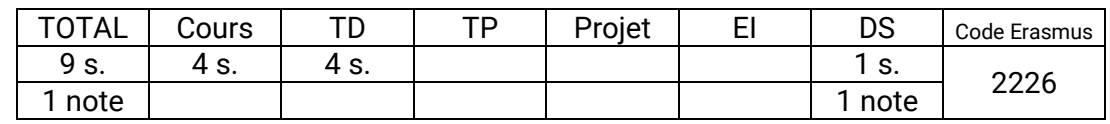

#### **Compétences visées**

- Décrire les principales exigences de la norme ISO 9001.
- Participer à une démarche de certification .c
- Collaborer à la mise en place d'un système de management de la qualité.

#### **Programme synthétique**

La démarche qualité

- Le management par la qualité
	- La non qualité.
	- Les différentes démarches et stratégies.
	- Les outils.
	- L'assurance qualité.
- La certification
	- Les normes ISO 9000.
	- L'approche processus.
	- Le système de management de la qualité.

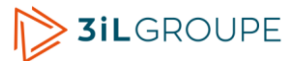

### **Droit (3iL I3 Tronc commun)**

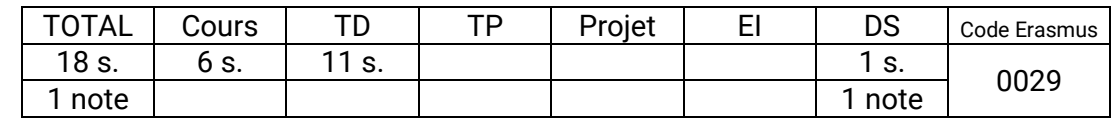

#### **Compétences visées**

- Faire une utilisation professionnelle du cahier des charges en tant qu'outil de dialogue et de mise en concurrence pour des prestations informatiques.
- Évaluer les responsabilités encourues en matière informatique.
- Appréhender un contrat de travail afin d'évaluer des clauses contractuelles stipulées.

#### **Programme synthétique**

Droit des obligations et informatique.

- Etude de la phase précontractuelle.
	- Le cahier des charges.
	- L'appel d'offre.
	- Les obligations précontractuelles des parties.
	- La particularité attachée aux marchés publics
- Présentation et étude des différents types de contrat en informatique.
	- Les contrats portant sur le matériel.
	- Les contrats portant sur les logiciels.
	- Le contrat de maintenance.
	- Les contrats d'assurance.
	- Les contrats liés à l'internet.

#### Droit pénal et informatique.

- Principes généraux du droit pénal.
	- Les éléments constitutifs de l'infraction.
	- Les différentes catégories d'infraction en droit pénal français.
- La fraude informatique.
	- Les actions frauduleuses sur les systèmes informatiques.
	- Les atteintes informatiques aux libertés individuelles.
	- Les délits généraux applicables à l'informatique.

#### Droit du travail

- Principes généraux du droit du travail.
	- Le contrat de travail dont le cddod visant les ingénieurs et les cadres.
	- L'exécution du contrat de travail.
	- La rupture du contrat de travail dont la rupture conventionnelle issue de la loi de juin 2008 et les jurisprudences rendues sur ce thème.
- Le droit du travail en informatique.
	- Le contrat de travail informatique.
	- Les conditions de travail en informatique.
	- La notion de charte informatique ( définition, valeur juridiques, utilisations pratiques et professionnelles).
- Les salaires
	- La composition du salaire brut
	- Les salaires et la Convention Syntec
	- Les différentes cotisations sociales

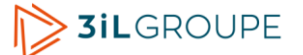

### **Conduite de réunion (3iL I3 Tronc commun)**

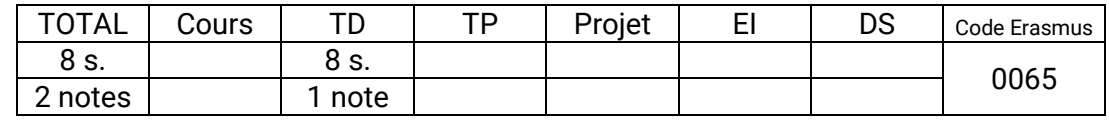

#### **Compétences visées**

- Organiser, gérer et animer une réunion devant un public de20 personnes.
- Savoir planifier dans le temps et l'espace une réunion pourinformer ou prendre une décision (gestion d'agenda, gestion desalle, gestion du temps).
- Pratiquer l'écoute active auprès de participants, gérer lesquestions et apporter les réponses adaptées.
- Gérer un groupe pour se préparer à un travail en équipe envue de la gestion de projet.

#### **Programme synthétique**

Introduction

- Les différents types de réunions¨
- Les rôles de l'animateur¨

Les différents temps d'une réunion

- La méthode PEOPLE¨
- L' accueil des participants¨
- L'ouverture de la réunion¨
- La présentation du sujet (objet et objectif)¨
- Les méthodes de travail¨

#### Les points clés

- Les mises en oeuvre¨
- Les questions à se poser¨
- Faire que chacun s'exprime¨
- La conclusion de la réunion¨
- L'évaluation de la réunion¨

#### Les rôles

- Les qualités de l' animateur¨
- Les règles d'or¨
- Les participants : leurs attentes, leurs rôles...¨
- Les compte-rendu¨

#### Application pratique

- Exercices de simulation.
- Bilan et évaluation de la formation¨

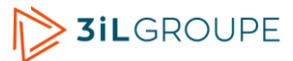

### **Préparation au recrutement (3iL I3 Tronc commun)**

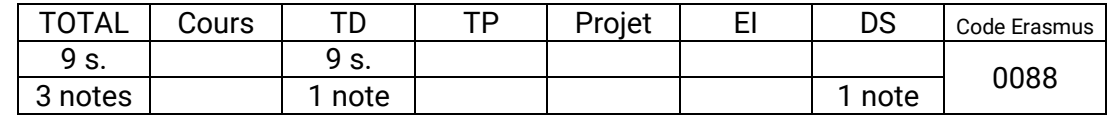

#### **Compétences visées**

- Évaluer si une proposition de poste convient à son profil, en établissant la liste des compétences et en mesurant les écarts.
- Élaborer un dossier de candidature en lien avec le poste proposé. Présenter de façon adaptée et convaincante les compétences requises.
- Préparer un entretien d'embauche, c'est à dire s'informer sur l'entreprise, sur les missions, faire le point sur ses compétences, anticiper les questions et y répondre, identifier sa valeur ajoutée.
- En situation, mettre en évidence la cohérence de son parcours et de son projet, valoriser ses réussites de manière factuelle et en lien avec le poste visé, montrer sa motivation et utiliser de façon optimale les outils de la communication orale en travaillant sur les attitudes, la voix, l'émotivité...

#### **Programme synthétique**

#### Première partie

La démarche de recherche d'emploi

Construction du dossier de candidature

– A partir d'un projet professionnel : recherche des offres et des entreprises, mise en adéquation offre et demande, élaboration du curriculum vitae et d'une lettre adaptés

Préparation de l'entretien de recrutement

- Qu'est-ce qu'un entretien ? qui recrute ? comment ? ...
- La préparation de l'entretien (travail de réflexion sur son projet, sur le secteur d'activités, l'entreprise, préparation de questions et de l'argumentation...)
- Plan général de l'entretien
- La communication : argumenter, illustrer...
- La conduite à tenir (politesse, tenue...)
- La relance et le suivi

Exercices et mises en situation

- Correction de dossier de candidature maladroit
- Ping-pong (réponse spontanée aux questions)
- Jeux de rôles : recruté/recruteur

#### Deuxième partie

Mise en situation d'entretien de recrutement avec des professionnels (30')

- L'entretien
	- Se présenter.
	- Argumenter sa candidature.
	- Répondre aux questions.
	- S'intéresser au poste et à l'entreprise.
	- Démontrer ses motivations
	- Respecter les règles de communication et de courtoisie...

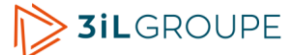

- :Débriefing
	- points forts/points faibles

## **Engagement personnel et participatif (3iL I3 Tronc commun)**

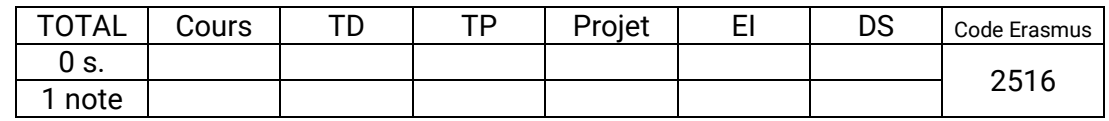

#### **Compétences visées**

- Capacité à communiquer.
- Travailler en autonomie.
- Répondre aux exigences d'un cahier des charges.
- Avoir la culture du résultat.
- S'adapter à différents publics.
- Développer et/ou défendre un projet.
- Conduire l'innovation.
- S'inscrire dans un environnement humain, multiculturel, social, écologique (au sens large du terme) et éthique.

#### **Programme synthétique**

Choix d'une action en début d'année.

- Les actions possibles sont celles qui visent à valoriser, promouvoir et/ou développer :
- La vie associative étudiante,
- La transmission de savoir-faire et de savoir-être,
- Le développement de nouvelles compétences,
- Les formations proposées au sein du Groupe 3iL

Préinscription pour :

- Vérifier la faisabilité de l'action
- Vérifier l'éligibilité à l'action demandée
- Faire la demande d'engagement budgétaire

Acceptation et Inscription définitive pour :

- Spécifier l'enseignant référent si besoin
- Récupérer la feuille de consignes + suivi / validation

Réaliser les étapes de l'action.

Remplir et retourner les documents correspondant à l'action (compte-rendu, photos, justificatifs, etc.)

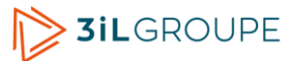
## **Anglais (3iL I3 Tronc commun)**

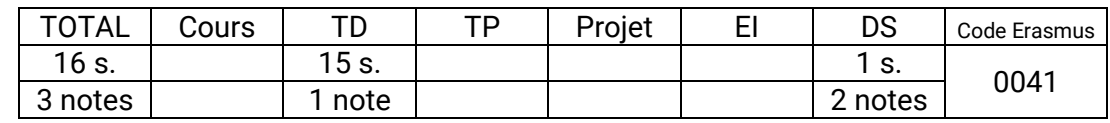

#### **Compétences visées**

- Comprendre des conversations sur des évènements courants, des explications en tête-à-tête d'ordre professionnel courant.
- Lire des documentations techniques relativement simples. Lire en se servant du dictionnaire, des articles d'actualités et des extraits plus littéraires. Identifier des contresens.
- Parler de sujets courants en utilisant des structures simples. Participer à des discussions portant sur des problèmes pratiques. Organiser par téléphone des évènements prévus. Faire des exposés courts (20 min.) préparés (sans lire).
- Rédiger des courriers électroniques en utilisant le passé, le présent ou le futur. Rédiger des instructions, des notes de service courtes un compte-rendu de réunion, des lettres de motivation et un curriculum vitae ciblé.

#### **Programme synthétique**

Entraînement à l'épreuve de listening (compréhension orale)

- Analyse d'images.
- Questions-Réponses.
- Brèves conversations.
- Monologues.

Entraînement à l'épreuve de reading (compréhension écrite)

- Phrases à compléter.
- Identification d'erreurs.
- Compréhension de texte.

Apprentissage général de la langue anglaise

- Règles de grammaire.
- Conjugaison : temps et verbes irréguliers.
- Vocabulaire par thèmes.
- Tournures idiomatiques et faux amis.

Sensibilisation à la culture anglophone ou internationale :

- Etude d'articles de presse, suivi de l'actualité.
- Discussions, exposés.

## **Projet (3iL I3 Projet Section classique)**

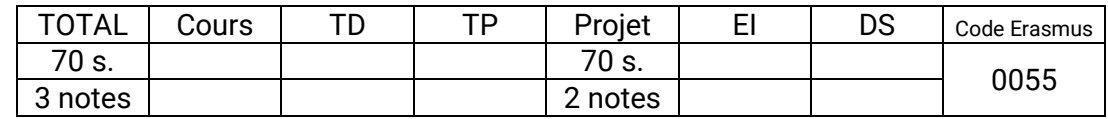

#### **Compétences visées**

- Appliquer à un cas réel (ou proche de la réalité), les connaissances et compétences acquises au cours de la formation.
- Acquérir par soi-même, des compétences complémentaires en fonction d'une situation donnée.
- Travailler en équipe : s'impliquer, collaborer, organiser, coordonner, gérer des situations imprévues ou délicates.
- Planifier ses activités (ou celles de son équipe) et suivre leur avancement.

### **Programme synthétique**

**Organisation** 

- Travail effectué par équipes de 6 à 10 élèves pour mettre en eovure la conduite de projet.
- Une liste de sujets de projets est proposée par les enseignants. Certains sujets peuvent correspondre aux besoins réels d'une entreprise qui est en contact avec l'école et qui bénéficiera de la solution réalisée à la fin du projet.
- Chaque équipe est suivie tout au long du projet par deux enseignants techniques et un enseignant en conduite de projet. Ils interviennent à la fois en tant que clients (ou représentant du client) et en tant qu'experts dans leur domaine.
- En plus du suivi au quotidien, deux points d'avancement formels sont organisés au cours du projet.
- Le projet se termine par une présentation des résultats obtenus en présence des enseignants ainsi que d'élèves des autres équipes.
- La notation comprend une partie collective (note globale du projet) et une partie individuelle (implication personnelle de chaque participant).

Travail à réaliser

- Il s'agit de traiter un problème dont la solution passe par une réalisation informatique et dont l'envergure justifie la mise en place d'une équipe de 6 à 10 personnes.
- Les principales étapes sont :
	- Une étude préliminaire visant au choix de la technologie à utiliser et/ou de la stratégie à mettre en oeuvre.
	- La recherche d'informations et l'acquisition de compétences complémentaires nécessaires à la réalisation du projet.
	- La conception de la solution avec la rédaction du dossier définissant et justifiant la solution.
	- La réalisation de la solution et la rédaction de la documentation associée.

La proportion tu temps passé entre les différentes étapes peut être très variable en fonction de la nature et de l'objectif du projet.

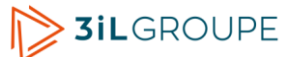

## **Réseaux avancés : Les fondements (3iL I3 Module réseaux avancés)**

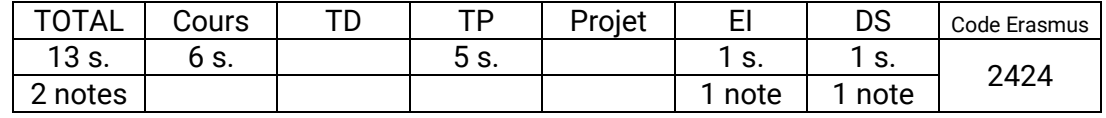

#### **Compétences visées**

- Concevoir une architecture réseau à partir d'un besoin ou une problématique posée.
- Décrire et définir les nouveaux services et applications Internet : VoIP, XDSL, Multicast, Mobilité,...
- Déployer un réseau et configurer le matériel selon une problématique précise.
- Avoir une veille technologique sur les nouveaux services et applications réseaux.

#### **Programme synthétique**

Les fondamentaux TCP/IP

Le passage à la seconde génération

Les évolutions dans le monde IP

Ethernet et techniques d'optimisation

Architecture et service : Routage et adressage IPV6

La Mobilité IP

L'architecture MPLS.

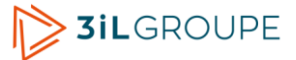

## **Réseaux d'opérateurs (3iL I3 Module réseaux avancés)**

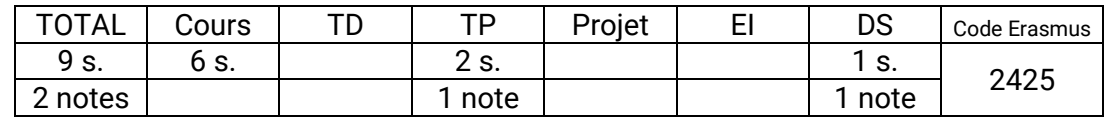

### **Compétences visées**

- Comprendre les concepts et les technologies mises en œuvre par les opérateurs au sein de leurs infrastructures de communication.
- Acquérir une vision globale de l'architecture des réseaux d'opérateur.
- Comprendre le fonctionnement des principaux protocoles mis en jeu dans les réseaux d'accès et dans les réseaux cœur (SONET/SDH, DWDM, ATM, MPLS).
- Concevoir un réseau d'opérateur (backbone IP/MPLS) sous GNS3, permettant d'expérimenter les principales fonctionnalités du MPLS : routage LDP, distribution automatique de label, construction de tables de commutation, commutation par labels.
- Mettre en œuvre des réseaux IP privés virtuels (VPNs) de niveau 3 sous GNS3 et dynamips.

## **Programme synthétique**

Introduction: panorama des technologies

- Définition : le réseau d'un opérateur.
- Rôle des opérateurs.
- Evolution des réseaux d'opérateurs.
- Le marché des opérateurs.
- Architecture du réseau d'opérateurs.

Réseaux de transmission (WDM, DWDM, SONET/SDH)

- Hiérarchie plésiochron : PDH (Plesiochronous Digital Hierarchy).
- Hiérarchie synchrone: SONET/SDH.
- Multiplexage WDM et DWDM.
- Les réseaux optiques.

ATM (Asynchronous Transfer Mode)

- Qu'est-ce que ATM ?
- Les objectifs principaux de l'ATM.
- Caractéristiques générales de l'ATM.
- Principes de fonctionnement de l'ATM.
- Les circuits et les conduits virtuels.
- Architecture de l'ATM.
- La couche AAL (ATM Adaptation Layer).

## MPLS et GMPLS

- Introduction : Qu'est-ce que le MPLS ?
- Les objectifs principaux du MPLS et les raisons de son succès.
- Principes de la technologie MPLS.
- Commutation de Labels.
- Encapsulation MPLS.
- Distribution des Labels : le protocole LDP.
- Applications : VPN MPLS et Ingénierie de trafic.
- Généralisation du MPLS: le GMPLS.

### Ethernet haut débit

– La commutation Ethernet et son positionnement dans les réseaux d'opérateur.

- Les nouvelles techniques métropolitaines et étendues : Ethernet 10 et 100 GbE, IEEE 802.17.
- Ethernet Carrier Grade.
- Ethernet comme réseau d'accès.

## **Réseaux d'accès à Internet (3iL I3 Module réseaux avancés)**

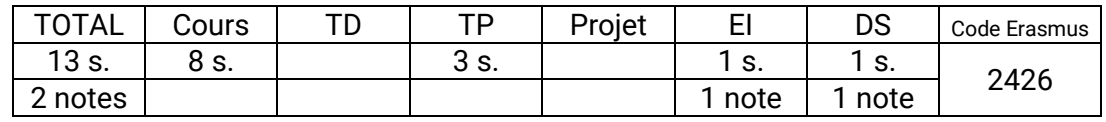

### **Compétences visées**

- Définir les différents types d'accès (Fibre, ADSL,…)
- Connaître l'architecture des réseaux optiques.
- Décrire une opération d'accès internet type ADSL.
- Appréhender les mécanismes de transport de l'information dans les réseaux sans fil (modulation, codage, duplexage, antennes, propagation).
- Comprendre le fonctionnement des principaux protocoles utilisés dans les réseaux sans fil (WiFi, WiMax, GSM, UMTS).

## **Programme synthétique**

Les réseaux d'accès terrestres

- La fibre optique et les différentes solutions de raccordement
- Les modems xDSL et les différentes options.
- Les courants porteurs sur le réseau d'accès. Y a-t-il un avenir ?

Les réseaux sans fil :

- L'Internet mobile 3G (3G+ et LTE) et 4G (LTE-A et WiMAX phase 2)
- La gamme Wi-xx
- Wi-Fi
- Les nouvelles avancées vers la mobilité

## **Multimédia (3iL I3 Module réseaux avancés)**

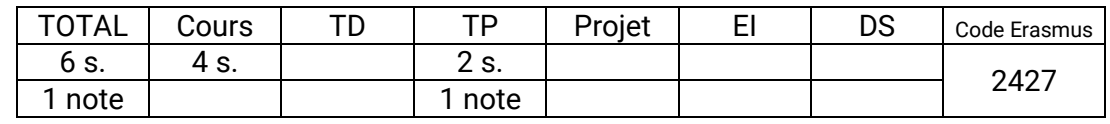

### **Compétences visées**

● Présenter l'évolution du monde des communications téléphoniques durant les dernières décennies.

## **Programme synthétique**

La Qualité de service.

- Les techniques de contrôle
- Le contrôle des ressources (DiffServ, IntServ,...)

Multimédia

- Les services de ToIP, VoD, IPTV dans l'entreprise.
- Le codage. Les normes de codage vidéo et audio
- ToIP
- Le transfert de la voix. La téléphonie Internet et la voix sur IP.
- Les applications VoIP
- Le protocole de session SIP
- Mise en oeuvre (Asterisk)
- Le Peer to peer.

## **Virtualisation (3iL I3 Module réseaux avancés)**

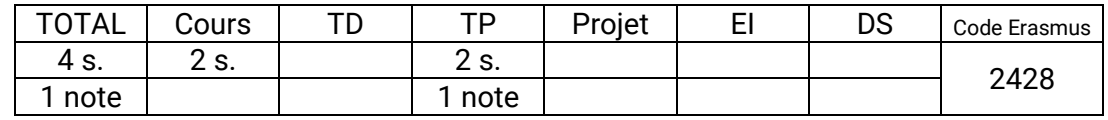

### **Compétences visées**

- Paramétrer les différents composants des réseaux virtualisés (VirtualNIC, VirtualSwitch, VirtualRouter, Hôtes virtuels, Machines Virtuelles).
- Concevoir des scenarii de virtualisation dans les configurations réseaux LAN ou VLAN, et dans des configurations de Cloud public/privé (IaaS, PaaS).
- Installer et paramétrer des Hyperviseurs, et déployer des plate-formes de gestion intégrée de la virtualisation.
- Automatiser le déploiement de réseaux virtuels à travers l'interface de gestion ou grâce au Scripting.

## **Programme synthétique**

Topologie des réseaux virtuels

Les composants d'un réseau virtualisé : VirtualNIC, VirtualSwitch, VirtualRouter

Scénarii de virtualisation des réseaux (DMZ, VLANS)

Hyperviseurs, environnements serveur et infrastructures VDI

Mise en place d'une infrastructure de type Cloud privé

Prise en main des outils de gestion intégrés de la virtualisation (SCVVM)

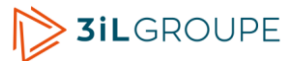

## **Robotique mobile (3iL I3 Module robotique et systèmes embarqués)**

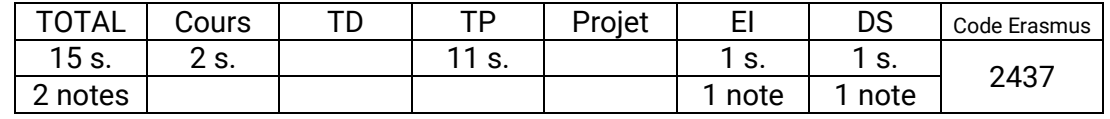

#### **Compétences visées**

- Connaître les principaux éléments constituant un robot mobile : actionneurs, capteurs.
- Comprendre les principes de navigation, optimisation et loi de commande.
- Concevoir et réaliser un programme pour piloter un robot mobile et utiliser les capteurs et actionneurs.

#### **Programme synthétique**

Introduction

- Historique,
- Utilisation des robots mobiles,
- Différents types de robots mobiles

Positionnement et localisation

- Odométrie,
- Radar,
- Télémètre, ...

Déplacements du robot

- Actionneurs,
- Loi de commande,
- Planification de trajectoire

Modélisation de l'environnement

- Graphe de visibilité,
- Discrétisation,
- Champs de potentiels

Travaux pratiques

- Découverte et mise en oeuvre des différents capteurs et actionneurs
- Mise en pratique sur un robot mobile

## **Systèmes embarqués (3iL I3 Module robotique et systèmes embarqués)**

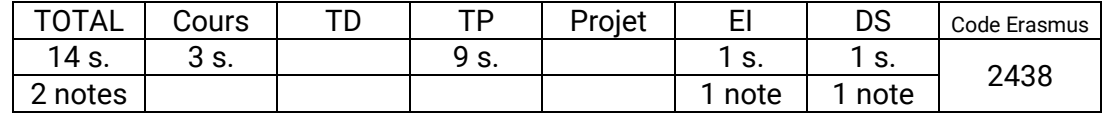

### **Compétences visées**

- Effectuer et justifier le choix du système d'exploitation le plus adaptée pour répondre à une problématique de mise en œuvre et de déploiement d'une plate-forme embarquée en fonction des diverses contraintes matérielles (processeur, capacité mémoire et vitesse, … ).
- Réaliser, mettre en œuvre et déployer un système d'exploitation embarqué Microsoft de type Windows Compact ou Standard Embedded en utilisant les outils de développement adaptés à cet effet.
- Réaliser, mettre en œuvre et déployer un système d'exploitation Linux embarqué en utilisant les sources de Linux.

## **Programme synthétique**

Introduction aux systèmes embarqués et mobiles

- Généralité,
- Panorama des systèmes d'exploitation embarqués et mobiles,
- solutions en téléphonie mobile

Systèmes Windows

- Les solutions Windows Embedded Microsoft: Windows Embedded Compact, Windows Embedded Standard, .Net µFramework, Windows Mobile et Windows Phone,
- Réalisation de Windows Embedded Compact sur Ebox 3350

Systèmes Linux

- Réalisation d'un Linux From Scratch,
- Linux sur plateforme Ebox 3350,
- Linux sur Filesystem Read Only

## **Intelligence artificielle (3iL I3 Module robotique et systèmes embarqués)**

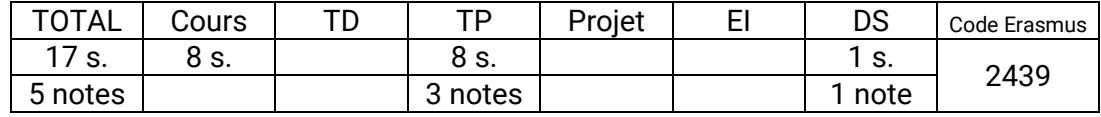

### **Compétences visées**

- Choisir une solution parmi les principales techniques d'IA (Intelligence Artificielle) en fonction du problème et du but recherchés.
- Mettre en œuvre les mécanismes d'apprentissage supervisés et non supervisés pour les réseaux de neurones. Connaître les limites de ces techniques et leurs applications.
- Concevoir et développer un outil de reconnaissance des formes (chiffres manuscrits) basé sur le Modèle de Markov Caché (HMM).
- Concevoir et développer un outil de détection de mouvements basé sur un réseau bayésien.
- Modéliser, quand cela s'y prête, un problème d'intelligence artificielle à l'aide du langage Prolog.

### **Programme synthétique**

Réseaux de neurones

- Cours synthétique sur l'IA et ses techniques fondamentales
- Présentation des principes des réseaux de neurones.
- Apprentissage supervisé et non supervisé.
- Mise en pratique sur la cinématique inverse et la reconnaissance de caractères.

#### Modèle de Markov Caché

- Présentation générale d'un système de reconnaissance.
- Etapes de l'apprentissage et de la reconnaissance
- Mesure de performance d'un classifieur.
	- Classification à l'aide de Modèles de Markov Cachés (HMM).
	- Modélisation d'un système de reconnaissance en utilisant un HMM
	- Problème d'évaluation : probabilité d'observation d'une séquence.
	- Problème de décodage ou de reconnaissance.
	- Problème d'entrainement (Apprentissage) : estimation des paramètres d'un HMM.
- Application à la reconnaissance de chiffres manuscrits isolés.

#### Réseau bayésien

- Détection de mouvement par deux méthodes différentes
- Réseau bayésien : définition + exemples.
- Exemple d'utilisation du réseau bayésien dans la détection de mouvement

Programmation par contraintes

- Présentation du cours
- Programmation impérative vs programmation logique
- Langage Prolog
- Exemples de programmes
- Prédicat de coupure
- Listes
- Programmation logique par contraintes

# **Sécurité des systèmes (3iL I3 Module sécurité informatique)**

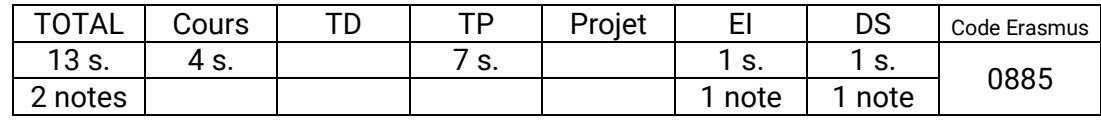

## **Compétences visées**

- Comprendre les différentes problématiques et leurs solutions liées à la sécurité des systèmes et annuaires.
- Installer et paramétrer un annuaire de type Active Directory ou LDAP dans un environnement graphique ou en ligne de commande.
- Manipuler les différents objets d'un annuaire (création, modification, suppression, gestion des droits, héritage, sur utilisateurs, groupes, UO, etc.).
- Mettre en œuvre la sécurité NTFS et les GPO.

## **Programme synthétique**

Sécurité des systèmes :

- Gestion des utilisateurs sous Windows
	- Gestion des bases SAM et active Directory
	- Stratégie de groupe
	- Gestion des utilisateurs et groupes
	- Sécurité NTFS, gestion des quotas et accès aux ressources
	- Clonage d'une station Windows
- Gestion des utilisateurs sous Unix
	- Le modèle traditionnel
	- Les comptes shadow
	- Le modèle distribué, services NIS /NFS
- Partage des ressources
	- Accès aux ressources Unix grâce au SFU Microsoft
	- Intégration de SAMBA 3 dans un domaine Microsoft
	- SAMBA 3 en tant que contrôleur de domaine

Sécurité des annuaires :

- Les annuaires LDAP, le protocole X500
- Centralisation des comptes et ressources dans un annuaire LDAP
- Installation, configuration et administration d'OpenLDAP
- OpenLDAP comme annuaire de comptes UNIX
- Sécuriser les communications et l'accès a OpenLDAP
- Les ACL d'openLDAP

# **Sécurité des réseaux (3iL I3 Module sécurité informatique)**

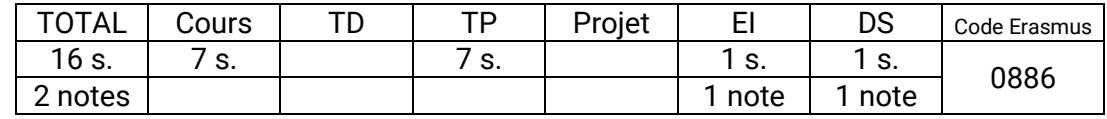

### **Compétences visées**

- Auditer un réseau afin d'en déterminer les faiblesses du point de vue de sa sécurité, tant du point de vue humain que matériel.
- Sécuriser un réseau d'entreprise en mettant en œuvre les techniques fondamentales.
- Comprendre les évolutions techniques et humaines en matière de sécurité afin d'être à même de collaborer avec d'autres professionnels du domaine.

## **Programme synthétique**

Objectifs d'une politique de sécurité en entreprise

Responsabilités légales de l'entreprise et de l'administrateur réseau

Typologie des risques

Techniques de récolte d'informations sensibles

Analyse des risques liés aux actions des utilisateurs des réseaux

Analyse des risques liés aux technologies réseau (découpage en fonctions des couches et protocoles)

Analyse des mécanismes d'attaque

Sources d'informations utiles, CERTS

Techniques de sécurisation (proxys, filtrage de paquet, translation d'adresse et de port, surveillance des failles logicielles)

Choix d'une architecture réseau permettant une mise en oeuvre optimale de ces techniques.

Détection d'intrusions, surveillance du réseau

Réactions à adopter face a une attaque ou une intrusion.

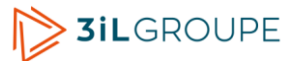

## **Cryptographie (3iL I3 Module sécurité informatique)**

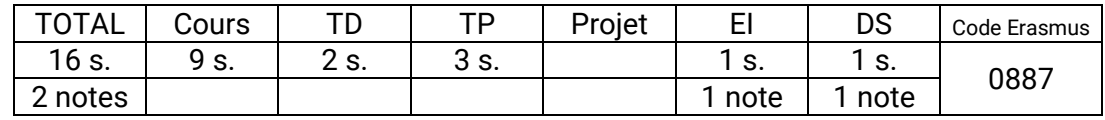

#### **Compétences visées**

- Comprendre les principes de base de la cryptographie.
- Implémenter des algorithmes ou protocoles cryptographiques simples.
- Identifier des situations d'usages mal sécurisés de la cryptographie.

#### **Programme synthétique**

Introduction : Motivations 1h

- Confidentialité. Chiffrement, déchiffrement, cryptanalyse.
- Identification. Authentification. Intégrité. Engagement.

Chiffrement classique

- Principes
	- Chiffrement par substitutions et permutations
	- Cryptanalyse
	- Masque jetable, sécurité parfaite
- Algorithmes
	- Chiffrement en blocs.
	- DES, 3DES, RC4, IDEA, Blow/TwoFish, AES...
	- Modes de chaînage.

Chiffrement à clé publique 3h

- Echange de clés (Diffie-Hellman).
- Chiffrement asymétrique (RSA, El Gamal).
- Fonctions à sens unique, à trappe.
- Combinaison symétrique/asymétrique.

Signatures numériques 3h

- Propriétés des signatures
- Signatures asymétriques (RSA, DSA, OSS)
- Combinaisons chiffrement/signature

Fonctions de hachage 1h

- SHA-1, MD5, Ripemd-160, ...
- Résistance aux collisions

#### Identification 3h

- Kerberos (identification et échange de clés).
- Mots de passe. Lamport.
- Zéro-knowledge (Fiat-Shamir, Schnorr, Guillou-Quisquater)
- Cartes à puce.

Standards 1h

- RFCs.
- ISO.
- PKCS.

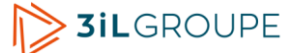

# **Outils de génie logiciel pour Java (3iL I3 Module développement orienté objets)**

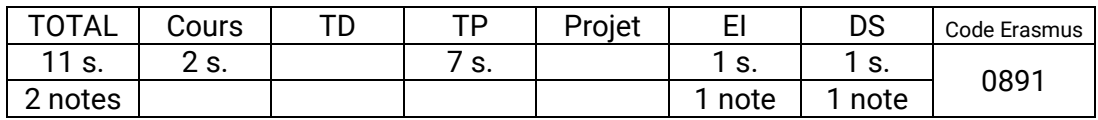

#### **Compétences visées**

- Écrire un script pour le logiciel Ant permettant d'optimiser des opérations répétitives de génération de fichiers. Par exemple : compilation, empaquetage et déploiement d'une application Java devant s'exécuter sur un serveur.
- Utiliser l'API Java Logging pour incorporer un mécanisme de trace à un programme Java. Le paramétrer au moyen d'un fichier de configuration.
- Concevoir, réaliser et exécuter un programme de tests unitaires pour une classe Java, en utilisant le framework JUnit. Générer le rapport au format HTML.

#### **Programme synthétique**

Ant

- L'automatisation du processus de construction (build).
- Structure d'un script Ant : projet, cibles et tâches.
- Syntaxe des tâches les plus courantes.

Java Logging API

- Trace d'exécution d'un logiciel. Niveaux de criticité.
- Composants de l'API : loggers et handlers.
- Configuration de l'exécution.

JUnit

- L'automatisation des tests unitaires avec JUnit..
- Création des méthodes de test avec les annotations.
- Exécution des tests à partir d'Eclipse et avec Ant..

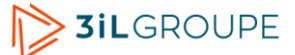

# **Développement Web en Java (3iL I3 Module développement orienté objets)**

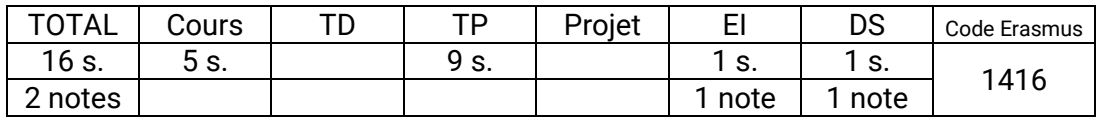

#### **Compétences visées**

- Comprendre les architectures n-tiers avec la technologie JEE. Développer et déployer sur un serveur web et un conteneur de servlets, un site Web dynamique avec JSP/Servlet . Connaître les fonctionnalités avancées des JSP/Servlet les Filtres et les Listeners.
- Développer une application Web permettant l'accès à une base de données via l'API JDBC.
- Configurer et utiliser le Framework Struts pour la création rapide d'une application Web reposant sur le paradigme MVC.

#### **Programme synthétique**

Servlet

- Introduction
- Présentation du serveur Tomcat.
- Création et déploiement d'une servlet.
- Cycle de vie d'une servlet.
- Liaison avec les formulaires HTML.

JSP

- Introduction
- Composition d'une page
- Eléments de script
- Directives

JDBC

- Différents types de drivers
- Connexion à une BDD
- Requêtage de différents types utilisant les servlets

Framework Struts

- Principe
- Installation
- Développement d'une application sous Struts

# **Serveurs d'applications Java EE (3iL I3 Module développement orienté objets)**

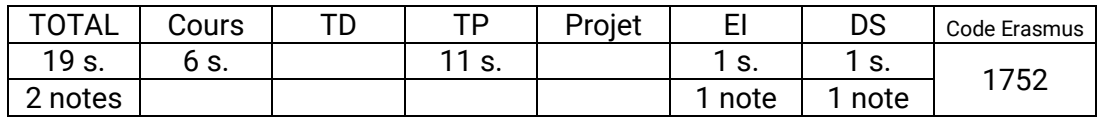

#### **Compétences visées**

- Utiliser l'API JPA pour construire des classes entités correspondant à une base de données relationnelles. Utiliser ces classes pour effectuer des accès en lecture et en écriture à la base de données.
- Concevoir et construire une application à base de composants à faible couplage, en appliquant le design pattern "injection de dépendance" et en s'appuyant sur le framework Spring.
- Concevoir et construire une application client-serveur à base de composants métier EJB, impliquant l'accès à une base de données et l'exécution de transactions.

#### **Programme synthétique**

Compléments sur le langage Java

- Convention de nommage.
- Annotations.

Java Persistence API (JPA)

- Le mapping objet-relationnel.
- Syntaxe du mapping O-R avec JPA : entités, clé primaire, relations.
- Accès aux données, utilisation de l'Entity Manager.
- Requêtes avec le langage JPQL.

Le design pattern IoC

- Etude de cas présentant l'intérêt de l'IoC (inversion de contrôle) et de l'injection de dépendance.
- Les design patterns : vue d'ensemble et exemple du singleton.
- L'injection de dépendance : par mutateur, par constructeur.

Le frmework Spring IoC

- Vue d'ensemble du framework Spring.
- Syntaxe de base, utilisation d'un ApplicationContext et d'un fichier XML.
- Définitions imbriquées, injection de collections, modes d'instanciation.

Les serveurs d'applications

- Contexte d'apparition.
- Architectures à plusieurs niveaux (n-tiers) et services fournis.
- Le standard Java EE est ses API.

Les EJB (Enterprise Java Beans)

- Composants métier s'exécutant côté serveur. Typologie.
- Mise en oeuvre pratique. Syntaxe de base.
- Déploiement et utilisation par un client.
- Gestion des transactions. Commit à 2 phases.

## **Gestion des services Internet (3iL I3 Module développement web)**

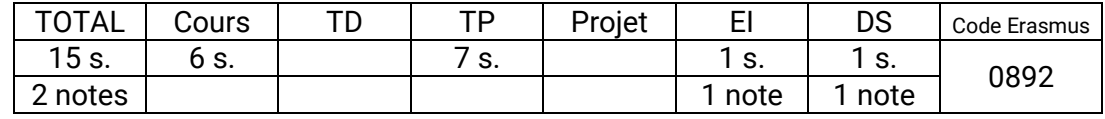

### **Compétences visées**

- Mettre en ligne un site Internet de taille importante : réserver et gérer un domaine, réserver et gérer des adresses IP, réserver et gérer un système autonome.
- Mettre en œuvre un site web sécurisé : sécuriser le serveur web, créer et héberger les certificats, mettre en œuvre le protocole HTTPS.
- Paramétrer les différents protocoles et logiciels de maniére à les faire collaborer avec les serveurs web.

## **Programme synthétique**

Organisation et gouvernance d'Internet

- Les différentes instances, les délégations
- Procédures administratives
	- Démarches pour le dépôt d'un nom de domaine (fr, autres, ...), pour l'obtention d'une classe d'adresse, pour l'obtention d'un n°d'AS

### Les protocoles de base

Rappel sur l'interconnexion de réseaux

- Architectures : Lan, réseaux fédérateurs, Wan
- Liaisons commutée, liaisons permanente
- Types de liaison : Analogique, RNIS, LS, ADSL, Frame Relay

### Le réseau Internet

- Architecture générale : l'interconnexion des plaques AS
- Les 3 niveaux : ISP AS, ISP non AS, clients finaux
	- ISP Autonomous systems
		- Définition, stratégie, obligations techniques et administratives (BGP4, DNS, peering...), l'offre en général (hébergement, fourniture d'accès (POP, ...) professionnels et particulier, ...connexion avec d'autres AS), exemple d'architecture
	- ISP non Autonomous systems
		- Définition, stratégie, obligations techniques et administratives, l'offre en général
	- Les clients finaux
		- Objectifs et offres (notion de ports IP, ...), moyens disponibles
- La sécurité
	- techniques de filtrages (ports, adresses, ..), techniques de chiffrement (clé publique, clé privée, VPN),

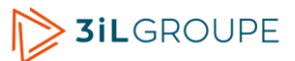

# **Frameworks (3iL I3 Module développement web)**

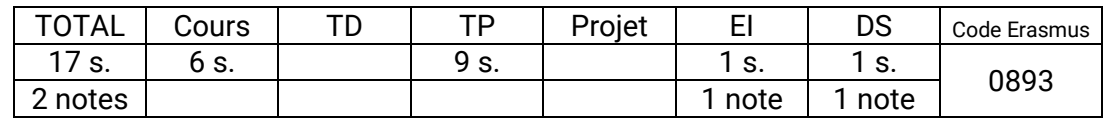

### **Compétences visées**

● Maîtriser l'écriture d'une application Web à l'aide d'un framework moderne.

## **Programme synthétique**

Composants de base

Injection de dépendance

ORM

Moteur de template

Vie d'une application (log+cache)

Authentification interne + ACL de base

Routage des requêtes

Création de formulaires

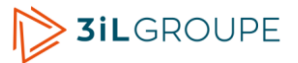

## **Technologies du web et des mobiles (3iL I3 Module développement web)**

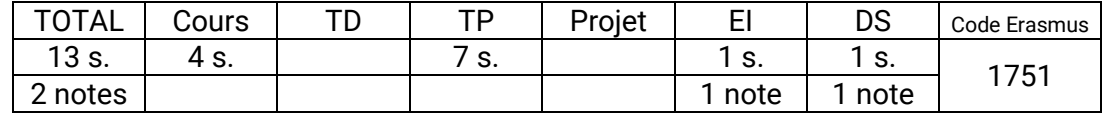

### **Compétences visées**

- Capacité à prendre en main des outils aidant au développement d'application Web.
- Capacité à sélectionner les outils les plus adaptés à différentes situations
- Appréhender les spécificités du Web sur mobile

## **Programme synthétique**

Panorama des technologies du Web

- API HTML5 (websockets, géolocalisation)
- Framework JavaScript de templating (Mustache, Twig)
- Framework JavaScript applicatif (Angular, Ext JS)
- Préprocesseur CSS (LESS, SASS)
- Outils de tests (Selenium)
- Tests unitaires PHP
- Gestion des dépendances PHP (Composer)
- Optimisation SEO
- Sécurisation des applications
- API réseaux sociaux (Twitter)

Développement Web Mobile

- Spécificités du Web Mobile
- Responsive design / media queries
- Framework JavaScript Mobile (jQuery Mobile ou Sencha Touch)
- Application mobiles hybrides avec Adobe Phonegap / Apache Cordova

# **Développement d'Interfaces Graphiques (3iL I3 Module dév. d'interfaces graphiques)**

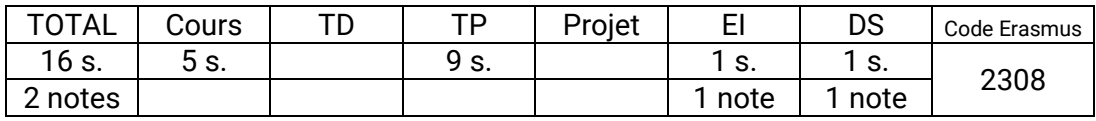

#### **Compétences visées**

- Prendre en charge et mettre en oeuvre les processus de fabrication et de déploiement d'une interface graphique logicielles en clients lourds fixes ou mobiles.
- Effectuer et justifier le choix de la technologie (IDE et langage associé) la plus adaptée pour répondre à une problématique de développement d'une interface graphique logicielle de type client lourd.
- Effectuer et justifier le choix de la technologie (IDE et langage associé) la plus adaptée pour répondre à une problématique de développement d'une interface graphique sur mobile.

#### **Programme synthétique**

Généralités : architecture, compilation, librairies, Interfaces graphiques

Ch-A - Applicatif de bureau

Ch-B - Le développement sur mobile

Composants logiciels

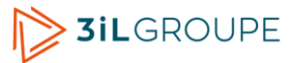

## **Développement .Net (3iL I3 Module dév. d'interfaces graphiques)**

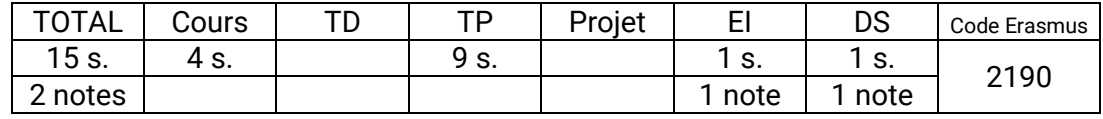

### **Compétences visées**

- Réaliser un développement logiciel sous la plate-forme .Net en utilisant les technologies WindowsForm en C# ou VB.Net.
- Choisir et mettre en œuvre une des technologies d'accès aux données proposées par la plateforme .Net (ADO.Net, Link, WebService, WCF)
- Réaliser un développement logiciel de type interface graphique sous la plate-forme .Net en utilisant la technologie basée sur l'association WPF-XAML (WPF, Silverlight, WindowsPhone).

## **Programme synthétique**

Introduction à la plateforme .Net (architecture, API et langages)

Les accès aux données sous .Net : Ado.Net, services Web, WCF, Linq

WPF - Silverlight - Windows Phone - WinRT

Linq

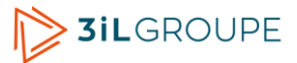

# **Développement 3D (3iL I3 Module dév. d'interfaces graphiques)**

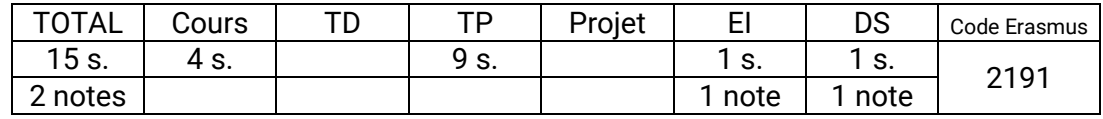

### **Compétences visées**

- Comprendre les principes de la conception 3D.
- Concevoir et réaliser un programme mettant en œuvre une zone graphique 3D en C#.
- Utiliser DirectX pour afficher des formes 3D, avec gestion des couleurs, des textures et de l'éclairage.

## **Programme synthétique**

Introduction à la 3D avec DirectX et plus particulièrement Managed DirectX en C#

Intégration d'une zone de dessin 3D dans une interface graphique standard

Création et affichage de formes 3D, gestion des couleurs, des textures, ...

Mise en place de l'éclairage et de la caméra.

Interactions avec l'utilisateur

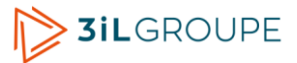

## **Environnement juridique et social (3iL I3 Module création et innovation)**

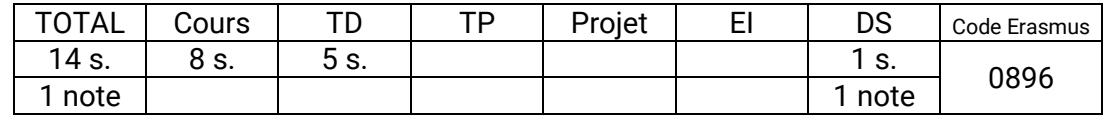

### **Compétences visées**

● Choisir un statut juridique en vue de la création d'une entreprise. Argumenter les raisons de ce choix en se basant sur ses implications administratives et sociales.

## **Programme synthétique**

La structure juridique

- Les différents statuts juridiques.
- Les critères de choix.

Le dossier de constitution de l'entreprise

- A qui s'adresser ?
- Constitution du dossier.

La couverture sociale

- Du dirigeant.
- Du salarié.

### Assurances

- Les obligations de l'entreprise
- Les autres assurances

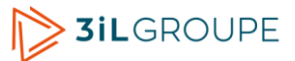

# **Innovation et stratégie (3iL I3 Module création et innovation)**

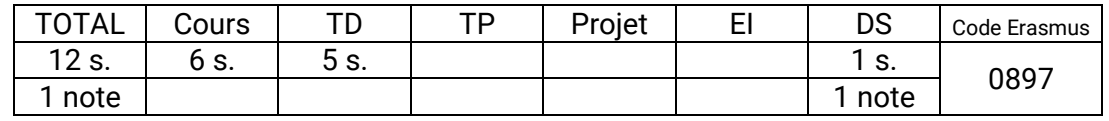

### **Compétences visées**

- Evoluer dans un monde concurrentiel pour y développer son activité
- Choisir les moyens les plus appropriés pour protéger une innovation.
- Rechercher des aides à l'innovation ou à la création d'une entreprise innovante.

## **Programme synthétique**

Intelligence économique

Organisation stratégique

Brevets et marques. Protection industrielle

Stratégie de protection

Aides à l'innovation

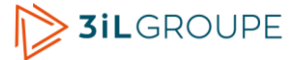

# **Elaboration du plan d'affaires et construction du projet (3iL I3 Module création et innovation)**

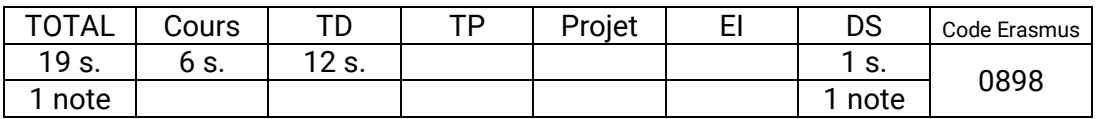

#### **Compétences visées**

- Déterminer si un projet est réaliste compte tenu du marché et des capitaux nécessaires.
- Identifier toutes les étapes pour monter un plan d'affaires complet.
- Identifier les différentes sources de financement et étudier la rentabilité d'un projet.

#### **Programme synthétique**

Le projet

Étude de marché - Business Model

Stratégie marketing

Plan de promotion - Plan de vente

Business plan

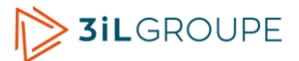

# **Stage de fin d'études (24 semaines) (3iL I3 Stage de fin d'études)**

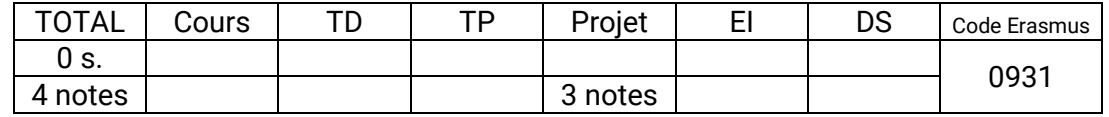

#### **Compétences visées**

- Réaliser une mission d' ingénieur.
- En assumer la responsabilité à la fois sur le plan technique et sur celui de la conduite de projet.
- Approfondir un des aspects de l'expérience vécue de façon à pouvoir en transmettre par écrit et oralement - le contenu et les leçons que l'on a tirées.

### **Programme synthétique**

Séjour en entreprise(24 semaines minimum)

- Réalisation d'une mission qui serait normalement confiée à un ingénieur informaticien.
- Prise en charge de cette mission aussi bien sur le plan technique que sur celui de la conduite de projet
- L'élève doit être encadré par un ingénieur ou une personne de qualification équivalente.

#### Mémoire de fin d'études

- Compte-rendu du stage (contexte, sujet, déroulement et bilan).
- Réflexion approfondie sur un des thèmes abordés au cours du stage.
	- Présentation des concepts et des moyens mis en oeuvre.
	- Discussion des points qui font débat : les questions qui se posent, les différents points de vue (dont celui de l'élève issu de son expérience)
	- Retour de l'expérience vécue : confrontation de la théorie à sa mise en pratique, bilan des choix faits et des solutions retenues, élargissement à d'autres contextes.

#### **Soutenance**

– Présentation orale du contenu du mémoire devant une jury composé de professionnels et de professeurs.

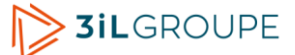

## **Projet (3iL I3 Section par apprentissage)**

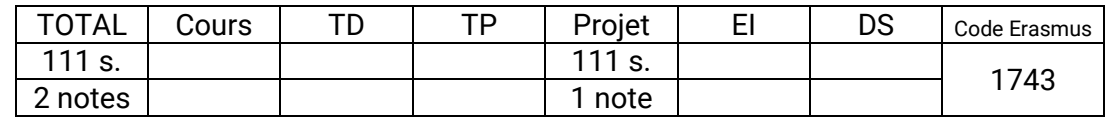

### **Compétences visées**

- Appliquer à un cas réel (ou proche de la réalité), les connaissances et compétences acquises au cours de la formation.
- Acquérir par soi-même, des compétences complémentaires en fonction d'une situation donnée.
- Travailler en équipe : s'impliquer, collaborer, organiser, coordonner, gérer des situations imprévues ou délicates.
- Planifier ses activités (ou celles de son équipe) et suivre leur avancement.

### **Programme synthétique**

**Organisation** 

- Travail effectué par équipes de 6 à 10 élèves pour mettre en eovure la conduite de projet.
- Une liste de sujets de projets est proposée par les enseignants. Certains sujets peuvent correspondre aux besoins réels d'une entreprise qui est en contact avec l'école et qui bénéficiera de la solution réalisée à la fin du projet.
- Chaque équipe est suivie tout au long du projet par deux enseignants techniques et un enseignant en conduite de projet. Ils interviennent à la fois en tant que clients (ou représentant du client) et en tant qu'experts dans leur domaine.
- En plus du suivi au quotidien, deux points d'avancement formels sont organisés au cours du projet.
- Le projet se termine par une présentation des résultats obtenus en présence des enseignants ainsi que d'élèves des autres équipes.
- La notation comprend une partie collective (note globale du projet) et une partie individuelle (implication personnelle de chaque participant).

Travail à réaliser

- Il s'agit de traiter un problème dont la solution passe par une réalisation informatique et dont l'envergure justifie la mise en place d'une équipe de 6 à 10 personnes.
- Les principales étapes sont :
	- Une étude préliminaire visant au choix de la technologie à utiliser et/ou de la stratégie à mettre en oeuvre.
	- La recherche d'informations et l'acquisition de compétences complémentaires nécessaires à la réalisation du projet.
	- La conception de la solution avec la rédaction du dossier définissant et justifiant la solution.
	- La réalisation de la solution et la rédaction de la documentation associée.

La proportion tu temps passé entre les différentes étapes peut être très variable en fonction de la nature et de l'objectif du projet.

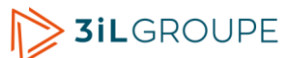

# **Management du Système d'Information (3iL I3 Section par apprentissage)**

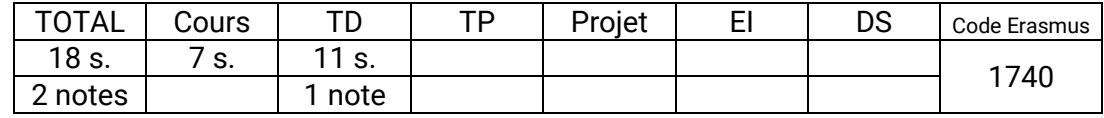

### **Compétences visées**

- Connaître les principes et méthodes de management et de développement des systèmes d'information.
- Comprendre les enjeux de la gestion d'un service informatique

## **Programme synthétique**

Gérer un service informatique

- Les missions
- Outils méthodes et relations
- ITIL

Le développement du SI

– Audit, cahier des charges

Les méthodes et normes actuelles

- Management de projet
- Qualité
- CMMI

Exemples de divers management réels

– Visites en entreprises

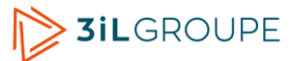

# **Management de proximité et Res. Humaines (3iL I3 Section par apprentissage)**

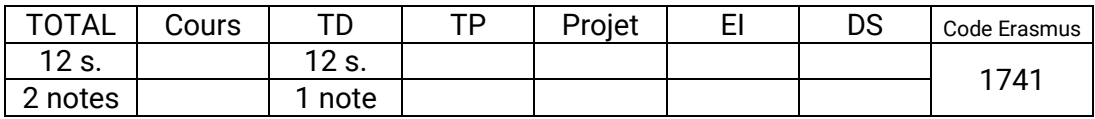

#### **Compétences visées**

- Comprendre les blocages de la communication, par la perception de l'autre, l'appréhension des formes de pensées différentes et l'acceptation de la différence.
- Se faire recruter grâce à une meilleure connaissance de soi. Recruter un collègue avec l'outil adapté au besoin.
- Prendre en compte les avis du groupe, gérer une équipe, déléguer des missions et piloter un projet

#### **Programme synthétique**

Le recrutement

- Processus de recrutement
- Test de personnalité (cas pratique)
- L'entretien de sélection
- Challenge recrutement (Mise en situation)

Le relationnel base de nos échanges

- Les relations interpersonnelles
- Réception du message (cas pratiques)
- Compréhension de l'information (jeux)
- Conditions préalables à la communication
- Les pièges de la communication
- La communication non verbale
- Les mots

Le management de groupe

- Les cinq caractéristiques d'un groupe en réunion
- Analyser et piloter les participants du groupe
- Le groupe face à l'individu (jeu)

La communication en face à face

– Convaincre en faisant passer un message (Mise en situation)

# **Mission n°8 (26 semaines) (3iL I3 Section par apprentissage)**

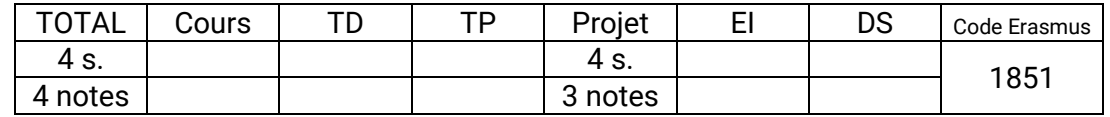

### **Compétences visées**

- Réaliser une mission d'ingénieur.
- En assumer la responsabilité à la fois sur le plan technique et sur celui de la conduite de projet.
- Approfondir un des aspects de l'expérience vécue de façon à pouvoir en transmettre par écrit et oralement - le contenu et les leçons que l'on a tirées.

## **Programme synthétique**

Séjour en entreprise

- La mission correspond à celle d'un ingénieur, réalisée en relative autonomie. L'accent est mis sur la capacité de l'apprenti à démontrer sa capacité de mener des missions d'ingénieur en conduite de projet.
- A l'issue de cette période, les capacités de management, y compris des facteurs économiques sont également vérifiées.

### Rapport

- Mémoire de fin d'études
- Validation du mémoire par le maître d'apprentissage.

**Soutenance** 

– Présentation orale du mémoire devant un jury composé par des maîtres d'apprentissage et des enseignants

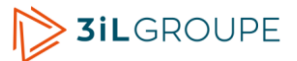